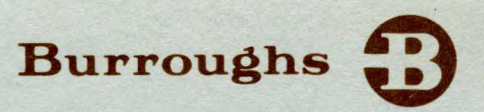

# **B** 1700 Systems Data Management System II (DMS II)

## REFERENCE MANUAL

RELATIVE TO MARK V.O RELEASE

PRICED ITEM

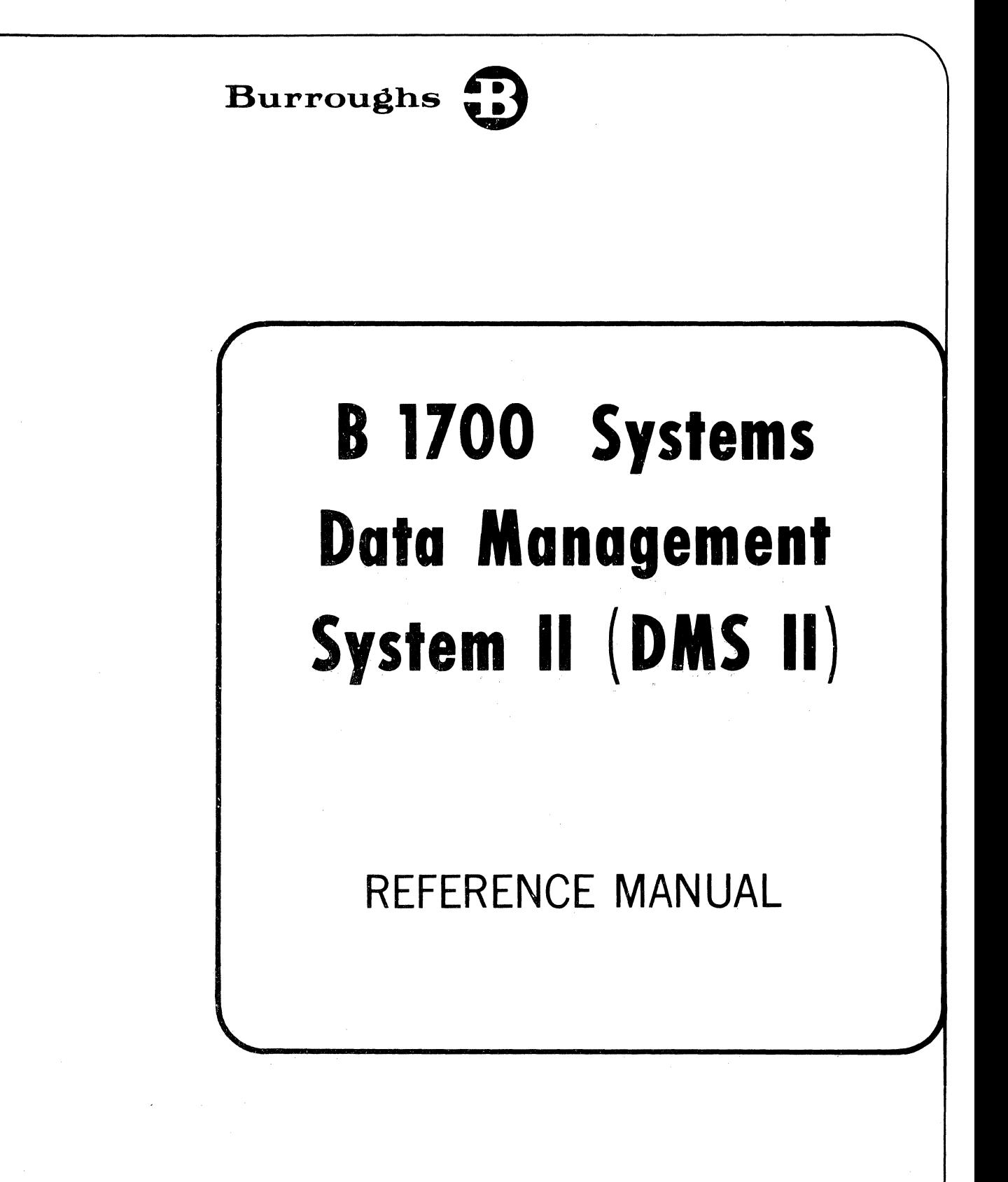

#### RELATIVE TO MARK V.O RELEASE

Copyright © 1975, Burroughs Corporation, Detroit, Michigan 48232 AA698675

PRICED ITEM

/

Burroughs believes that the information described in this manual is accurate and reliable, and much care has been taken in its preparation. However, no responsibility, financial or otherwise, is accepted for any consequences arising out of the use of this material. The information contained herein is subject to change. Revisions may be issued to advise of such changes and/or additions.

Correspondence regarding this document should be forwarded using the Remarks Form at the back of the manual, or may be addressed directly to Publications Department, Technical Information Organization, TIO-West, Burroughs Corporation, 9451 Telstar Avenue, El Monte, California 91731.

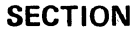

1

2

#### **TITLE**

 $\mathbf{r}$ 

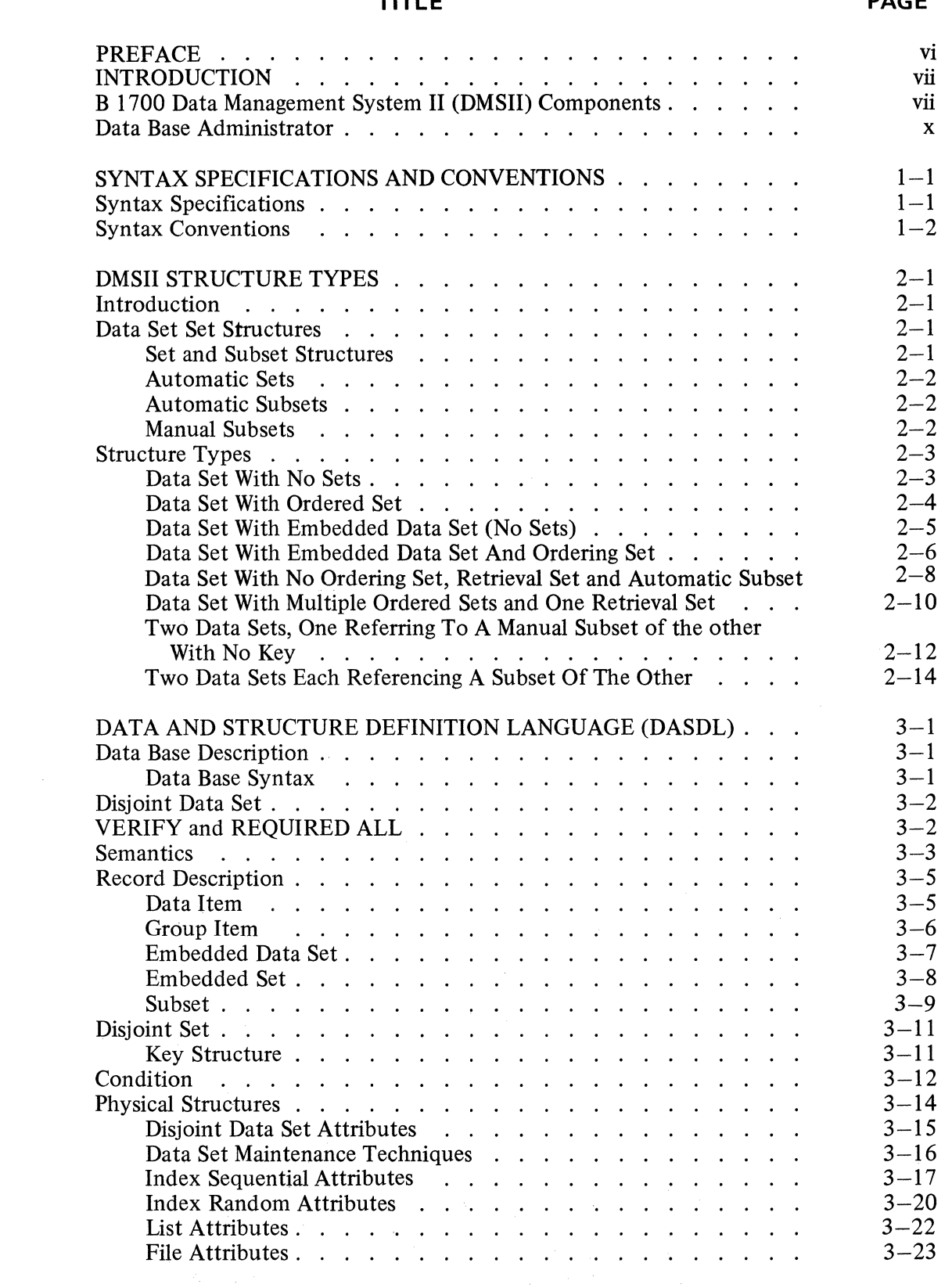

3

### **SECTION TITLE PAGE**

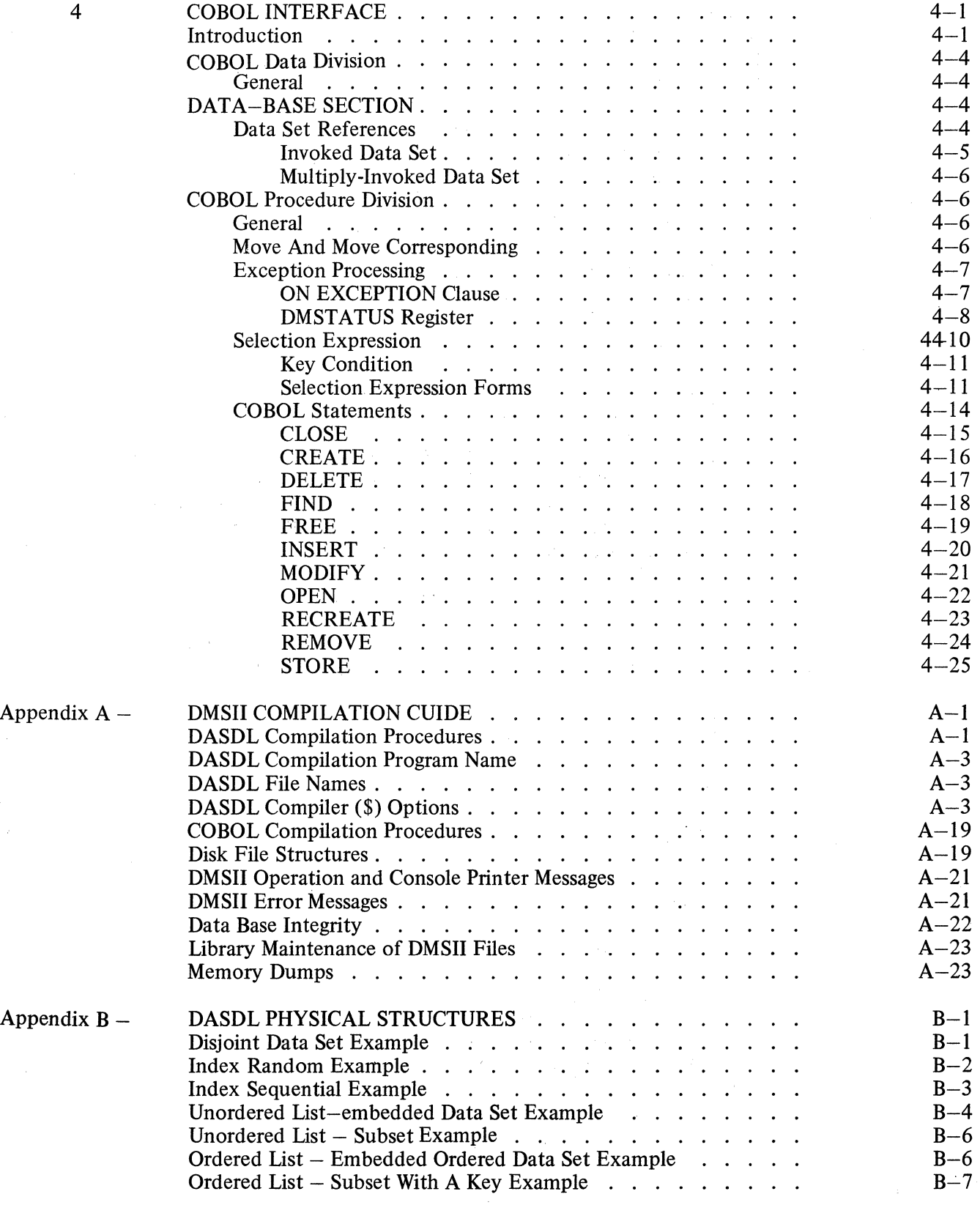

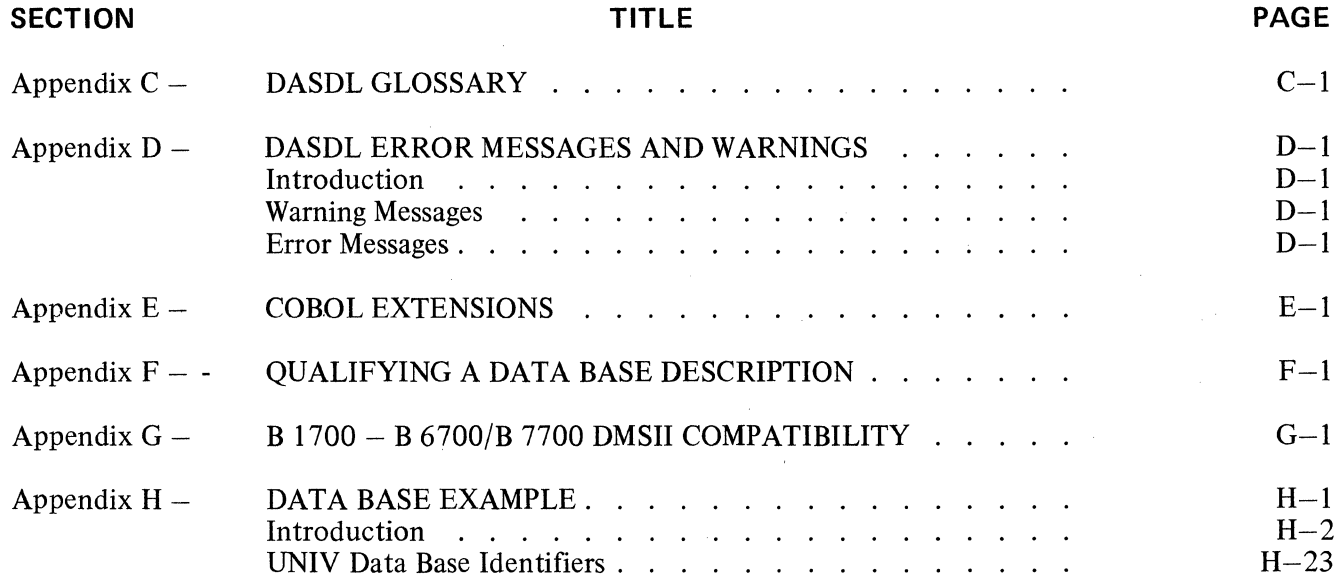

**FIGURE** 

#### **TITLE**

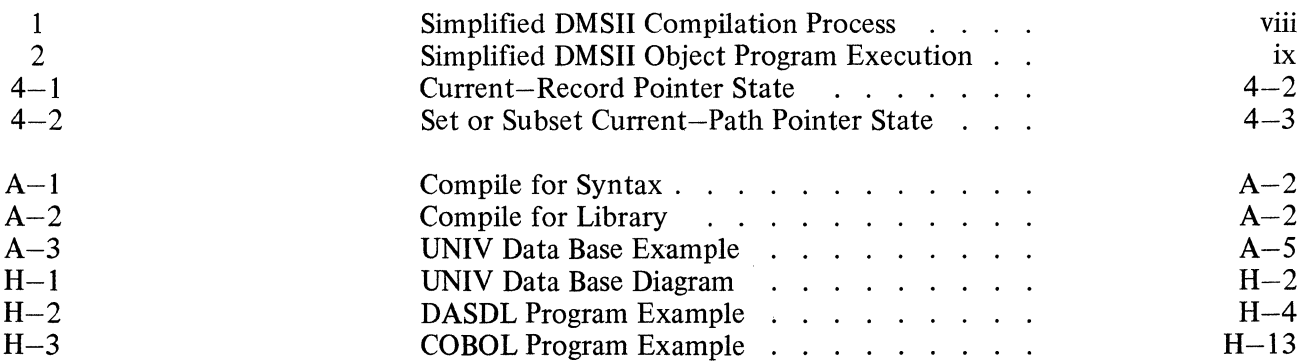

#### **TABLE**

#### **TITLE**

 $\bar{\alpha}$ 

 $4 - 1$ 

DMSTATUS Categories and Description . . . .

 $4 - 8$ 

v

#### **PREFACE**

The B 1700 Data Management System II (DMSll) consists of the following three components: A Data And Structure Definition Language (DASDL) used to describe a data base, a COBOL interface providing programmatic access to the data in the data base, and the data access routines contained within the Master Control Program (MCP) that control data storage and retrieval. These three components form the nucleus of the B 1700 Data Management System II.

The information contained in this manual reflects System Software Release Mark V.0.

#### LIST OF APPLICABLE B 1700 PUBLICATIONS

 $\begin{pmatrix} 1 & 1 \\ 1 & 1 \\ 1 & 1 \end{pmatrix}$ 

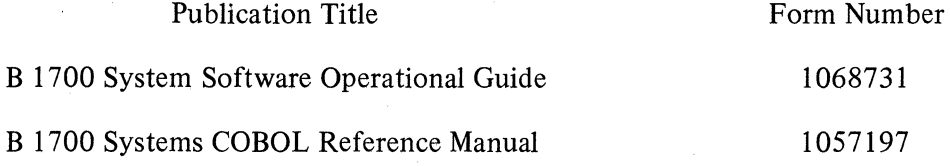

#### INTRODUCTION

#### B 1700 DATA MANAGEMENT SYSTEM II (DMSII) COMPONENTS

An overview of the B 1700 DMSII, illustrating the operational flow of DASDL, the COBOL interface, and the data access routines within the MCP, is shown in figures 1 and 2. The descriptions referenced in figures 1 and 2 are described below.

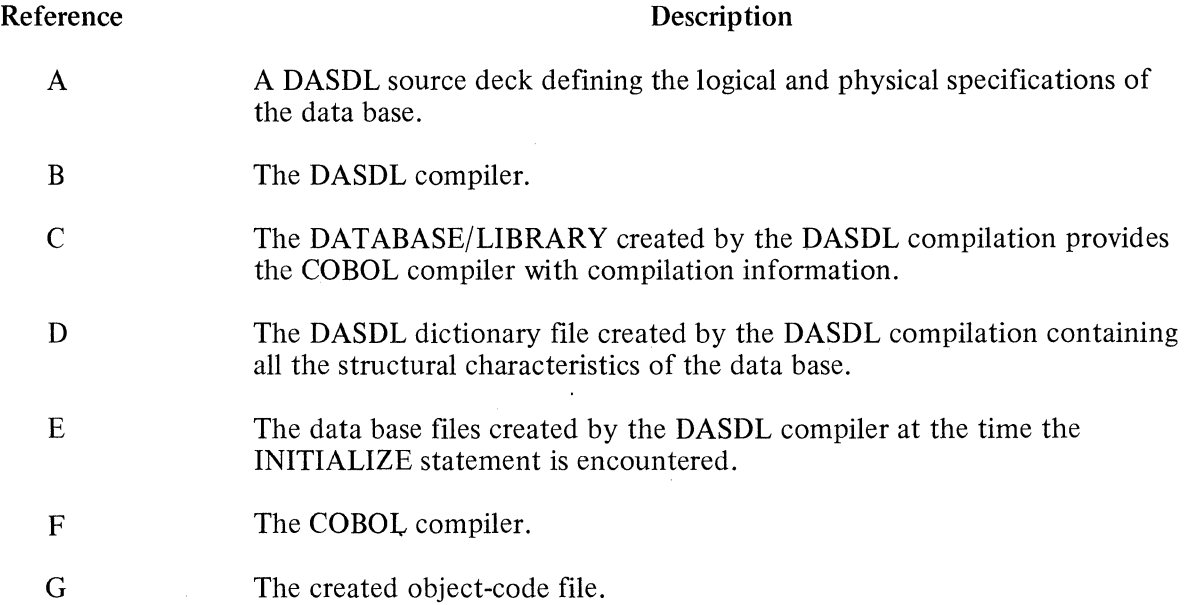

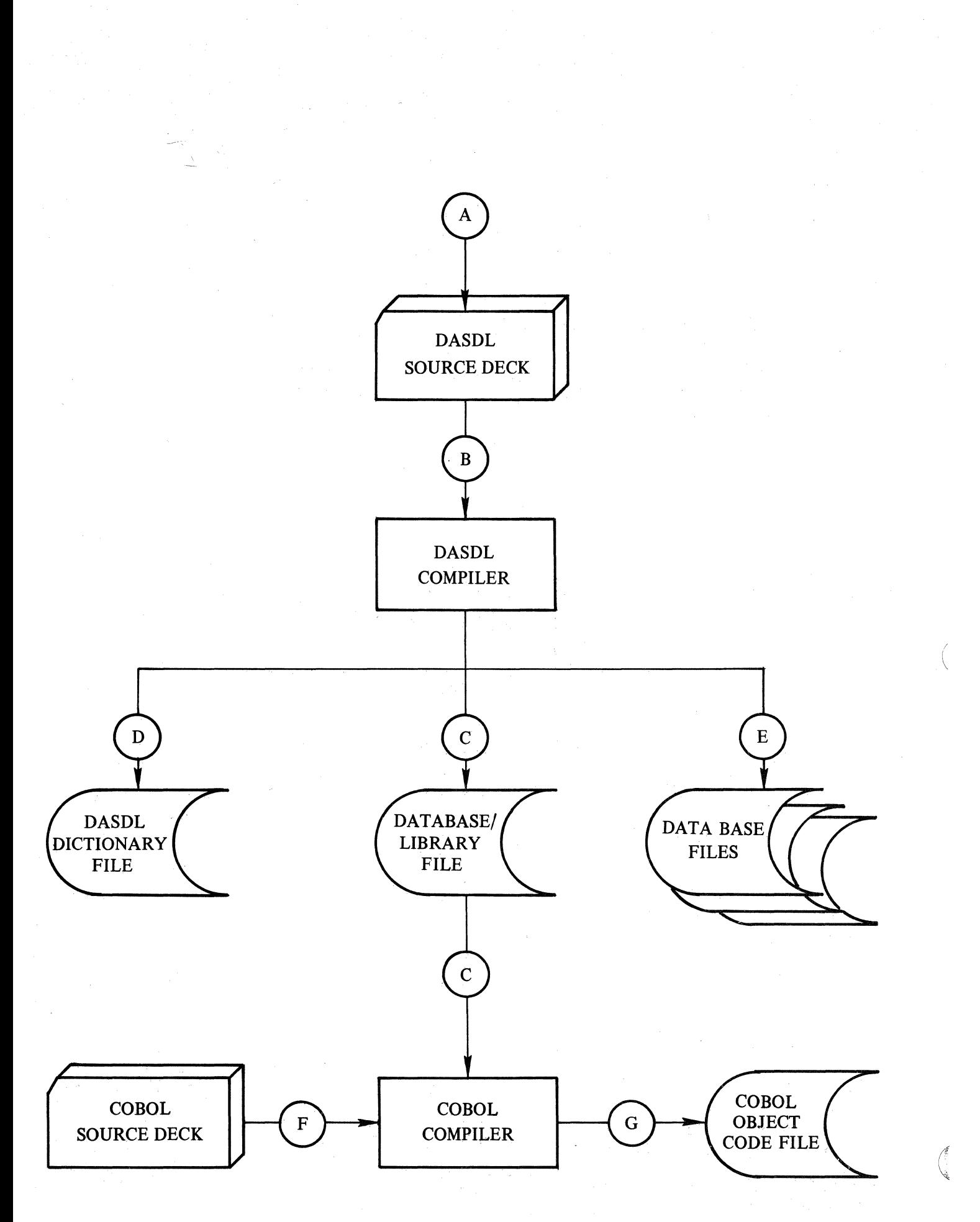

Figure 1. Simplified DMSII Compilation Process

viii

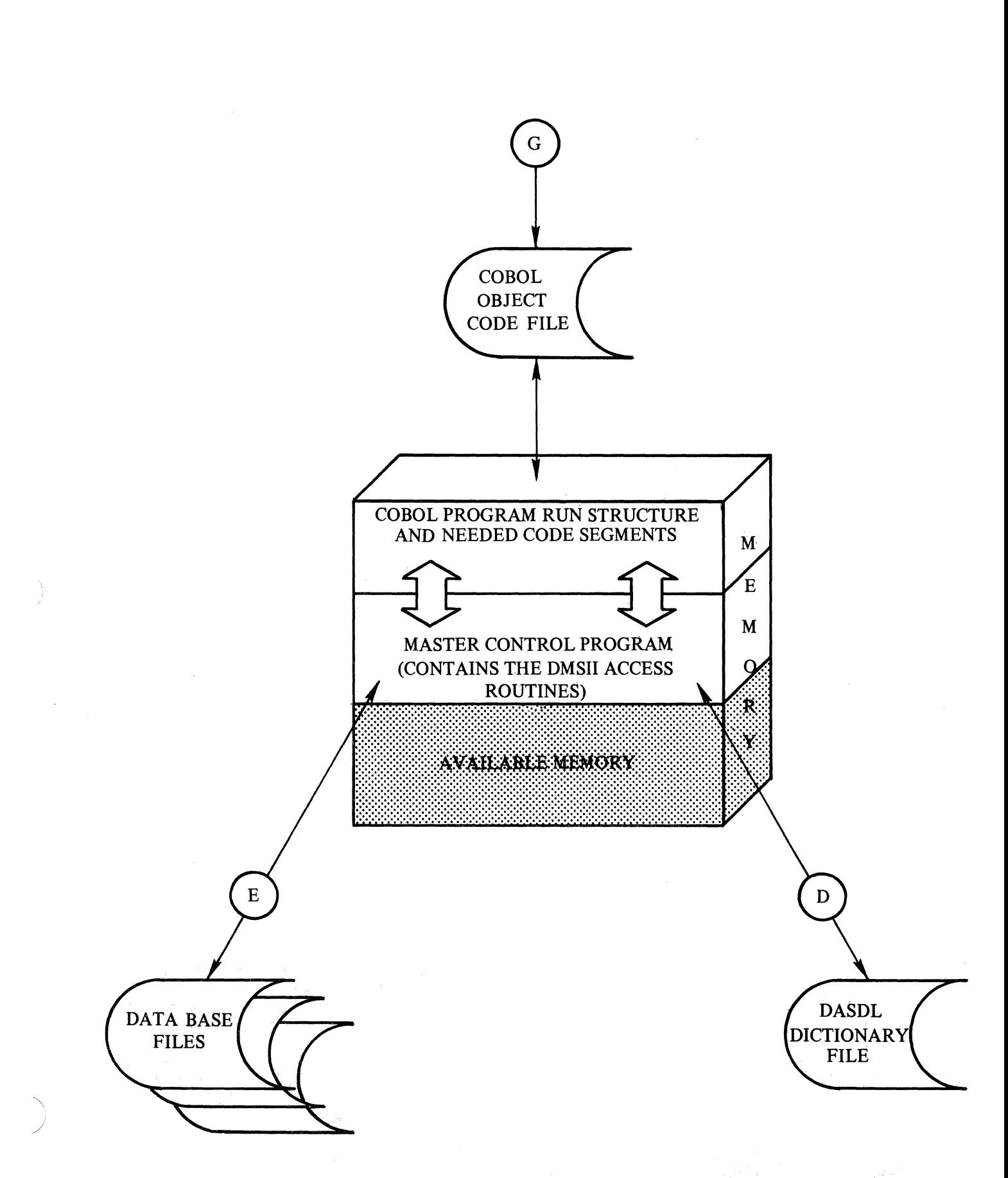

Figure 2. Simplified DMSII Object Program Execution

#### DATA BASE ADMINISTRATOR

DASDL is the programmatic tool used by a person(s), usually referred to as a Data Base Administrator (DBA). It is one of the functions of the DBA to describe a data base to the B 1700 Data Management System II. The overall design of the data base is the responsibility of the DBA and includes the following:

- a. Understanding the requirements of all users of the data base.
- b. Analyzing the various demands to be made on the system.
- c. Producing a data description capable of fulfilling the needs of all users of the system.

The DBA must also determine which applications require maximum optimization in order to provide for overall efficiency. Because DASDL allows the flexibility of many alternative solutions to a given problem, the DBA is always in a position to monitor and optimize the uses of the data base. The DBA must be aware of all factors and once the system is designed, must be committed to tailoring its structures.

Typically, the DBA produces a data base design by using the DASDL default options creating the data base structures. The DBA can then allow users to test the various applications. As experience is gained and the performance of the system is evaluated, the DBA can experiment with alternative solutions. The end result, therefore, reflects the decisions of the DBA in determining what is needed to produce the optimum usage of the data base for the entire organization rather than for any one application.

The types of decisions the DBA makes are based on evaluation of the critical resources. For example, at the cost of increasing memory used at program execution and increasing secondary storage space, the DBA may decide that some data should be stored in more than one location so all related information can be retrieved with one access. The DBA may also decide that the sequencing requirements of one application are used so rarely that an additional set to maintain that ordering is not worthwhile.

The DBA also evaluates the system requirements in terms of the structures and their physical parameters, depending on the needs of the installation. Initially, most questions relating to the physical parameters of the data base are less important than the logical structures required by the application programs. This makes the task of the DBA twofold:

- a. Selecting structures based on their capabilities for supporting the logical requirements of the applications.
- b. Optimizing the performance of the structures selected.

#### 1. SYNTAX SPECIFICATIONS AND CONVENTIONS

#### SYNTAX SPECIFICATIONS

The principal means of displaying COBOL and DASDL statements is the syntax diagram. The syntax diagram technique affords a concise method of syntax illustration involving default options, alternatives, and iterations. The basic rule is that any path traced along the forward directions of the arrows produces a syntactically valid expression. The following examples illustrate the syntax diagram techniques.

Example 1:

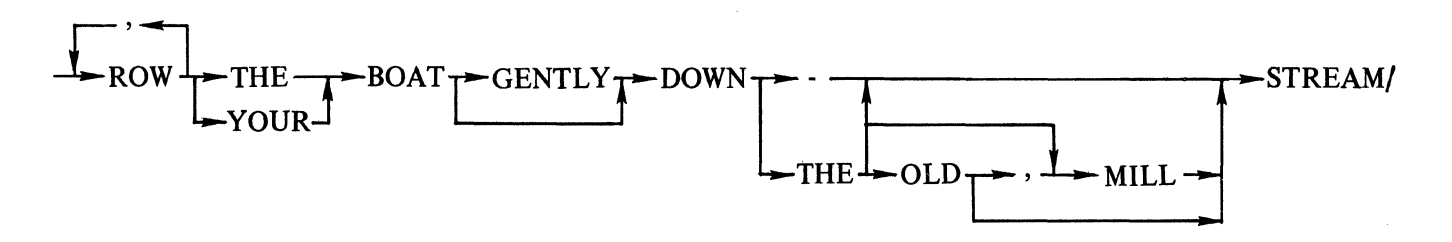

Valid statements from this example include:

ROW THE BOAT DOWN-STREAM. ROW, ROW, ROW YOUR BOAT GENTLY DOWN THE STREAM. ROW, ROW, ROW, ROW THE BOAT DOWN THE OLD STREAM. ROW YOUR BOAT DOWN THE MILL STREAM. ROW THE BOAT DOWN THE OLD, MILL STREAM.

#### Example 2:

The following convention is used to control the number of iterations:

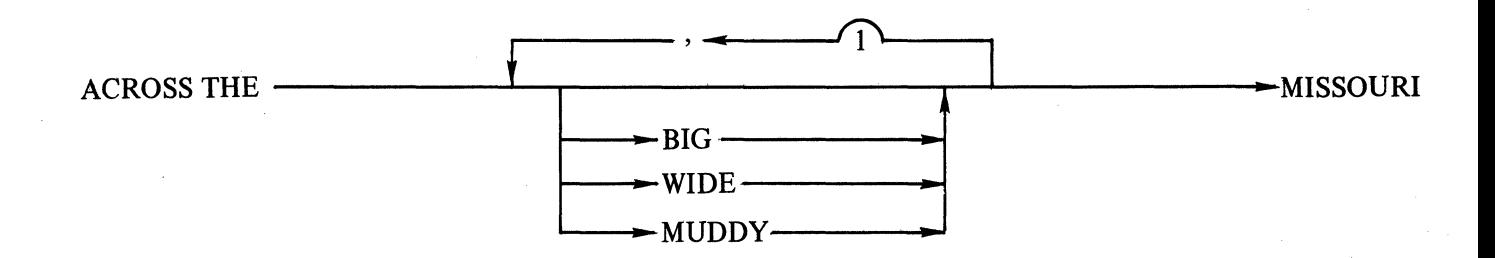

 $1 - 1$ 

The bridge  $(\triangle)$  over the "l" can be crossed only one time in forming a valid expression. Thus, a maximum of one comma and two adjectives can appear in a statement of this type. Valid expressions for this example include:

#### ACROSS THE MISSOURI. ACROSS THE WIDE MISSOURI. ACROSS THE BIG, MUDDY MISSOURI. ACROSS THE MUDDY, WIDE MISSOURI. ACROSS THE BIG, BIG MISSOURI.

#### Example 3:

An asterisk (\*) associated with a bridged number indicates that the path must be crossed at least one time. By changing example 2 to the following:

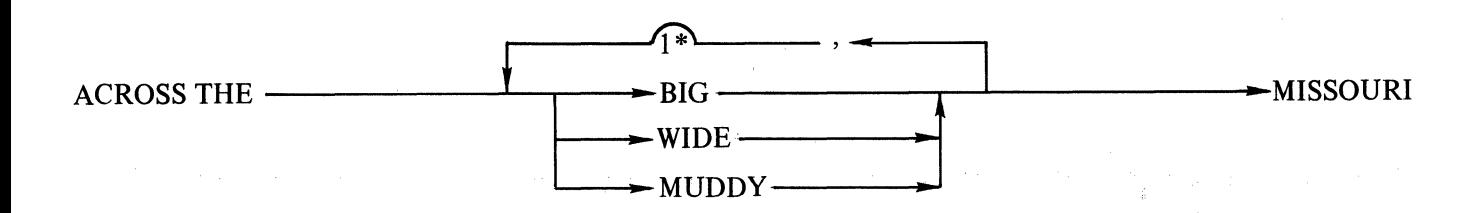

proper syntax is obtained by crossing the bridge at least one time. Valid expressions from this example include:

#### ACROSS THE BIG, BIG MISSOURI. ACROSS THE BIG, BIG, BIG MISSOURI. ACROSS THE BIG, WIDE, MUDDY MISSOURI.

#### SYNTAX CONVENTIONS

DASDL and COBOL constructs consist of letters, digits, special characters, and blanks. Letters, digits, and hyphens are alphanumeric characters. All other non-blanks are delimiters. Alphanumeric characters can be aggregated into such syntactic items as integers, keywords, and identifiers. Keywords are reserved in DASDL and cannot be used in constructing identifiers. Rules and restrictions in construction of identifier names are identical to those for COBOL identifiers, except that no identifier can contain more than 17 characters (for compatibility with B 6700/B 7700 series systems DMSII) and all identifiers within a data base must be unique.

#### Keywords

All alphanumeric items appearing in capital letters are keywords and are used literally. Abbreviations are not allowed. Example: POPULATION

#### Blanks

Blanks separate syntactic items and can appear freely anywhere except within certain text fields, where they are significant characters. Blanks are optional on either side of a delimiter. Whenever one alphanumeric item, keyword, identifier, or integer, for example follows another with no intervening delimiter, it must be separated by at least one blank.

 $\overline{\phantom{a}}$ 

#### **End-Of-Statement**

An end-of-statement is indicated by an arrow followed by a slash. Example:

#### **Syntactic Variables**

All alphanumeric items that are not keywords in the syntax diagrams are syntactic variables, and represent information to be supplied by the user. A particular variable can represent a single character, a simple construct such as an integer or text string, or a complex construct. Most variables are defined programmatically where they are to be used.

#### BROKEN BRACKETS ()

Left and right broken brackets containing letters, digits, or letters and digits represent a metalinguistic variable. When a metalinguistic variable appears in the text it is referring to its appearance in the syntax specification being discussed.

identifier

An identifier is a string of characters used to represent some entity, such as an item name composed of letters, digits, and hyphen. An identifier can vary in length from one through seventeen characters. The characters must be adjacent and the first character of an identifier must be a letter.

integer

An integer is specified by a string of adjacent digits representing the decimal value of the integer.

delimiter

A delimiter may generally be any non-alphanumeric character. The hyphen is excluded.

literal

A literal is a data item whose value is identical to the characters contained within the item.

PERCENT SIGN(%) **(DASDL** Only)

The percent sign is used to designate **DASDL** documentation or comments, and its presence terminates the scan of a card. The example below illustrates the usage of a percent sign for in-line coding.

**00000100 00000150 00000200 :%DASDLTO DESCRIBE A DATA BASE. 00000300 :PARAMETERS( 00000400 :%THIS DASDL PROGRAM GIVES EXAMPLES :%OF THE VARIOUS CONSTRUCTS USED IN BUFFERS = 10** ) ;

 $\label{eq:2.1} \begin{split} \mathcal{L}_{\text{max}}(\mathbf{r}) & = \mathcal{L}_{\text{max}}(\mathbf{r}) \mathcal{L}_{\text{max}}(\mathbf{r}) \,, \end{split}$ 

#### 2. DMSII STRUCTURE TYPES

#### INTRODUCTION

A data base is constructed by a DASDL compilation. The contents and format of the data base are usually the responsibility of the Data Base Administrator (DBA). The DASDL compiler, using a description of the data base (DASDL source statements), produces a data base dictionary file containing information about each structure described within the data base.

Data base structures are either disjoint or embedded. A disjoint structure is free standing. A structure is considered embedded when it is declared as an item within some other structure. A structure can be one of three types: data set, set, or subset.

#### DATA SET STRUCTURES

A data set is similar to a conventional file in that it contains the actual records of information. However, it is different from a conventional file in that items within the record may themselves be structures, in which case, these items are considered as embedded structures. A record of a data set which contains an embedded structure is referred to as the owner record of the embedded structure. If the embedded structure is a data set, a record of the embedded data set is considered a detail record of the master. The DBA defines a data set, the items, and their attributes that form data set records, and also the physical organization of these records. The application programmer must be aware of these record items and attributes prior to accessing a data base. Knowledge of the physical organization of the data base is not required in order to access the data base.

#### Set and Subset Structures

)

Sets and subsets are structures organizing the records of a data set into some logical sequence. A set provides access to all of the records of a data set. A subset provides access to a limited collection of records of the data set. Since several sets or subsets can exist for the same data set, the same data can be accessed in several different sequences. For example, given a data set containing employee records, one set could order the data ascending order by the last name and another set could order the data in descending order by employee number. Those data items of a data record that are used to control the ordering of a set or subset are known as the key of the set or subset.

There are two methods of accessing a data set through a set or subset. The first method, accessing of records based on the value of key fields, is called the random access method. An example of the random access syntax is:

#### FIND UNIV-COURSES VIA UNIV-C-SET AT CRS-NO = 1234

The second method, accessing of records sequentially based on the value of the key fields, is the serial access method. An example of the serial access syntax is:

#### FIND UNIV-COURSES VIA NEXT UNIV-C-SET

Records may also be accessed based on the physical ordering of the records within the data set. The physical ordering may or may not correspond to the order in which the records were created. An example of access based on the physical ordering of a data set is:

#### FIND NEXT UNIV-COURSES

#### Automatic Sets

All sets are automatic in that as new records are stored, the system automatically creates entries in the set for those new records of the data set. Deleting records from a data set also automatically removes the entry from the set. Sets can be either embedded or disjoint structures.

#### Automatic Subsets

Subsets can be manual or automatic. Automatic subsets specify a condition for membership in the subset; the condition is checked each time a record is to be added to the data set. If the condition is met, the system automatically creates an entry in the subset. Those data records that meet the condition can be accessed by the automatic subset. Deleting a record from the data set removes the entry from the automatic subset if the subset entry exists. During an update, the condition is checked and the subset entry can be created or deleted. Automatic subsets can be disjoint structures only.

#### Manual Subsets

A tnariual subset requires the application program to insert the record in the manual subset after creating and storing a record in a data set. This requirement establishes an entry in the manual subset for the record in the data set. When deleting a record, it is necessary for the application program to remove the entry from the manual subset prior to deleting the record from the data set. Manual subsets can be embedded structures only.

#### STRUCTURE TYPES

Some examples of the structure types that form a data base are illustrated in the following text.

#### Data Set With No Sets

A data set with no sets might be illustrated using a payroll application, in which every record in the data set is accessed during the processing of the payroll program.

Coding Example:

PAYROLL DATA SET

 $\left($ .

. (data set items)

), POPULATION = 1000;

Physical Structure:

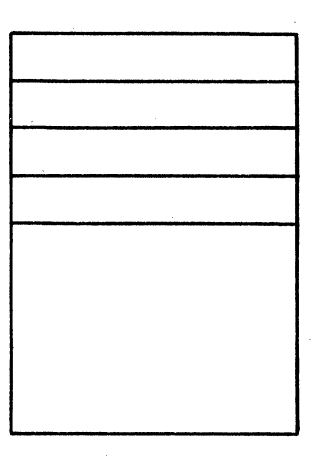

Records of PAYROLL

DATA SET PAYROLL

Record Access:

 $\bigl/$ /

- a. New records are stored in the first available location.
- b. The records can be accessed based on the physical ordering of the data set. For example:

FIND FIRST, FIND NEXT ...

c. Records cannot be accessed based on data values.

#### Data Set With Ordered Set

A data set with an ordered set could be used for an employee file with the last name as the key. The entire data set could be accessed through the set in alphabetical order by using the last name as the key, or any individual record could be accessed by using the last name of the individual as the key.

Coding Example:

EMPLOYEE DATA SET (LAST-NAME ...

#### ),POPULATION = 1000; L-NAME ORDERED SET OF EMPLOYEE (LAST-NAME);

Physical Structure:

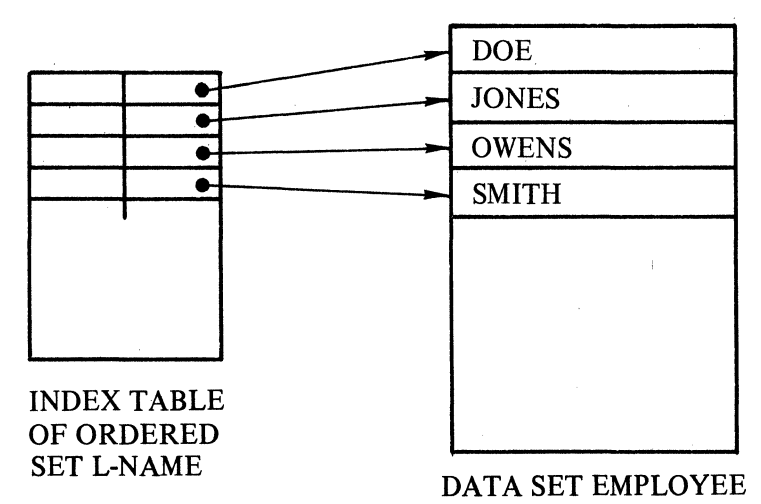

Records of EMPLOYEE

Record Access:

a. Records can be accessed based on the physical ordering of the data set. For example:

#### FIND NEXT EMPLOYEE

b. Records can be accessed based on the ordering sequence of the set. For example:

#### FIND EMPLOYEE VIA NEXT L-NAME

c. Records can be accessed based on the data value of a key. For example:

#### FIND EMPLOYEE VIA L-NAME AT LAST-NAME = "JONES"

#### Data Set With Embedded Data Set (No Sets)

A data set with an embedded data set could be used for an employee file in which an embedded data set was used to account for each of the employee's dependents.

Coding Example:

EMPLOYEE DATA SET (. DEPENDENT UNORDERED DATA SET (. ),POPULATION = 10 ),POPULATION = 1000;

Physical Structure:

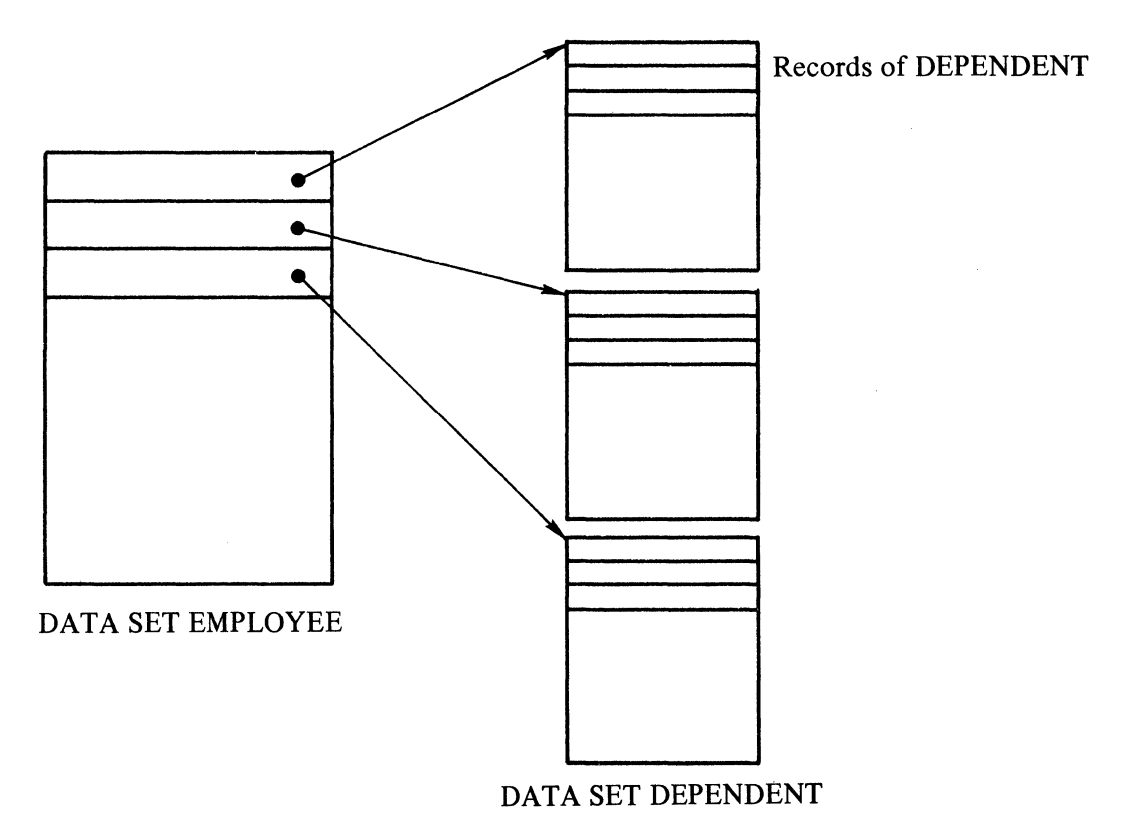

Record Access:

a. Records of data set DEPENDENT can be accessed based on the physical ordering of the embedded data set. For example:

#### FIND NEXT DEPENDENT

b. There must be a valid EMPLOYEE current record in order to access a DEPENDENT record.

#### Data Set With Embedded Data Set And Ordering Set

This data structure could be used with the employee file as the data set and the employeejob history as the embedded data set ordered by the job position.

Coding Example:

```
EMPLOYEE DATA SET 
 (. 
 JOB-HISTORY ORDERED DATA SET 
   (POSITION ALPHA (20) 
   ), POPULATION = 10;
    JOB-POSITION ACCESS TO JOB-HISTORY KEY (POSITION) 
 ), POPULATION = 1000;
```
Physical Structure:

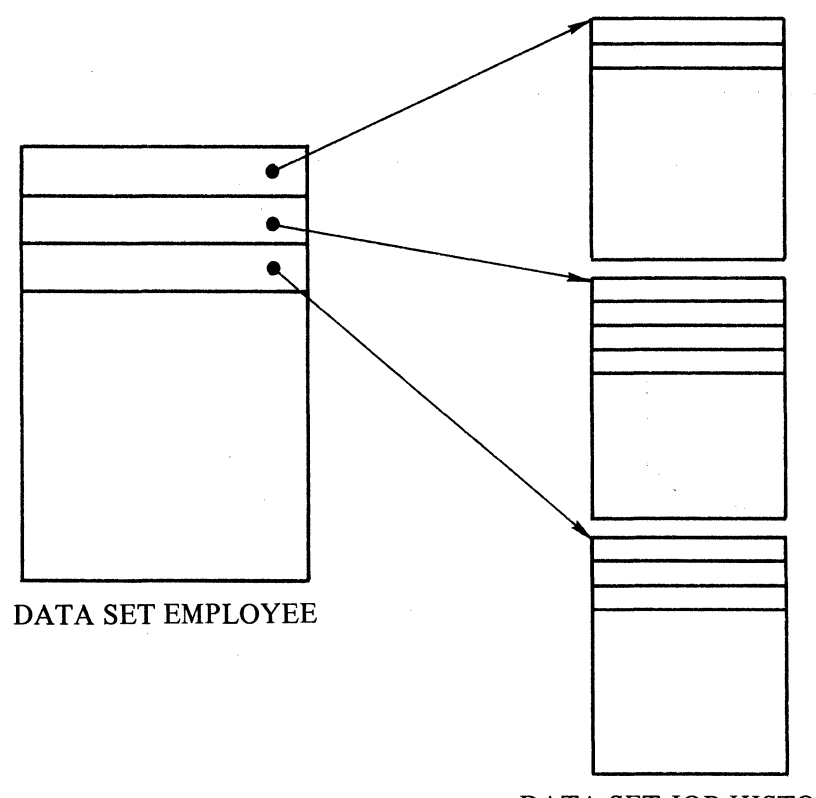

DATA SET JOB-HISTORY

Record Access:

a. Records of data set JOB-HISTORY can be accessed based on the ordering sequence of JOB-POSITION. For example:

FIND JOB-HISTORY VIA NEXT JOB-POSITION

b. Records can be accessed based on the data values of the key. For example:

/

#### FIND JOB-HISTORY VIA JOB-POSITION AT POSITION = SYSTEMS-ANALYST

c. There must be a valid EMPLOYEE current record to access any JOB-HISTORY record.

**PORTLAND SERVICES** 

#### Data Set With No Ordering Set, Retrieval Set, and Automatic Subset

A data set with a retrieval set could be used with an employee file so that given a title and department the record for the employee who holds that position could be accessed. An automatic subset provides access to all the records of exempt employees.

Coding Example:

```
EMPLOYEE DATA SET 
(TITLE...DEPARTMENT ... 
 EXEMPT-STATUS 
 NAME
```
#### ), POPULATION = 1000; POSITION RETRIEVAL SET OF EMPLOYEE KEY (TITLE,DEPARTMENT) DUPLICATES; EXEMPT SUBSET OF EMPLOYEE WHERE (EXEMPT-STATUS = 1) KEY IS (NAME);

Physical Structure:

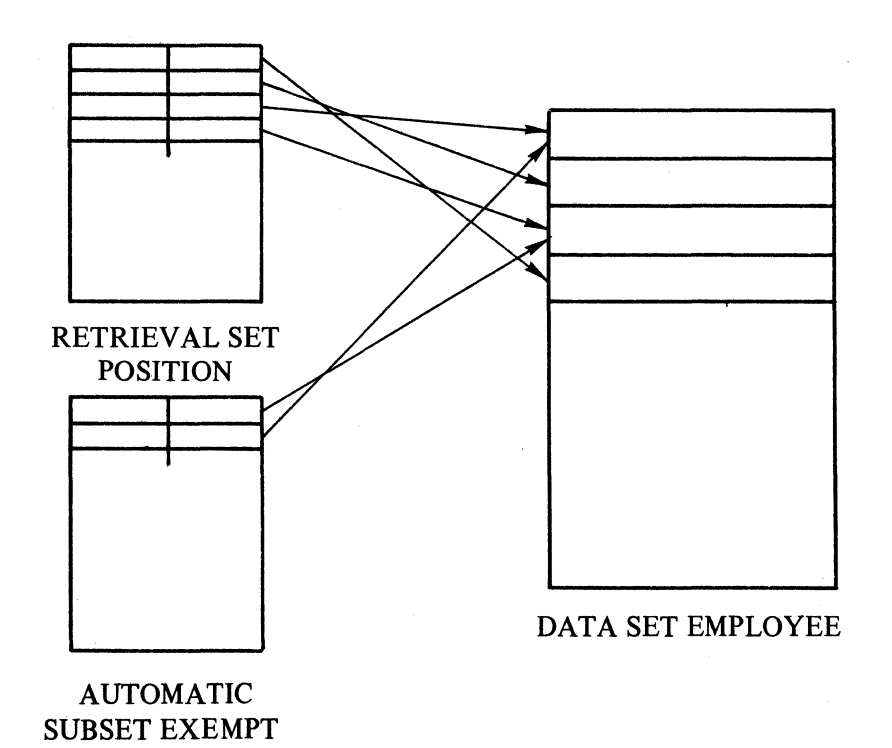

#### Record Access:

a. Records can be accessed based on the physical ordering of the data set. For example:

#### FIND NEXT EMPLOYEE

b. Records can be accessed based on the value of a retrieval key. For example:

#### FIND EMPLOYEE VIA POSITION AT TITLE = SECRETARY AND DEPARTMENT = SYSTEMS-PROGRAMMING

c. Records that satisfy the automatic subset condition can be accessed based on the physical ordering of the automatic subset. For example:

#### FIND EMPLOYEE VIA NEXT EXEMPT

d. Records that satisfy the automatic subset condition can be accessed based on the value of the subset key. For example:

FIND EMPLOYEE VIA EXEMPT AT NAME =''JOE DOE''

#### Data Set With Muitiple Ordered Sets arid One Retrieval Set

This data set could be an employee file ordered by name and employee number and retrieved by title and department.

Coding Example:

EMPLOYEE DATA SET (FIRSTNAME ... LASTNAME ... EMPLOYEE-NO ... TITLE ... DEPARTMENT...

#### $\angle$ , POPULATION = 1000; NAME ORDERED SET OF EMPLOYEE KEY (LASTNAME,FIRSTNAME); EMP~NO ORDERED SET OF EMPLOYEE KEY (EMPLOYEE-NO); POSITION RETRIEVAL SET OF EMPLOYEE KEY (TITLE,DEPARTMENT);

Physical Structure:

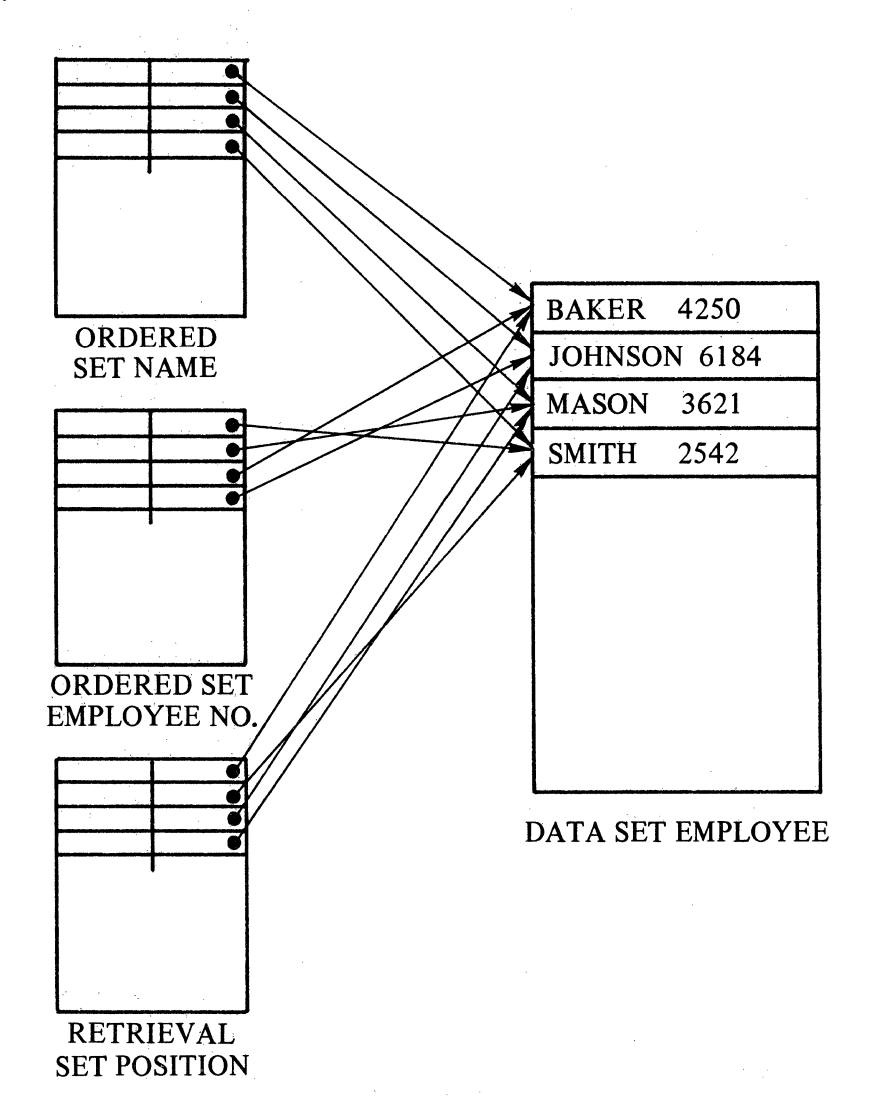

 $2 - 10$ 

#### **Record** Access:

a. Records can be accessed based on the physical ordering of the data set. For example:

#### **FIND NEXT EMPLOYEE**

b. Records can be accessed based on any ordering sequence. For example:

#### **FIND EMPLOYEE VIA NEXT EMPLOYEE-NO**

The order however, is based on the values within the records, not the physical order of the records.

c. Records can be accessed based on data values of the order key. For example:

**FIND EMPLOYEE VIA NAME AT LASTNAME = "SMITH" AND FIRSTNAME = "JOHN"** 

d. Records can be accessed based on data value of a retrieval key. For example:

**FIND EMPLOYEE VIA POSITION AT TITLE = MANAGER AND DEPARTMENT = FINANCE** 

#### Two Data Sets, One Referring To A Manual Subset of The Other With No Key

This data structure could represent the relationship between departments and employees, with each department having a manual subset referencing all the employees of that department.

Coding Example:

(.

( .

#### DEPARTMENT DATA SET

DEPT-EMPLOYEES SUBSET OF EMPLOYEES

), POPULATION =  $10$ ; EMPLOYEES DATA SET

.), POPULATION = 1000;

Physical Structure:

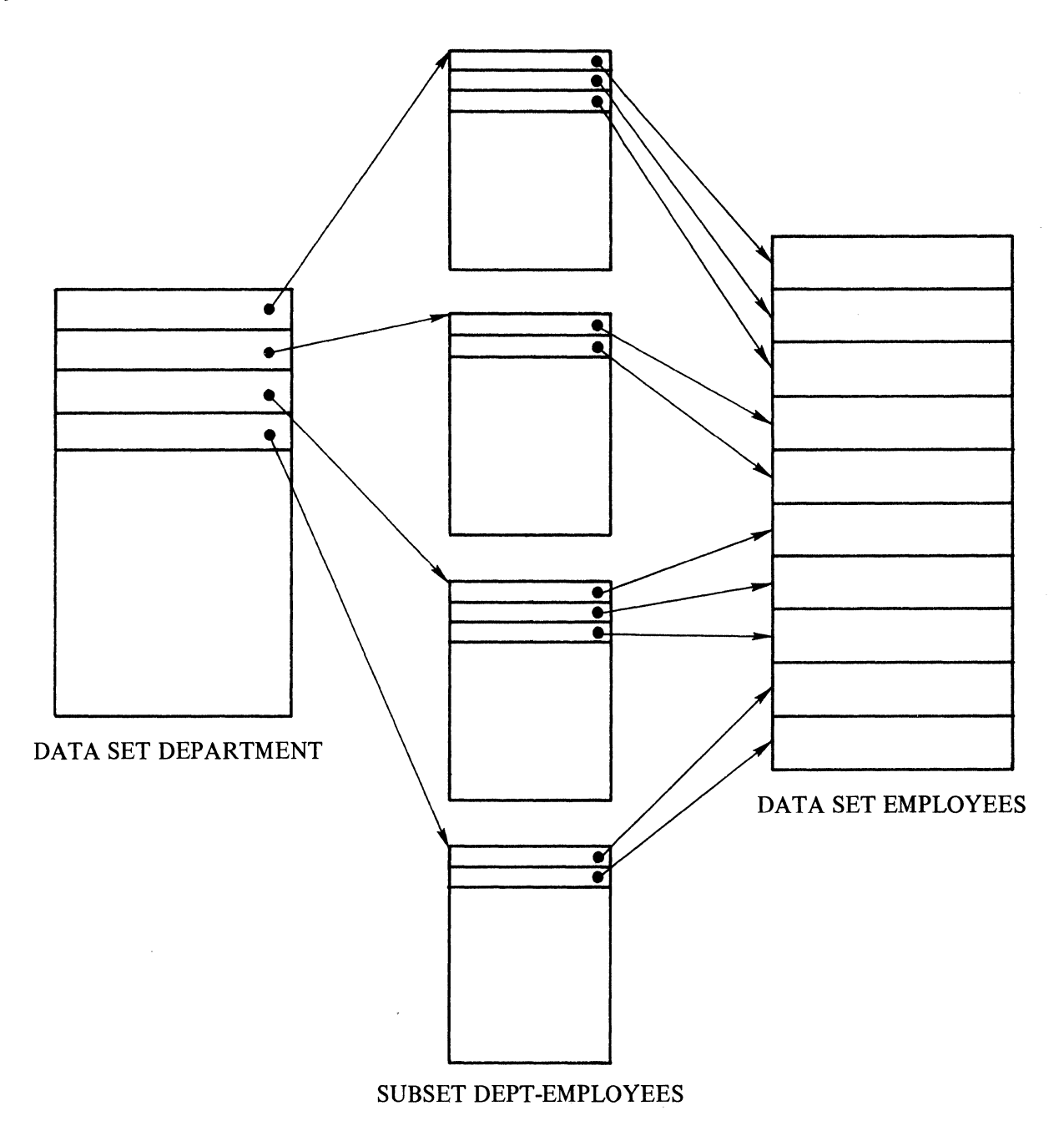

#### Record Access:

a. Records of data set EMPLOYEES can be accessed based on the physical ordering of a subset for a data set: For example:

#### FIND EMPLOYEES VIA NEXT DEPT-EMPLOYEES

b. Records of data set EMPLOYEES can be accessed by the physical ordering of the data set. For example:

FIND NEXT DEPARTMENT

#### Two Data Sets Each Referencing A Subset Of The Other

The preceding example could be expanded to order the employees within a department by their last name. Also there could be a manual subset within each record of data set EMPLOYEES referencing the department in which the employee works.

通信 人名克兰克兰

Coding Example:

#### DEPARTMENT DATA SET

(.

 $\ddot{\phantom{a}}$ 

DEPT-EMPLOYEES SUBSET OF EMPLOYEES KEY (LASTNAME) ), POPULATION =  $10$ ; EMPLOYEES DATA SET.

(LASTNAME ...

 $\mathcal{A}^{\mathcal{A}}$  and  $\mathcal{A}^{\mathcal{A}}$  and  $\mathcal{A}^{\mathcal{A}}$ 

#### EMP-DEPT SUBSET OF DEPARTMENT ), POPULATION =  $1000$ ;

 $\sim$ 

 $\label{eq:3.1} \mathcal{L}^{\mathcal{A}}(\mathcal{H}) = \mathcal{L}^{\mathcal{A}}(\mathcal{H}) = \mathcal{L}^{\mathcal{A}}(\mathcal{H}) = \mathcal{L}^{\mathcal{A}}(\mathcal{H})$ 

 $\alpha = 2\pi$  .

 $\label{eq:2.1} \mathcal{L}_{\mathcal{A}}(\mathcal{A}) = \mathcal{L}_{\mathcal{A}}(\mathcal{A}) = \mathcal{L}_{\mathcal{A}}(\mathcal{A})$ 

 $\label{eq:2.1} \mathcal{L}^{(k)}(\mathcal{E}_{\mathcal{L}_{k}}) = \mathcal{L}^{(k)}(\mathcal{E}_{\mathcal{L}_{k}}) = \mathcal{L}^{(k)}(\mathcal{E}_{\mathcal{L}_{k}})$ 

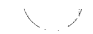

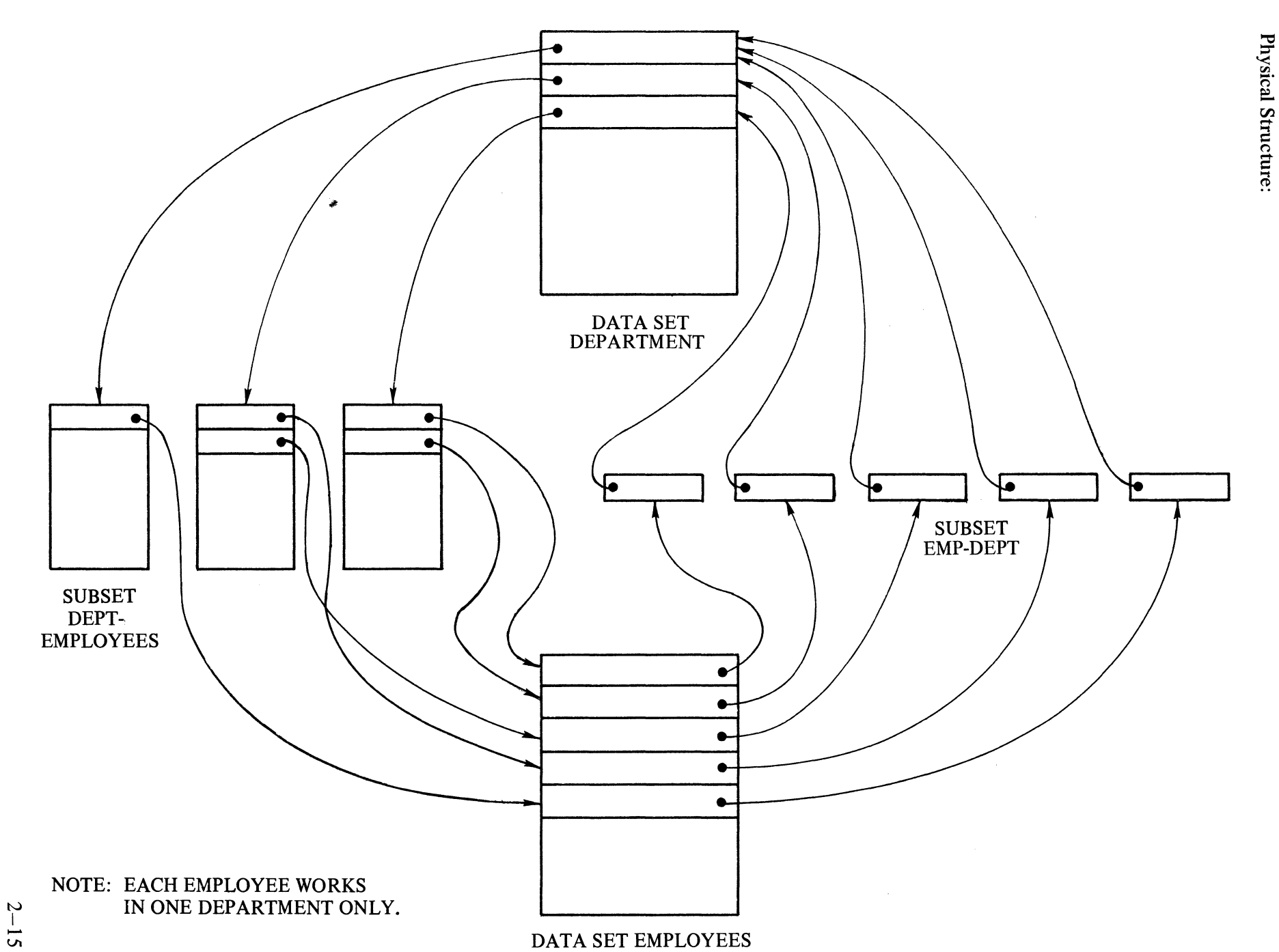

 $\sim$   $\sim$ 

DATA SET EMPLOYEES

Record Access:

a. The records of data set EMPLOYEES can be accessed based on the physical ordering of a subset of a data set. For example:

#### FIND EMPLOYEES VIA NEXT DEPT-EMPLOYEES

b. The records of data set DEPARTMENT can be accessed based on the data value of a ordered key of the subset. For example:

#### FIND EMPLOYEES VIA DEPT-EMPLOYEES AT LASTNAME = "JONES"

c. Records of data set DEPARTMENT can be accessed based on the physical ordering of the data set. For example:

#### FIND FIRST DEPARTMENT

d. A master data set must have a current record to access its subset.

#### 3. DATA AND STRUCTURE DEFINITION LANGUAGE (DASDL)

#### DATA BASE DESCRIPTION

A data base is described to the system by means of a DASDL compilation. Data sets, sets, and subsets constitute the data base. Appendix A contains specific information on the DASDL compilation procedure. This section describes the components and the structuring of a data base.

#### Data Base Syntax

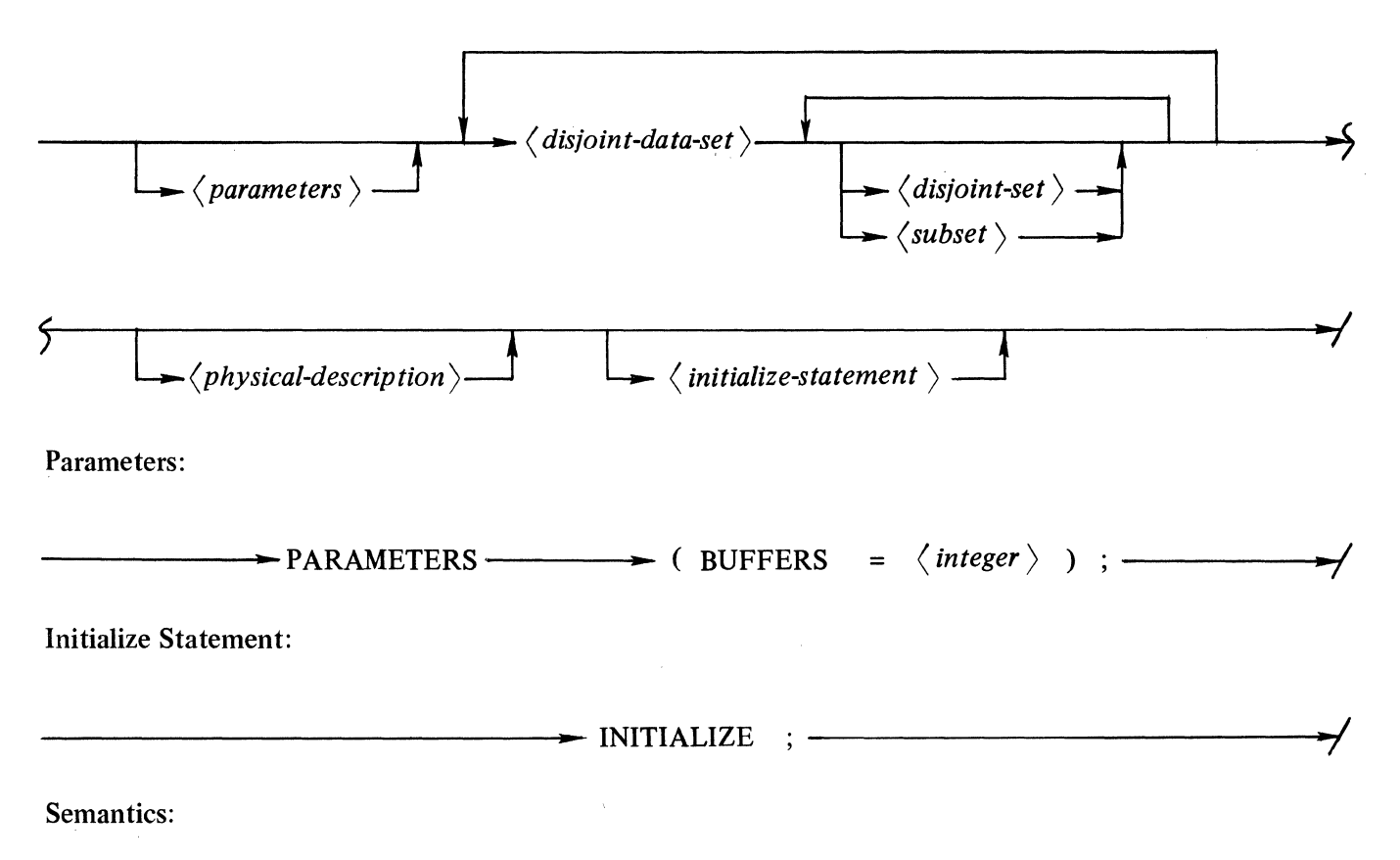

- a. Data sets and sets on the outermost level of the description are disjoint data sets, and disjoint sets. A data base must contain at least one disjoint data set.
- b. A data set description provides for specification of the logical structure of a file.
- c. Set and subset descriptions provide logical specifications of indexes or index tables (paths) that are used in storage and retrieval of data contained in a data set.
- d. The BUFFERS statement defines the optimum number of data buffers the system should try to utilize. The system adjusts dynamically to handle peak volumes of DMSII operations. By default, the system will utilize 10 buffers. The range can be from 3 to 100.
- e. The INITIALIZE statement causes the DMSII files to be initialized by DASDL, and must be performed before there can be any access to a data base. INITIALIZE must be the last statement in the DASDL source deck.
- f. Subset and set specifications cannot precede the specification of the data set that they reference.

#### DISJOINT DATA SET

A data set consists of a collection of records that constitute a data set. All records in a data set are structured alike, with only the values of the data items differing. Describing the data set is accomplished by describing the data items within the records of the data set.

The data structure in a data set definition are represented in a COBOL-like format. Disjoint data sets appear on the outermost level of the description and are referred to as level 1. All data items contained in a data set are assigned a level that is one greater than that of the data set itself. All items of a group item are assigned a level that is one greater than that of the group item itself. DASDL represents data structures by the use of parentheses, with each set of parentheses representing a level.

#### VERIFY and REQUIRED ALL

The VERIFY condition and the REQUIRED ALL statement provide the mechanism for specifying the minimum criteria that a record must meet prior to its being stored in a data base. These specifications are checked for each record to be stored. The REQUIRED ALL statement specifies that all applicable items must be assigned a non-null value (where "null" is defined as all bits on). The VERIFY condition provides the specifications for complex comparisons and operations in determining the validity of a data record.

#### Syntax

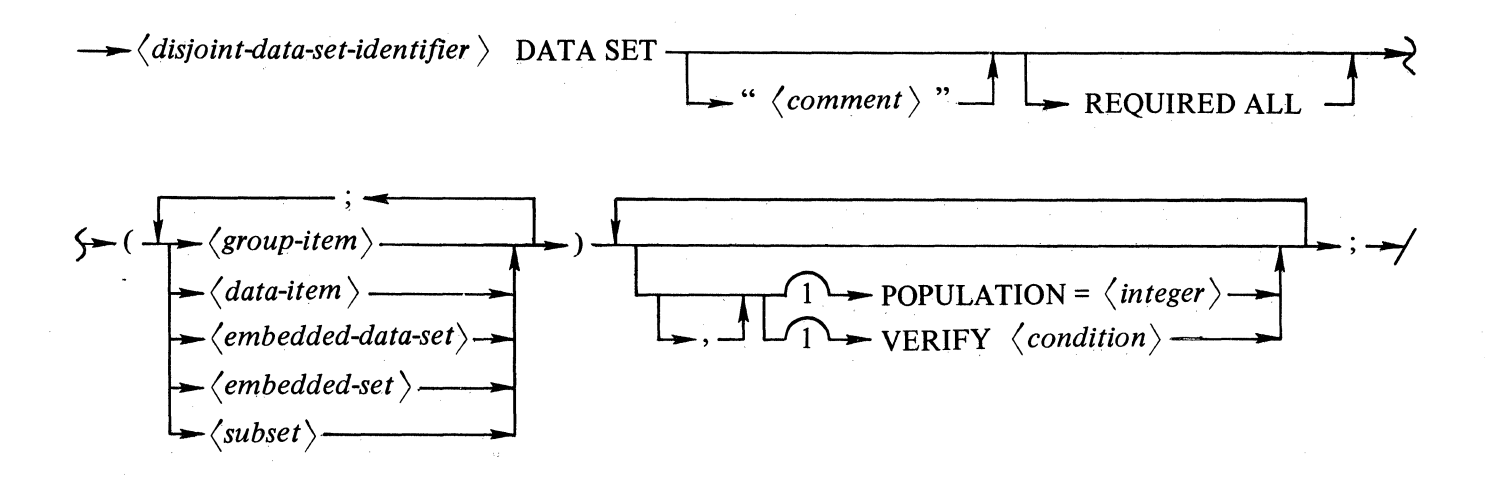

#### **SEMANTICS**

- a. DASDL recognizes five item types as valid components of disjoint data set record descriptions:
	- 1. Embedded data set.
	- 2. Embedded set.
	- 3. Subset.
	- 4. Group item.
	- 5. Data item.

This record description of a disjoint data set specifies the format of a record of a data set. These records are stored in a physical file.

- b. The record of a data set containing an embedded data set is referred to as being the "owner" of the records of the embedded data set.
- c. The records of an embedded data set are referred to as members of its disjoint data set.
- d. A disjoint set relates only to a disjoint data set. An embedded set and the embedded data set to which it relates must be on the same level description.
- e. Files for the data sets and tables built for sets, if there are keys, use the POPULATION statement as a guide for area size for files and table size unless other specifications are given in the physical description.
- f. The quoted comment ("comment ..."), having a limit of 172 characters, provides a facility for inclusion of descriptive information in the data set. Continuation of quoted character strings across card boundaries requires a quote at the beginning of subsequent cards.
- g. The REQUIRED ALL statement, if present, is equivalent to the REQUIRED statement on all items of the data set in that for each data item defined in the data set a value must be present for the record to be stored.
- h. The VERIFY condition specifies a certain condition to be satisfied by the items of a record in order for it to be stored in a data set. If the condition is not met, the record will not be stored.

#### Example:

 $\frac{1}{3}$ 

The following example contains the usage of a disjoint data set.

 $\langle$ 

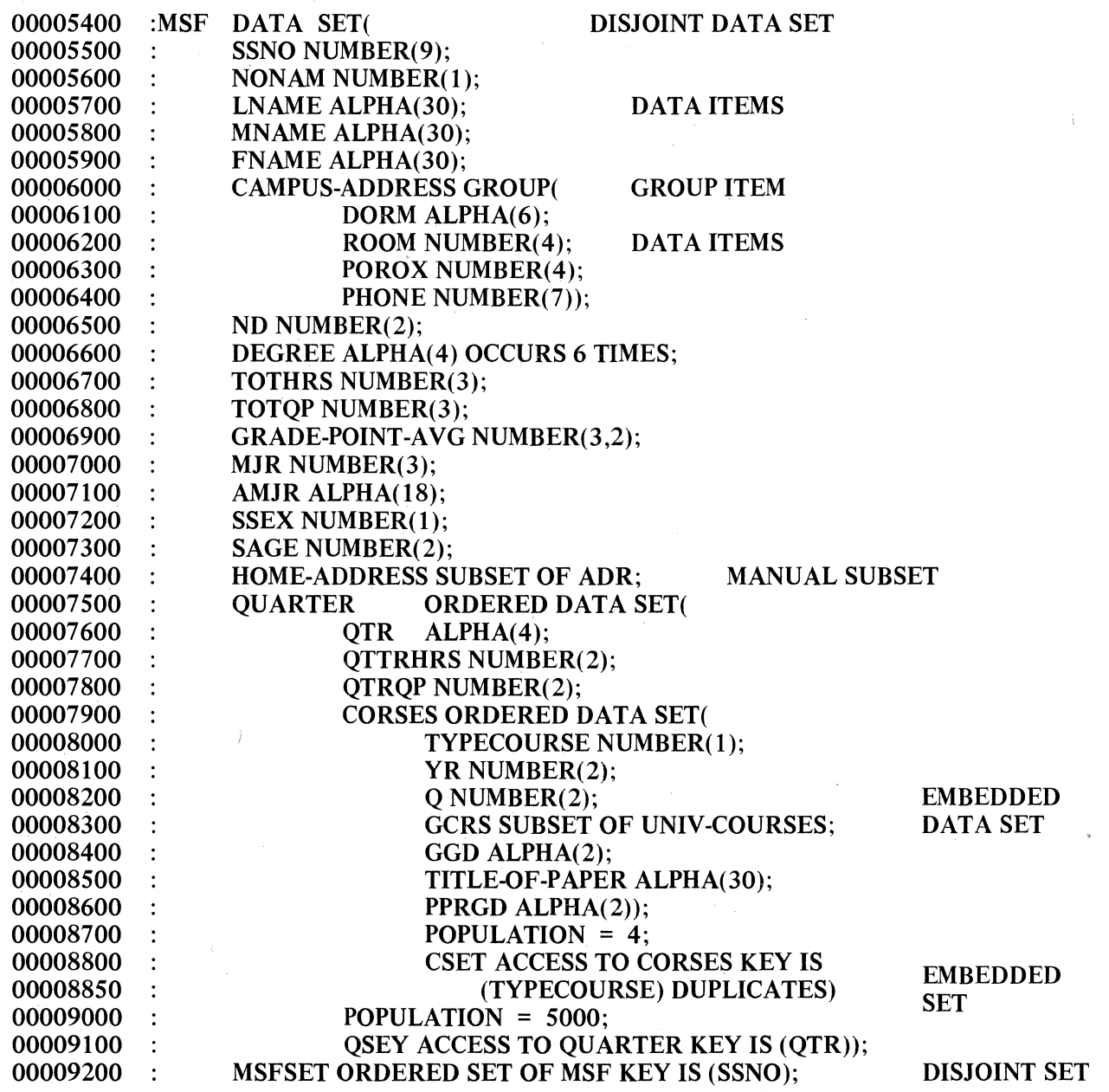

 $\ddot{\phantom{a}}$ 

 $\overline{1}$ 

 $3 - 4$ 

#### RECORD DESCRIPTION

The five item types comprising the record description of a disjoint data set are the embedded data set, embedded set, subset, group item, and the data item. All items comprising the record description are separated by semicolons.

#### Data Item

Each data item in the record is described by an identifier, an optional description, and its data type. A data item can also have an occurrence (OCCURS) specification or a REQUIRED specification requiring the data item to be assigned a non-null value prior to its storage in the data set.

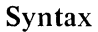

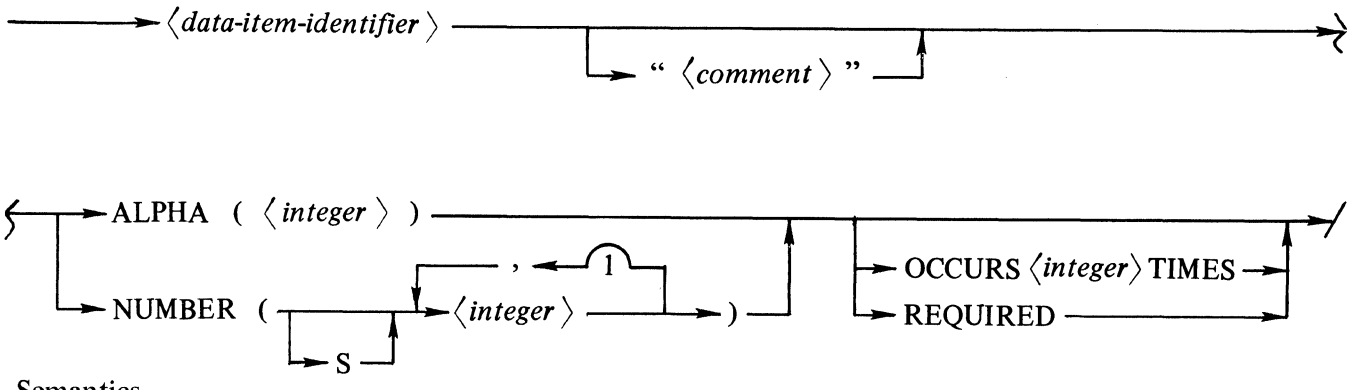

**Semantics** 

- a. Comments enclosed within quotation marks are used for documentation and are stored in the dictionary file, but comments following the percent sign(%) are not stored.
- b. The ALPHA specification handles strings of alphabetic characters, special characters, or digits. The size of the data item (the number of characters the data item can hold) is specified by an integer, enclosed within parentheses.
- c. The NUMBER specification handles signed and unsigned numeric fields, either decimal or integer. The maximum size of a NUMBER statement is 23 unsigned digits or 22 signed digits when not a KEY item; and 12 unsigned digits or 11 signed digits when NUMBER is a KEY item.
- d. When two integers are used to specify the size of a NUMBER item, the integer to the left of the comma specifies the total field width; the integer to the right of the comma is the number of digits after an implied decimal point.
- e. The OCCURS clause of DASDL is identical to the COBOL OCCURS clause. The item must be subscripted when used. A maximum of three levels of subscripting is allowed. The number of occurrences is limited to 1023.
- f. The maximum record size is 8192 characters.
- g. Required items must be present and be non-null to be stored. The REQUIRED ALL option for a data set makes all items REQUIRED except those for which the REQUIRED statement is an invalid option.
- h. The REQUIRED statement cannot be specified for any items appearing within the scope of an OCCURS clause. The REQUIRED ALL statement of a data set does not make an occurring type item required.
i. COBOL requires that all ALPHA and GROUP items start on byte boundaries. In order to satisfy this requirement, one-digit fillers are inserted, where necessary, with a warning message given.

#### Example:

 $\sqrt{N}$ 

The following example illustrates a record description.

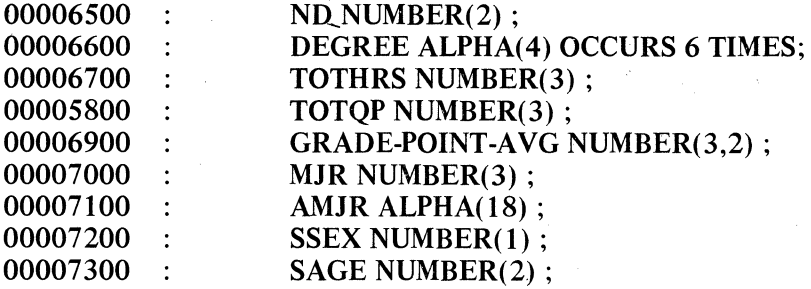

## Group Item

Group items are used to establish hierarchical relationships within one record in the same manner that COBOL uses level numbers. Each group item in the record is described by an identifier followed by the word GROUP, an optional OCCURS or REQUIRED clause, and a list of data items or group items in any combination.

#### Syntax

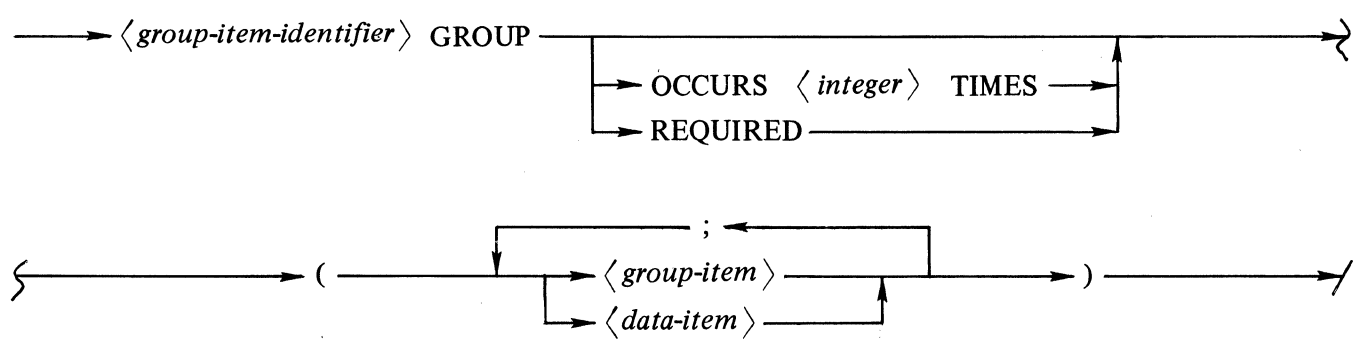

- a. Group items are items that themselves contain items. Items within a group are declared at a level that is one greater than the level of the group.
- b. Items that belong to groups are restricted to data items and further group items. Data sets, sets, and subsets are not allowed as items within a group.
- c. The optional OCCURS clause can be nested to three levels. Each occurrence has a limit of 1023 times.
- d. Group items can be REQUIRED if the group item does not appear within the scope of an OCCURS clause. The effect of this is to make all items within the GROUP required (REQUIRED) except those items for which the option is invalid.

The following example illustrates usage of both a group item and the OCCURS clause.

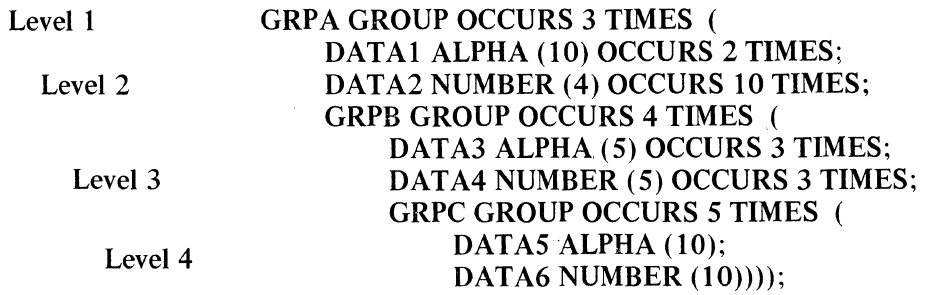

## Embedded Data Set

An item within a data set can itself be a data set; and is referred to as an embedded data set. A data set is used as an item in a data set when it is desired to establish a hierarchical relationship between different types of records. The VERIFY condition and the REQUIRED ALL statements are the mechanism for specifying the minimum criteria that a record must meet prior to its being stored in a data base. These specifications are checked for each record to be stored. The REQUIRED ALL statement specifies that all applicable items must be assigned a non-null value. The VERIFY condition provides the specifications for complex comparisons in determining the validity of a data record.

## Syntax

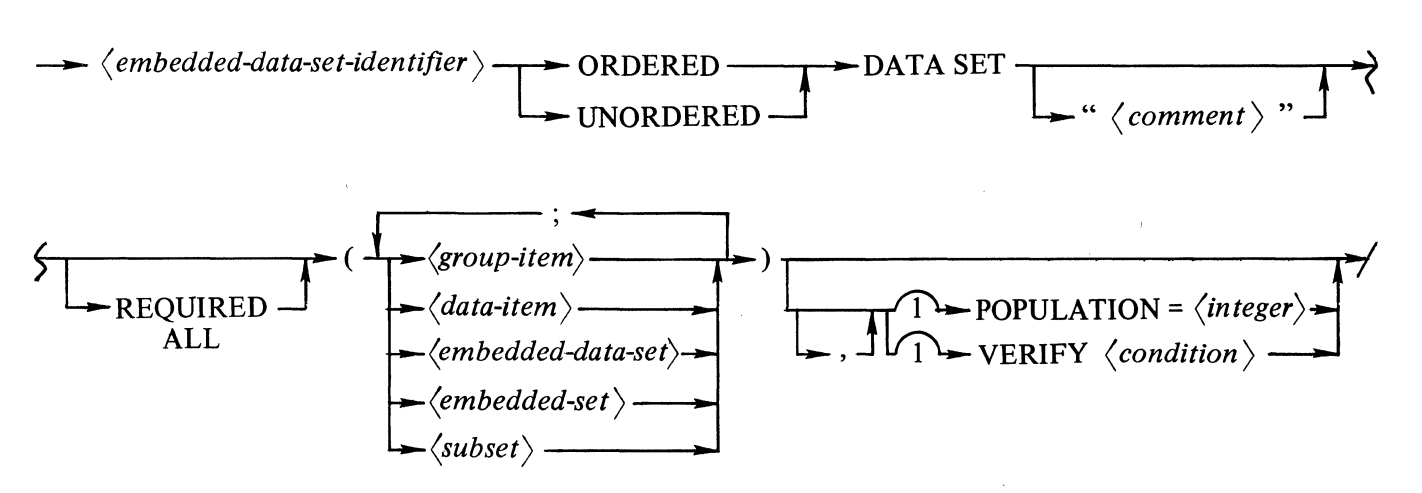

- a. It is mandatory that the outer level data sets have current records established before lower levels of the structure can be accessed.
- b. Either an ORDERED or UNORDERED statement must be specified for an embedded data set.
	- 1. The ORDERED statement indicates that the data records are to be maintained in sequence. There must be exactly one embedded set declaration for an ordered embedded data set. This declaration specifies the sequence for this data set.
	- 2. The UNORDERED statement indicates that the system assigns the sequence to the records. No sets are then allowed.
- c. When a POPULATION statement is specified for an'embedded data set, it indicates the number records per owner. That value is multiplied by the population of the disjoint data set for space allocation. This calculation indicates that the POPULATION specification for the embedded data set should be the average population, rather than the maximum.
- d. The REQUIRED ALL statement, if present, is equivalent to specifying the REQUIRED statement for each data item in the data set for which REQUIRED is valid. A value must be present for each of these data items before the record can be stored.
- e. The VERIFY condition specifies a certain condition to be satisfied by the items of a potential record to be stored in a data set. If the condition is not satisfied, the record will not be stored.

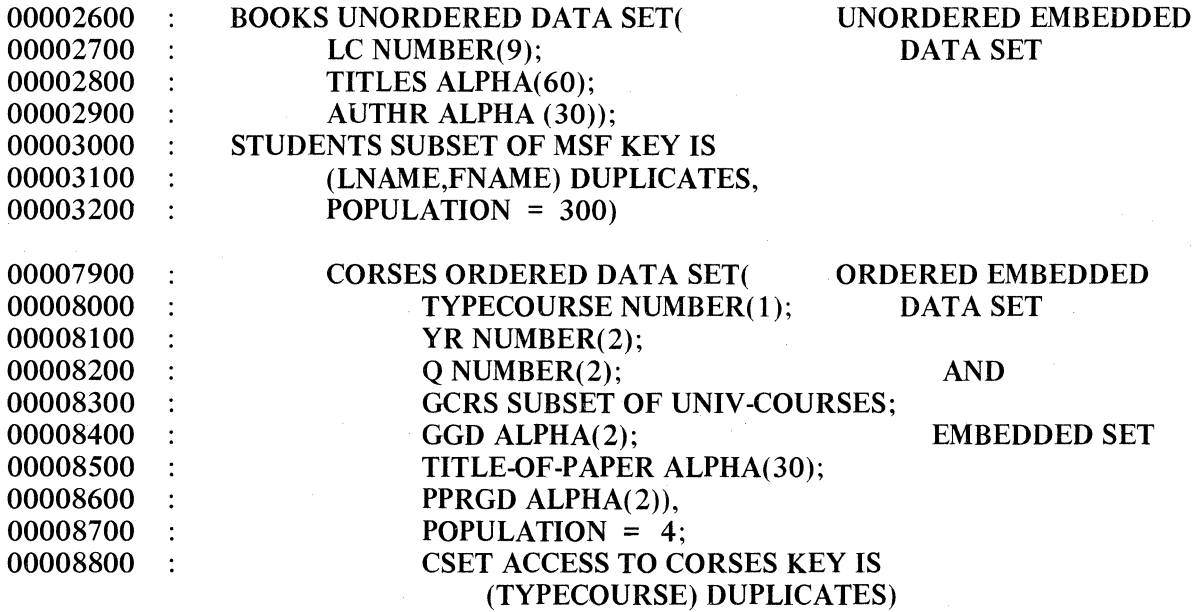

#### Embedded Set

Embedded sets are used to establish a path of access to embedded, ordered data sets. The embedded set, based on the key value, provides either serial access to all the records of the data set, or random access to a specific record also based on the key value. For embedded, unordered data sets, the only access to the data is based on the physical ordering of the records.

#### Syntax

 $\rightarrow$   $\langle$ embedded-set-identifier)  $\angle$  ACCESS TO  $\langle$  embedded-data-set-identifier)  $\langle$  key-structure) ——

- a. The embedded set provides the ability to maintain a logical order for an embedded ordered data set rather than the physical order associated with an embedded unordered data set.
- b. One set only, must be declared for each embedded ordered data set. The ACCESS TO declaration is required and must be specified only in this instance. This declaration indicates the establishment of a path, but does not establish physical index tables. (The records are kept in order.)
- c. The embedded set and the embedded data set to which it refers must be on the same level.
- d. Data items of the key-structure cannot be modified after the record has been stored in the data base. For further information on key-structures, see DISJOINT SET in this Section.

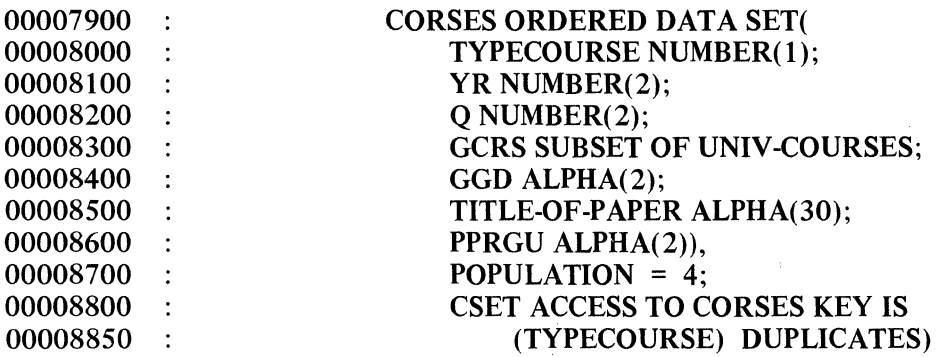

### Subset

A subset is a path to some of the records of a data set. A subset is not used for holding data values, but rather it provides a method of accessing some of the records of a disjoint data set.

There are two types of subsets, manual and automatic. The manual subset is maintained by the user. It establishes inter-record relationship by providing a method of accessing some of the records of a disjoint data set from records of another data set. The automatic subset is maintained by the system and provides access to records of the disjoint data set which satisfy the condition specified in a WHERE clause.

## Syntax

 $\rightarrow$   $\langle$  subset-identifier  $\rangle$  SUBSET OF  $\langle$  disjoint-data-set-identifier  $\rangle$  —  $\rightarrow$  WHERE  $\langle condition \rangle$  $\langle$  *key-structure*)  $\rightarrow$  POPULATION =  $\langle$  *integer*  $\rangle$  -

- a. Any subset containing a WHERE clause is an automatic subset.
- b. Manual subsets are usually used when the data related to the record is not unique for that record, or when independent access to the related data is required.
- c: Manual subsets must be declared as embedded structures. The data set referenced must be a disjoint data set.
- d. Manual subsets can have a key-structure. If specified, the key-structure provides serial access based on the key value or random access of a specific record (also based on the key value).
- e. Neither the OCCURS clause nor the REQUIRED clause can appear in a subset.
- f. Automatic subsets can only be declared as disjoint structures.
- g. Automatic subsets must have a key structure, which provides for serial access based on the key value or random access of a specific record (also based on the key value).
- h. For further information concerning key structure, see DISJOINT DATA SET in this section.

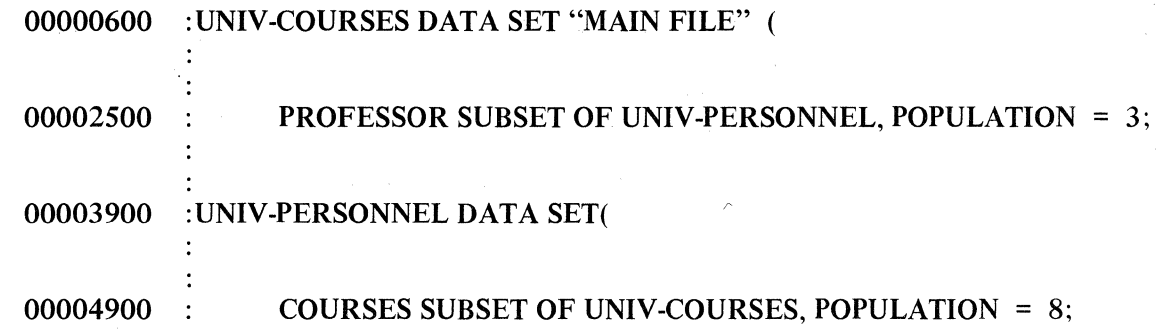

The manual subsets in the above example allow access to the professors who teach a particular course and access to the courses taught by a particular professor. Each professor record could reference all of the courses for it and each course record could reference all the professors for it without any redundancy of data stored.

## DISJOINT SET

The use of any set implies the existence of a key. For disjoint data sets, keys can be associated with either an ordered or retrieval disjoint set.

#### Syntax

 $\langle$ disjoint-set-identifier $\rangle$  <del> $\rightarrow$ </del> ORDERED  $\rightarrow$   $\langle$  disjoint-data-set-identifier  $\rangle$   $\rightarrow$   $\langle$  key-structure  $\rangle$   $\rightarrow$  ; -SET OF **RETRIEVAL** SET OF

#### **Semantics**

- a. The use of an ORDERED set allows serial access based on the key or random access of a specific record (also based on the key value). The items within the key structure of an ORDERED set specify the control from left to right.
- b. If only random access is desired and serial access on the key value if not necessary, a RETRIEVAL set is used rather than an ORDERED set.
- c. The DESCENDING clause of the key structure must not be used for items in the key structure of a RETRIEVAL set.
- d. If DUPLICATES is not specified in the key structure, the data items of the key structure must not be modified after the record has been stored in the data base.

#### Example:

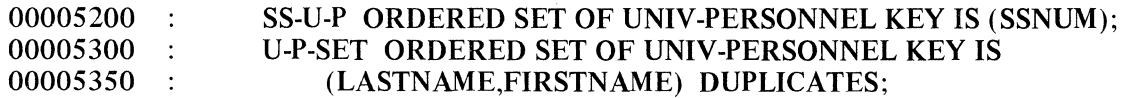

## Key Structure

The key structure allows the user to identify data items in a data record for which access by a data item value is required.

#### Syntax

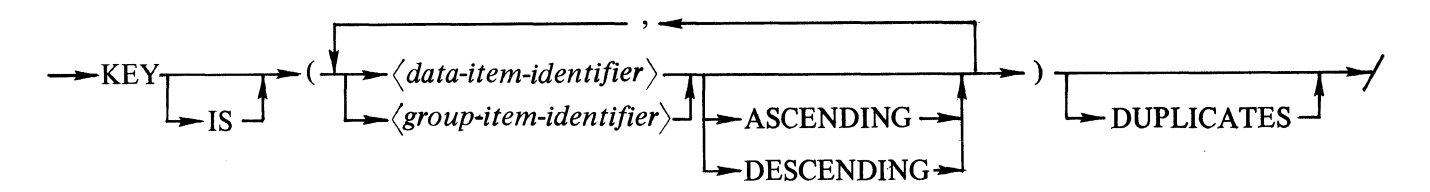

- a. The key structure consists of a single data item or the concatenation of multiple items.
- b. If a group item is used as an item in a key-structure, the COBOL syntax for the random access of a record using that key requires that all the elementary data items of the group be used. The use of a group item in DASDL allows documentation clarity.
- c. Each data-item-identifier or group-item-identifier following a KEY specification must refer to a data item or group item of the data set which the set or subset references.
- d. To provide flexibility of serial access, each data item may be specified as ASCENDING or DESCENDING. This does not affect random access, and is not allowed on retrieval sets. If neither ASCENDING nor DESCENDING is specified, ASCENDING is assumed by default.
- e. Duplicates are records with identical key values. The DUPLICATES option indicates that multiple instances of a key with the same value are allowed. For example, a key NAME normally would allow many John Smiths, but a key of SSUM would not allow any duplicates. A special syntax is provided in COBOL to allow only the retrieval of duplicates.
- f. If DUPLICATES is not declared, the key-structure is considered unique.

## **CONDITION**

A condition expression has two uses:

- a. Specifying criteria which must be satisfied by a record prior to storage in a data set (VERIFY clause).
- b. Specifying the condition for inclusion of a record as a member of an automatic subset (WHERE clause).

Syntax

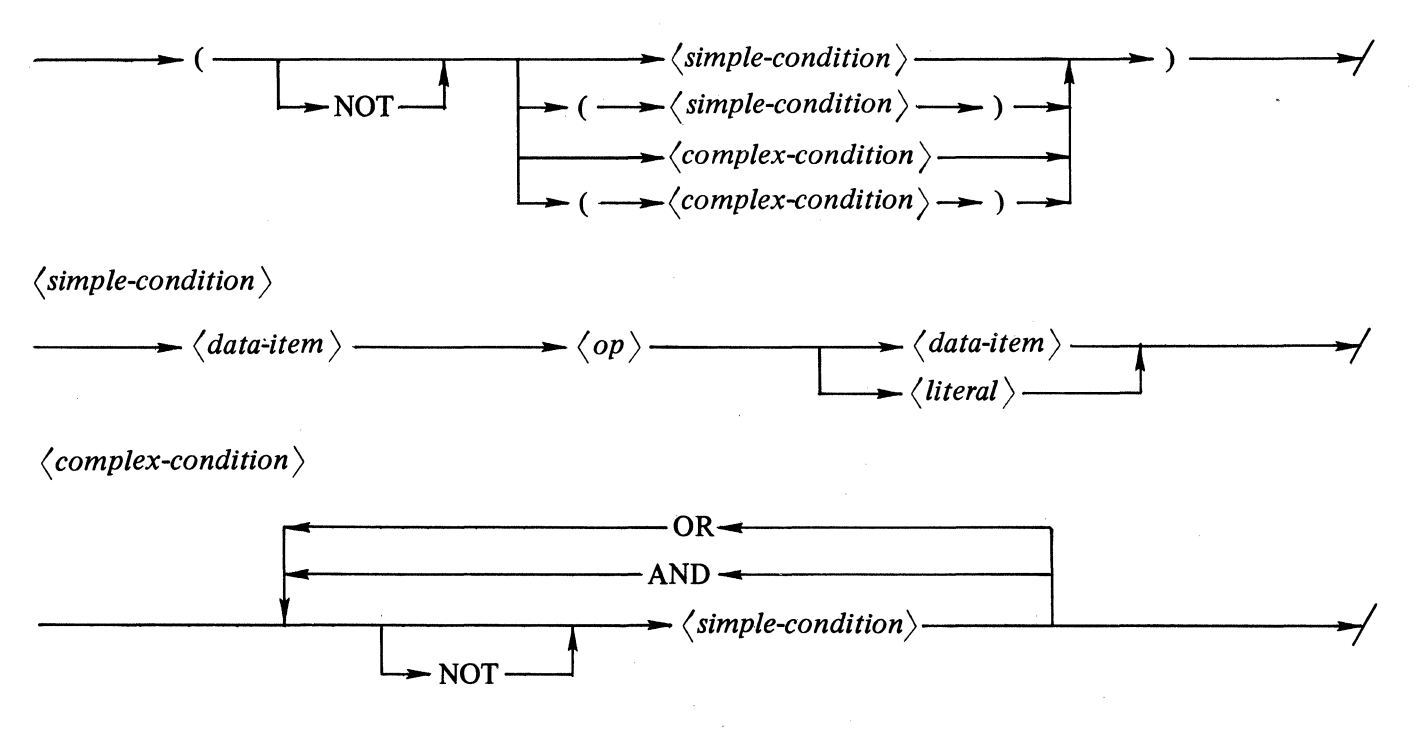

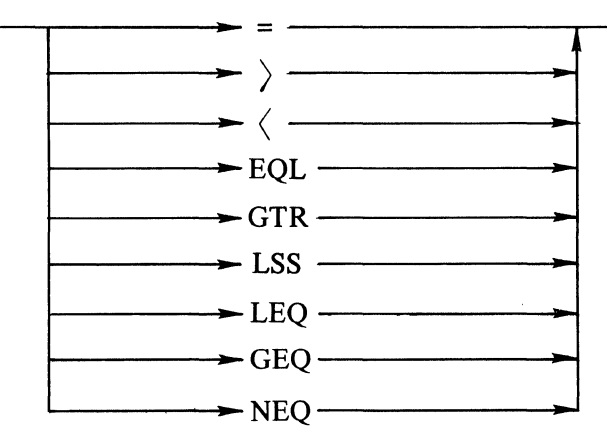

#### Condition Semantics

- a. Conditions are Boolean-type expressions formed by combining (in a logical and specific manner) data names, literal constants, and relations.
- b. The use of parentheses requires a matching left parenthsis and right parenthesis.
- c. In any simple-condition having the format

*data-name-] op data-name-2* 

the data items must be of similar type, for example, ALPHA, ALPHA or NUMBER, NUMBER. In comparing alpha-numeric data items, the comparison is based on the longest field. The shorter field is compared as if it were blank-filled to the right. In the example below, A will be equal to B if the most significant four characters of A and B are the same and the last two characters of B are blanks. For example:

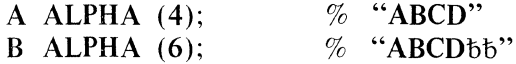

decimal I can compute the computation of the computation of the computation of the computation of the computation of the computation of the computation of the computation of the computation of the computation of the computation of NUMERIC-defined items are compared on the numeric value, independent of the length of the items.

d. When data items are defined within the scope of an OCCURS clause, all necessary subscripts must be specified.

 $\langle data\text{-}item\text{-}name \rangle \longrightarrow \langle data\text{-}item\text{-}name \rangle \longrightarrow (\text{integer} \rangle \longrightarrow)$ 

## Example:

*simple-condition*  STUAD SUBSET OF ADR WHERE (FACULTY-STUDENT EQL 1)

*complex-condition* 

WHERE (SALARY LSS OR SALARY EQL 0) SEXSET SUBSET OF MSF WHERE (SAGE 21 AND NOT SSEX) VERIFY ((HOURSCRDT GTR 0 AND CLASS-SIZE LEQ 60) AND NOPROF NEQ 0);  $\bm{\mathcal{A}}$ 

## **PHYSICAL STRUCTURES**

The data base structures can be directed to system disk or removable user disk. The data base structure files differ from the standard B 1700 system files as follows:

 $\mathcal{L}^{\text{max}}_{\text{max}}$  , where

- a. DMSII is responsible for the allocation and maintenance of data space.
- b. DMSII control information can be appended to the data in the records.
- c. Multiple data base structures can be mapped into one file.

There are four types of DMSII physical structures:

- a. Data Set.
- b. Index Sequential.
- c. Index Random.
- d. List.
	- 1. Ordered.
	- 2. Unordered.

Logical structures are mapped into one of the above four types of physical structures, and are mapped according to the list below.

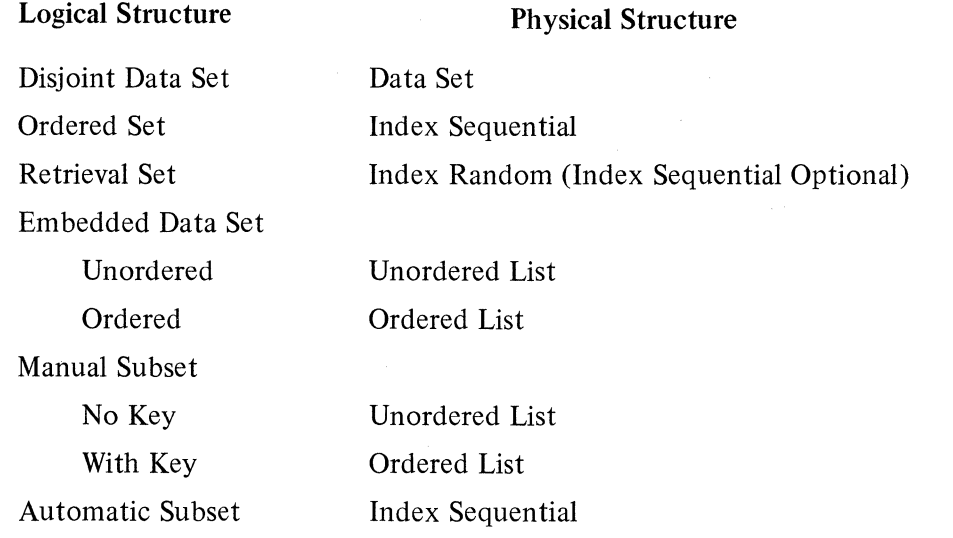

Unless overridden by explicit file attributes, file names are created by using the default-naming conventions described in appendix A.

Syntax

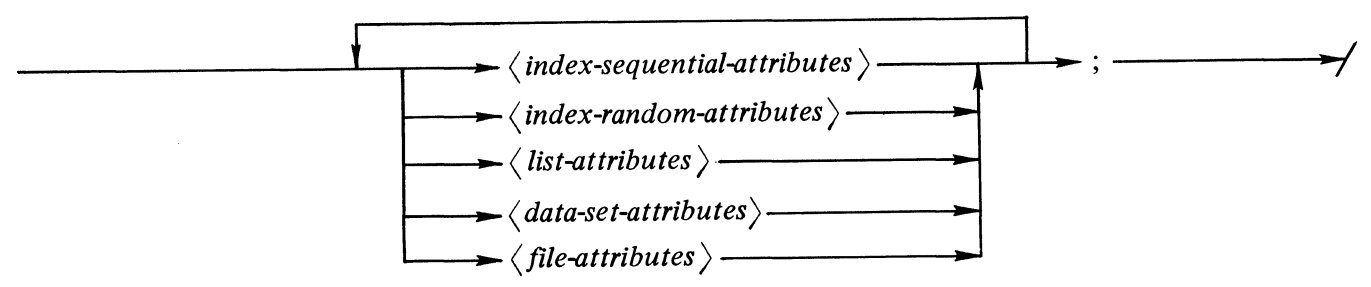

## **Semantics**

- a. Physical descriptions allow distinction between logical and physical structures in the data base description.
- b. Physical descriptions must be declared at the outer level only.
- c. Physical descriptions must refer to sets, subsets, or data sets that have been defined previously.
- d. By not using a physical description, default values are assigned for the physical properties of the data base if no explicit specifications are made. If explicit assignment is made, the DASDL compiler will not change the assigned value.

## Disjoint Data Set Attributes

Each disjoint data set is allowed to have a default physical structure built by not listing any physical structure attributes. Disjoint data sets can have one or more sets associated with them, but only one structure can be responsible for the allocation and de-allocation of physical space for the data records. The structure controlling space is called the PRIME structure; it is either the data set itself or any of the sets of the data set. When a set is used as PRIME and that set with its data set are stored on a moveable head storage device is one significant use of the PRIME structure. By making a set the PRIME structure, it is generally true that with one movement of the read/write head, the system can obtain both the table and the data when one file is used to hold both structures. Each file area is partitioned into a section for the index tables, and a section for those data records whose index entries are in the index tables of the same area. Under all circumstances, PRIME set accessing has been optimized to provide performance benefits over non-PRIME accessing.

## Syntax

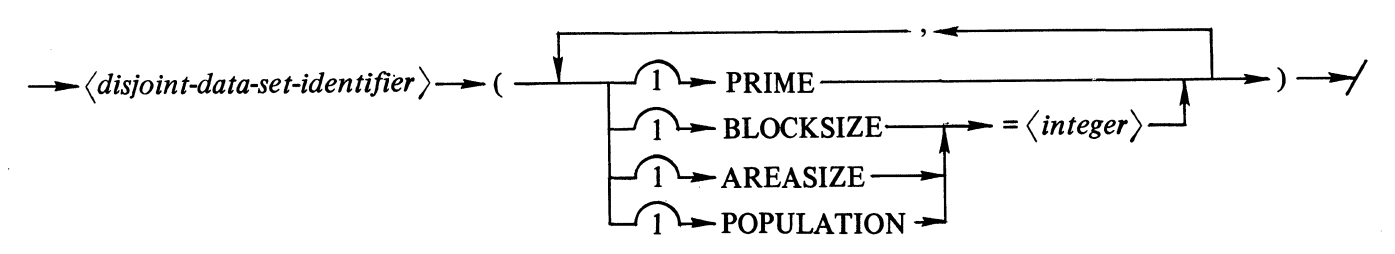

- a. There is only one PRIME structure per data set and its associated structures.
- b. The BLOCKSIZE, AREASIZE, and POPULATION statements are specified in number-of-records.
- c. AREASIZE must be greater than 1 and greater than or equal to BLOCKSIZE.

## DEFAULT VALUES

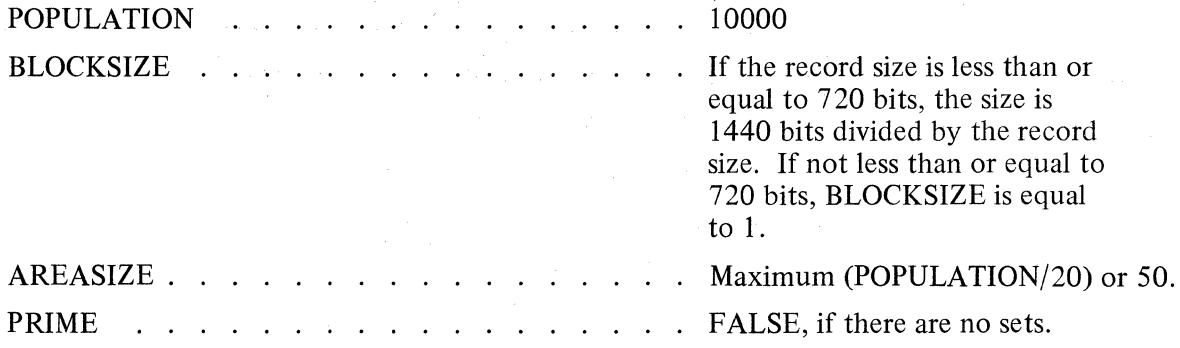

The system makes the first ordered set of a data set by default PRIME. If there are no ordered sets, the system selects the first retrieval set. If there are no sets, the data set itself is considered PRIME.

#### Data Set Maintenance Techniques

AREAO

If the data set is specified or defaulted as PRIME, space is maintained by a Next Available counter and a Highest Open counter for all areas of the physical file. If the Next Available counter equals the Highest Open counter, the record is stored at the record address indicated by Next Available and Highest Open' counter. Both counters are then incremented by 1. If the Next Available counter is unequal to the Highest Open counter, the address in which to store the data record is taken from the Next Available counter, which is then set to the contents of the record at the address. (Available records are linked together.)

If the data set is not specified or defaulted as PRIME, there is a Next Available counter plus a Highest Open counter for each area of the physical file; the area of the index file in which the key is inserted for the PRIME set, determines which pair of counters to use.

Example:

## PRIME Data Set

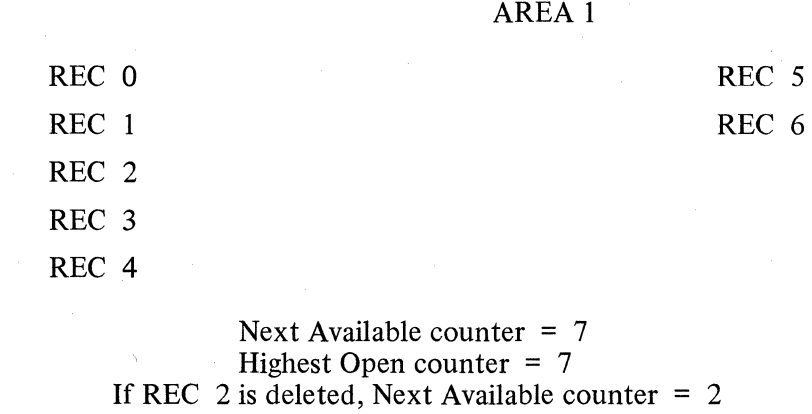

and Highest Open counter remains 7.

## Non-PRIME Data Set

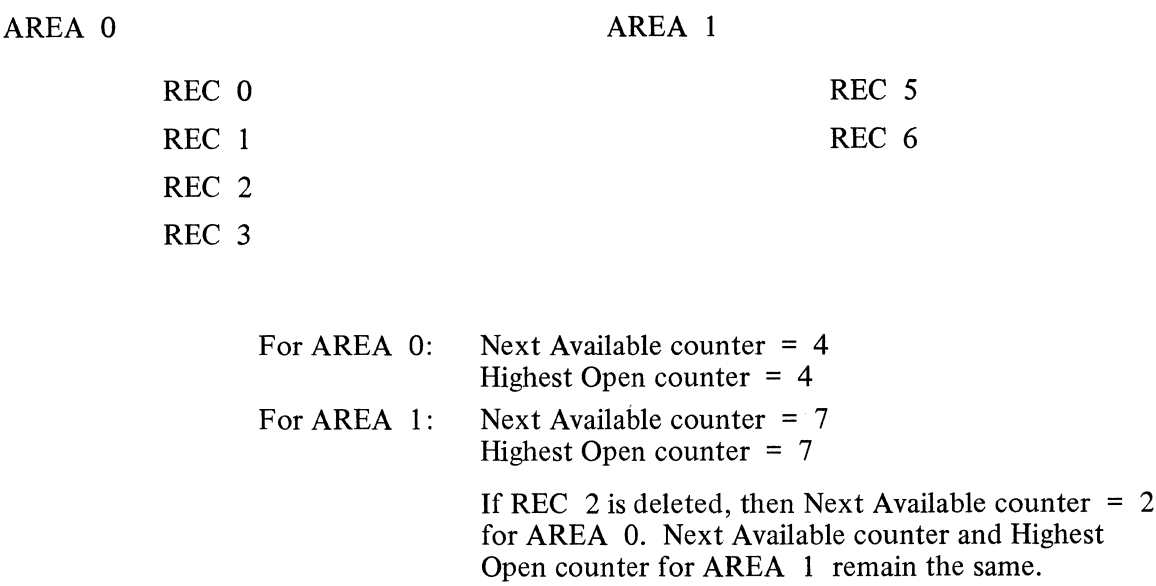

## Index Sequential Attributes

INDEX SEQUENTIAL is the structure used to map disjoint sets and automatic subsets. The algorithm used maintains multiple levels of tables called coarse and fine tables. A coarse table is split when it becomes full, resulting in multiple levels of coarse tables. DASDL provides the user with control of the tables using the following two parameters: LOADFACTOR and SPLITFACTOR.

LOADF ACTOR entries can be placed in an existing fine table before a new fine table is started. This applies only when the new entries are added at the end of the existing entries.

It is advisable to leave additional space in tables so when records are inserted after the initial load, there is space for the new entries without having to create new tables. The SPLITFACTOR determines how many coarse table entries are moved when it becomes necessary to split a coarse table. The number of entries specified by SPLITFACTOR are moved to a new coarse table; this new table is a new. level of coarse table, with a new entry referencing it in the split coarse table.

The loading of this structure should be done in the sequence described by the key structure in order to optimize the access of entries in the table.

Syntax

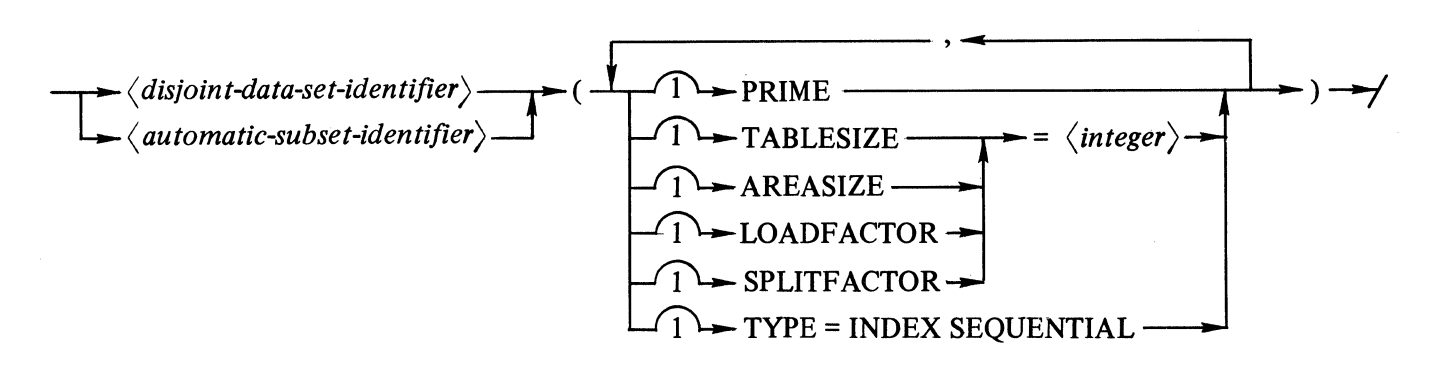

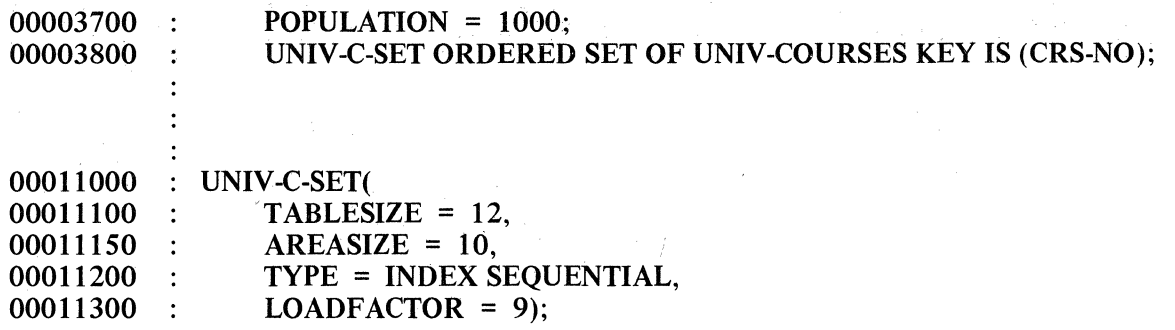

#### Semantics

- a. The AREASIZE specifies the number of tables per area.
- b. The TABLESIZE specifies the number of entries per fine table. Coarse table size is set to the number of coarse table entries that can fit into the same amount of space.
- c. The LOADFACTOR specification is a percentage of entries per fine table and must be greater than zero.

The SPLITFACTOR specification is a percentage of entries per coarse table and must be greater than one.

d. The TYPE specification is optional unless the disjoint set-identifier refers to a retrieval set, then it is required.

### DEFAULT VALUES

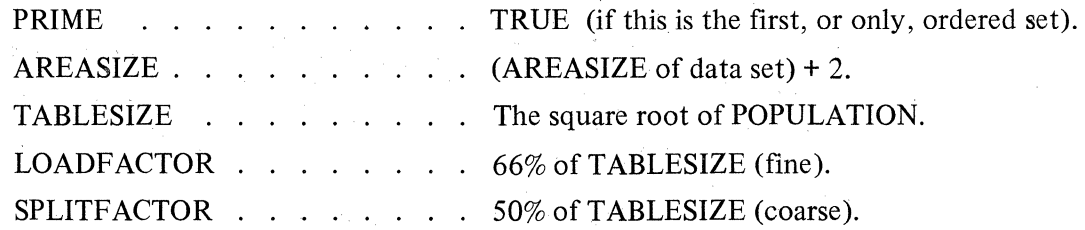

*/* 

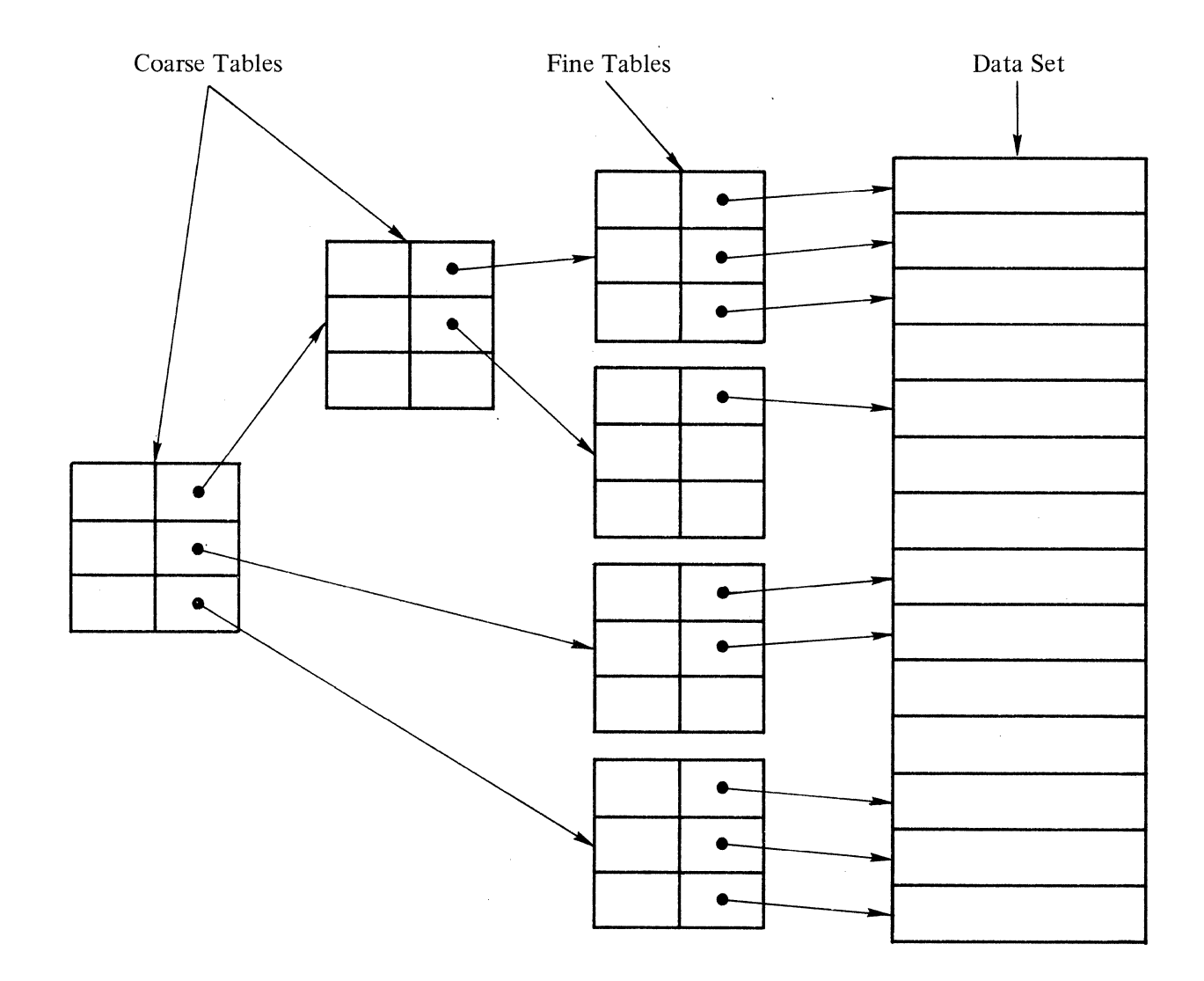

NOTE

Coarse tables can only go the three levels; fine tables are limited to one level. Coarse tables always contain the highest valued key of the next lower table.

## Index Random Attributes

An index random structure is built by default for each disjoint retrieval set in a data base. The algorithm takes the symbolic key in a hashed format, performs a remainder divide by the number of base tables (MODULUS), then searches the resulting table. When any of the base tables becomes full, additional entries for that table are placed in overflow tables. Enough space in the base tables should be allocated to minimize table overflow.

#### **Syntax**

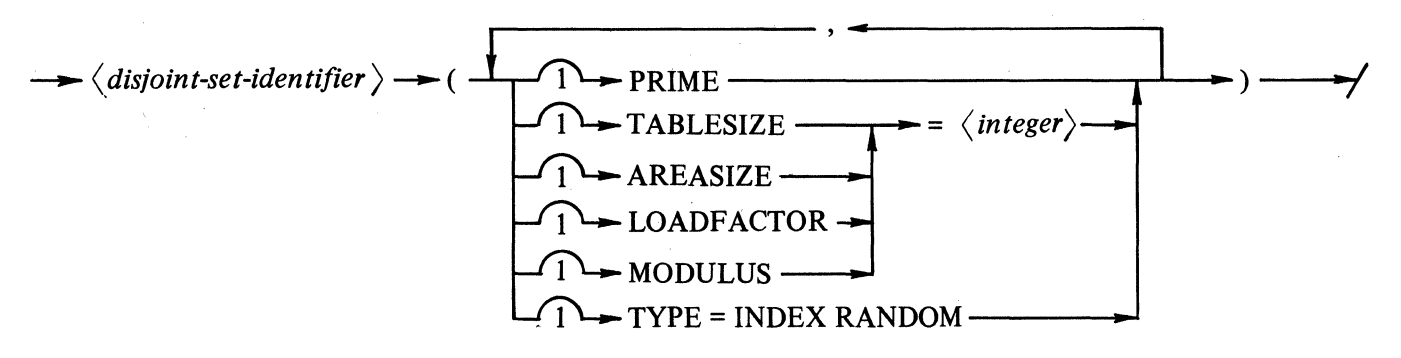

## Example:

STUSET RETRIEVAL SET OF STUDENT KEY (IDNO);

## STUSET (MODULUS = 3, LOADFACTOR = 1);

#### Semantics

 $\ddot{\cdot}$  $\cdot$ 

- a. The MODULUS statement specifies the number of base tables. The MODULUS specification must be less than or equal to the  $AREASIZE$  specification multiplied by the number of areas but greater than 1.
- b. The LOADFACTOR specification is a percentage that controls the distribution of overflow entries into overflow tables. If the LOADFACTOR entry implies one entry, only one base table overflows into any given overflow table. The LOADFACTOR entry must be greater than zero, and less than or equal to TABLESIZE.
- c. The TABLESIZE specification is the number of entries each table can hold.
- d. The AREASIZE specification is the number of tables per area.
- e. The TYPE specification is optional.

## DEFAULT VALUES

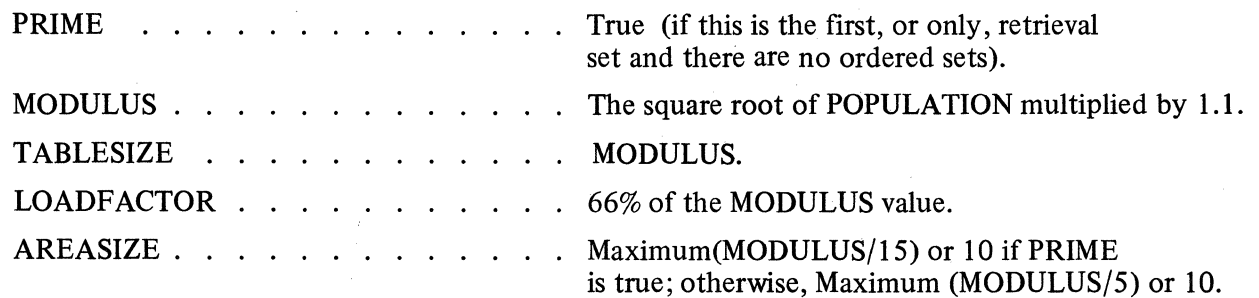

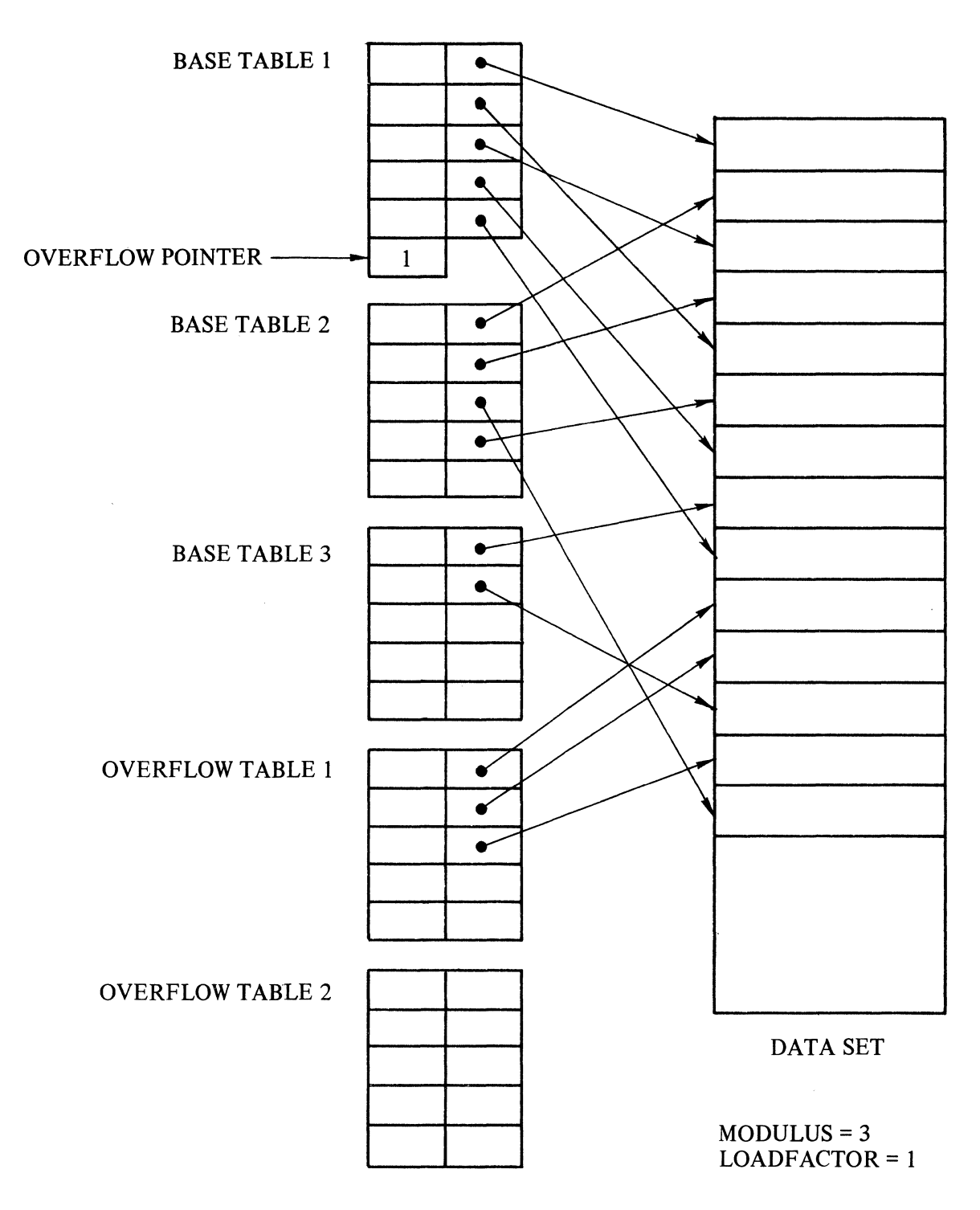

 $3 - 21$ 

## List Attributes

An ORDERED LIST is built for each ordered embedded data set, and for each manual subset with a key. An UNORDERED LIST is built for each unordered embedded data set and for each manual subset without a key. Each record in a data set containing an embedded data set or a manual subset requires greater storage space than the data record requires, since control information is appended. The storage required for records of embedded data sets is also increased due to control information. Additional storage for the embedded data set can be reduced by placing multiple data records in a table, since control information is only stored once per table.

An ORDERED LIST is maintained by placing records in physical order. Serial access becomes more efficient as the number of entries per table increases.

Syntax

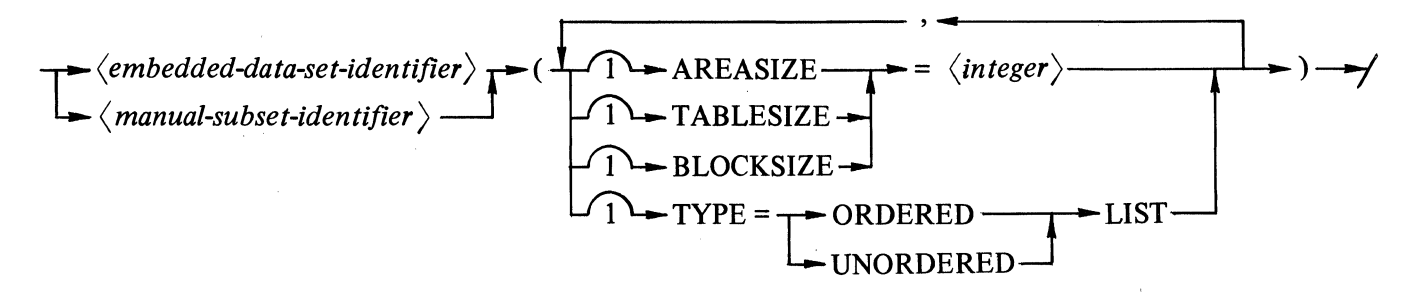

## Example:

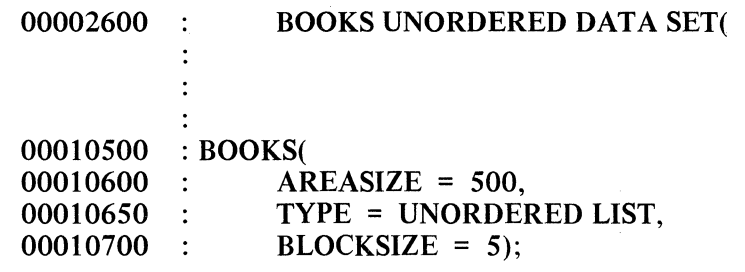

- a. The TABLESIZE attribute is the number of records per table.
- b. The BLOCKSIZE attribute is the number of tables per block.
- c. The AREASIZE attribute is the number of tables per area. AREASIZE must be greater than or equal to the BLOCKSIZE entry:
- d. Each table may contain records from only one owner.
- e. The TYPE entry is optional.

## DEFAULT VALUES

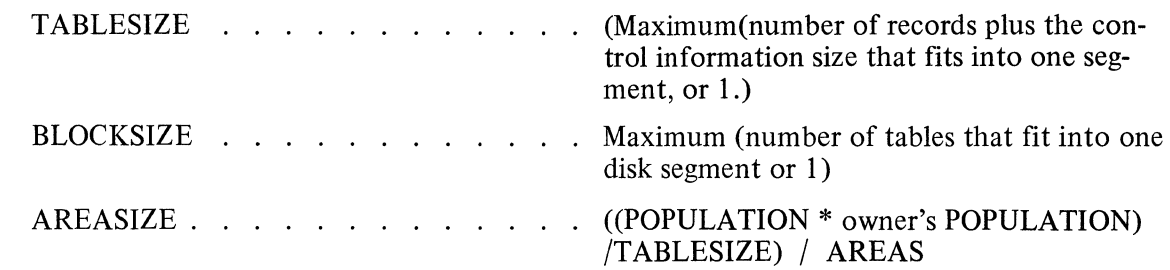

Example:

 $\bigl)$ )

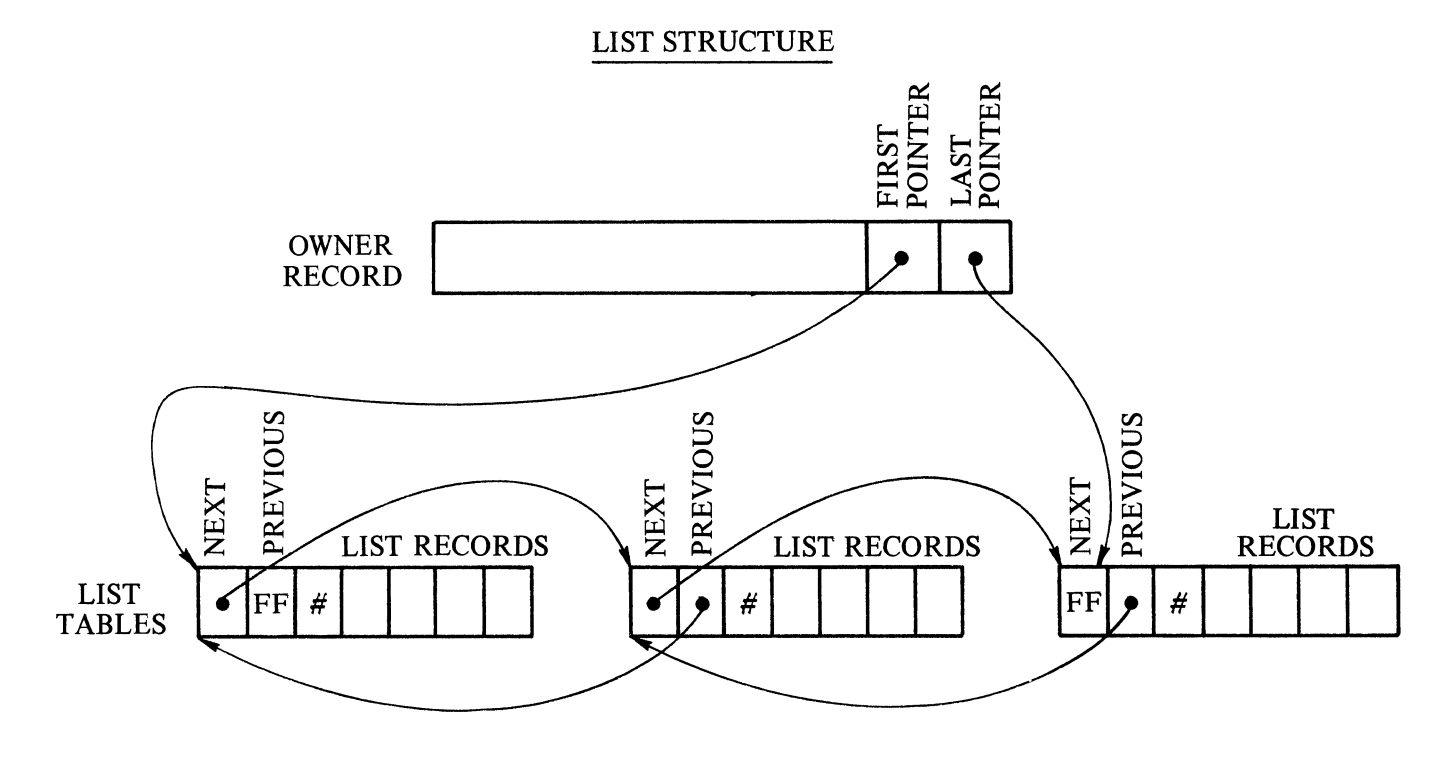

FF = Null value.

 $#$  = Number of LIST records containing information.

 $TABLESIZE = 4.$ 

## File Attributes

Storage files can be specified at DASDL compilation time either to alter the title of a file, assign pack storage, alter areas, or group logical structures into a single physical file.

The structures that can be stored in a single physical file are listed below. However, no structure can be in more than one structure list. Any one of the following items a. through f. can be stored in a single physical file.

- a. A disjoint data set.
- b. An embedded data set.
- c. A disjoint data set plus one of its sets.
- d. Up to 16 index sequential sets or automatic subsets.
- e. One index random set.
- f. A manual subset.

Syntax

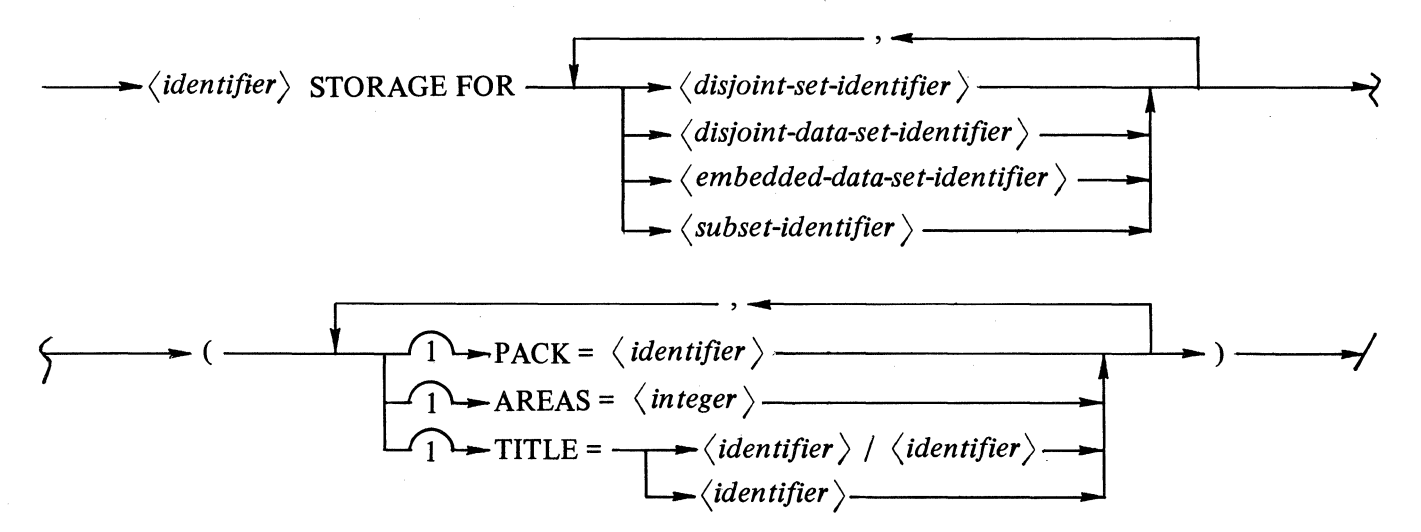

## Example:

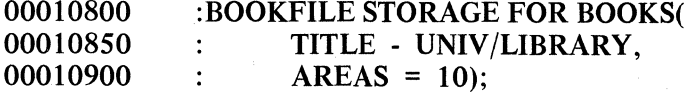

## **Semantics**

- a. If a PACK entry is specified, it must be a valid user pack identifier.
- b. The number of areas assigned by the AREAS specification must be greater than zero, and less than or equal to 105. AREAS is the maximum number of areas in the disk file.

#### DEFAULT VALUES

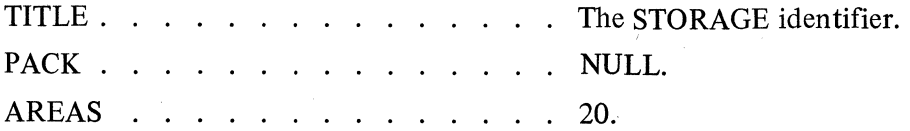

## 4. COBOLINTERFACE

## **INTRODUCTION**

 $\tilde{\phantom{0}}$ 

 $\checkmark$ I \_,/

There are two interfaces between the host language, COBOL, and the data base system: one during compilation and one during execution. The compilation interface provides syntax allowing an application program, through the use of the INVOKE statement, to use any or all portions of a data base. The invoke process consists of utilizing DASDL-generated library files that supply the COBOL compiler a description of the user-selected portions of the data base. The COBOL compiler then compiles an appropriate execution-time interface with the data base.

The execution interface consists of a number of record areas, one for each data set invoked, and a number of paths, one for each set or subset.

Associated with every record area is a current-record pointer. A record is considered to be the current record of a data set if the appropriate current-record pointer refers to an existing record in the data base. Usually, the record area contains a copy of that record, at least until the record area is changed by the program.

*)* The current-record pointer for a data set is changed by any operation that causes a new record to be placed in the record area, or placed into the data base from the record area. The establishment of any record as the current record for a record area, through use of a MODIFY or STORE operation, locks the record, making that record unavailable to any other user. Changing the current record pointer automatically unlocks any previously locked record and if required locks the new one.

Sets and subsets are represented as paths rather than as records. Their purpose is to locate the records of the data set with which they are associated. The current-path pointer associated with every set and subset (but not data set) refers to the last record accessed by way of that set or subset. This current-path pointer retains its reference until explicitly changed, or until the record referenced by the current-path pointer is deleted from the data base.

A current-record pointer can be in one of four states:

- a. Undefined state not valid for any purpose. For example, just after a data base OPEN.
- b. Created state indicates a CREATE operation has just been executed for a data set. If a STORE is the next operation to be executed against the data set, a new record is stored. In all other instances the created state is the same as the undefined state.
- c. Defined state refers to a valid record. For example, current record pointer is defined after a successful FIND operation. A record can be locked only if it is in this state.
- d. Deleted state indicates there is no valid current record, but the current-record pointer maintains a position in the data set. For example, current-record pointers are in the deleted state following a DELETE operation since the current record has been removed. A current-record pointer in the deleted state can be used to access the next or prior record but not a current record.

Figure 4-1 illustrates the current-record pointer states.

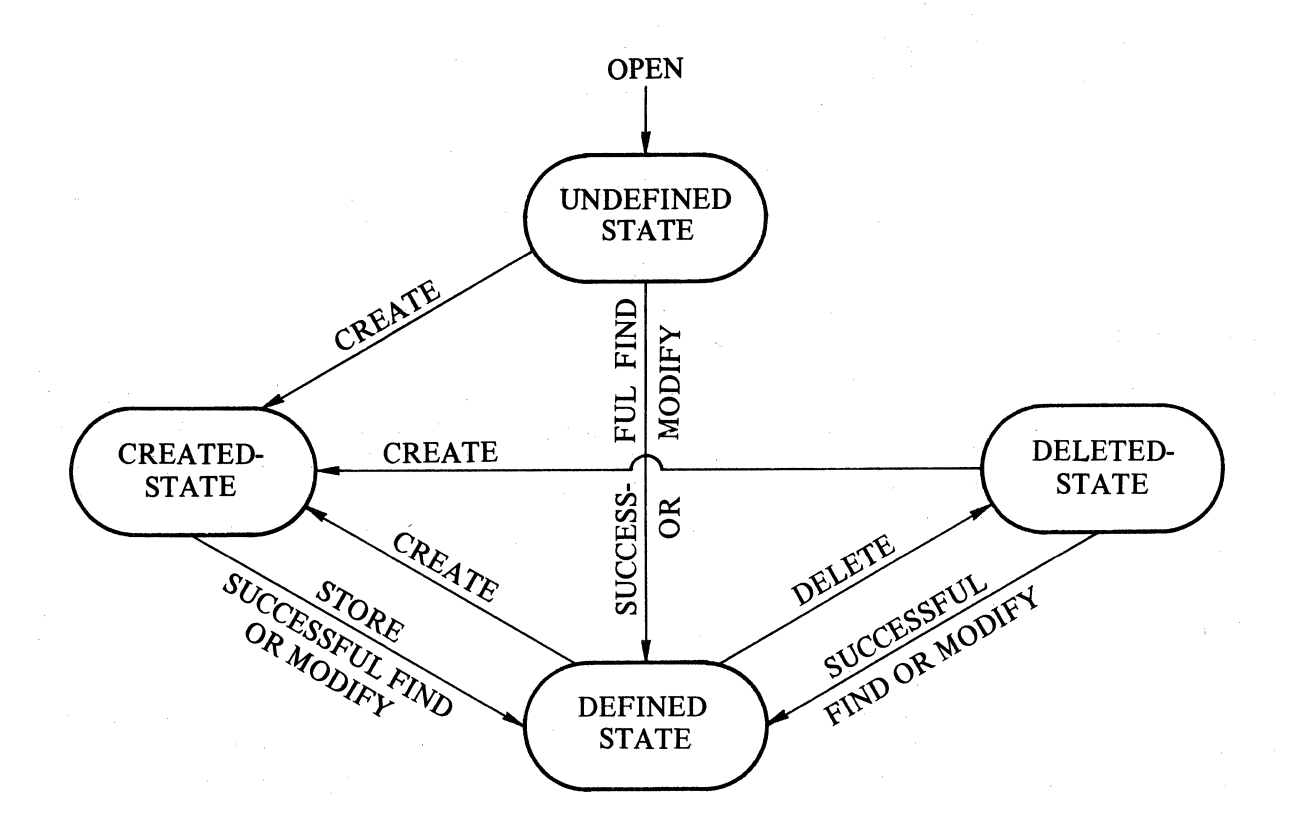

Figure 4-1. Current-Record Pointer State

The functional operation of figure 4-1 is explained below:

- a. When the data base is opened, the current record pointer is in the undefined state.
- b. An unsuccessful FIND or MODIFY operation does not change the current-record-pointer state.
- c. A RECREATE operation affects the current-record-pointer state the same as the CREATE operation.
- d. Whenever the current-record pointer of a data set changes, the current-record pointer for all embedded data sets becomes undefined.
- e.. A FREE operation does not affect the state of the current record pointer.
- f. A current record pointer can be set to the deleted state due to the actions of some other program being multiprogrammed against the same data base.

A set or subset current path pointer can be in one of three states:

- a. Undefined.
- b. Defined.
- c. Deleted.

Figure 4-2 illustrates a set or subset current-path pointer processing state.

 $4 - 2$ 

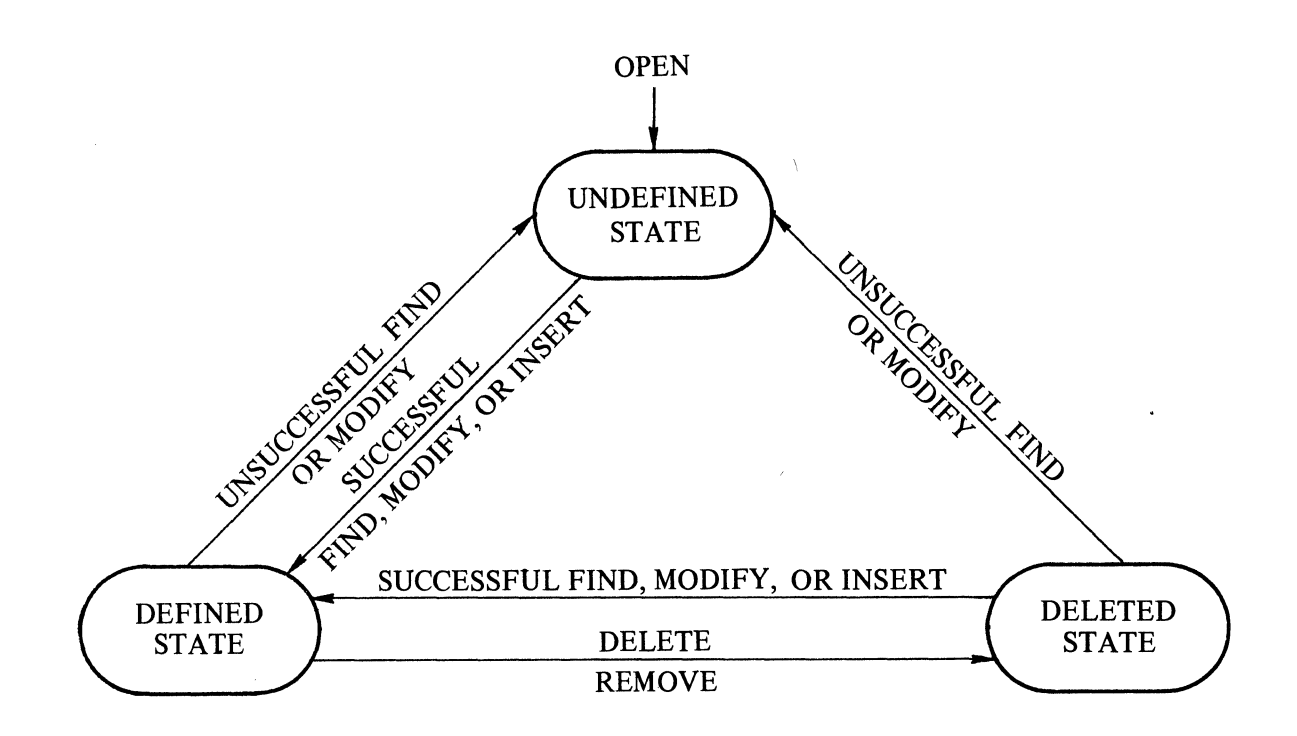

Figure 4-2. Set Or Subset Current-Path Pointer State

The functional operation of figure 4-2 is explained below:

- a. When a data base is opened, the set or subset current path pointers are in an undefined state.
- b. An unsuccessful FIND or MODIFY operation, by way of a current-path pointer of a set or subset, changes the set or subset current-path pointer.
- c. The STORE, CREATE, RECREATE, and FREE operations do not affect a set or subset currentpath pointer.
- d. An INSERT operation always changes the current-path pointer of a subset to the defined state.
- e. Whenever the current-record pointer of a data set changes, the current-path pointer for all of that data set's embedded sets and subsets become undefined.
- f. A set or subset current-path pointer can be set to the deleted state as the result of another program accessing the same data base.

## COBOL DATA DIVISION

## General

A DATA-BASE SECTION must be inserted within the DATA DIVISION of a COBOL program supplying the COBOL compiler with a description of all or selected portions of a data base. The DATA-BASE SECTION is placed between the FILE SECTION and the WORKING-STORAGE SECTION.

## DATA-BASE SECTION

In the DATA-BASE SECTION all data sets intended for use are invoked. This signals the compiler to include in the compilation the item names and all path names (sets and subsets), plus all embedded data sets and subsets within the invoked data set. The compiler also establishes the necessary user record areas.

## **Syntax**

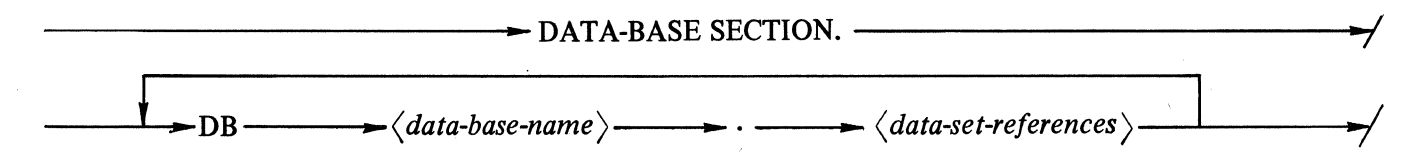

## Example:

001031 001032 DATA-BASE SECTION.<br>DB UNIV. UNIV.

## Semantics

- a. The level indicator, DB, is used to select a particular data base. Any particular data base can be referenced only once per program, and only one data base can be open at any one time.
- b. The data-base-name identifier can be used as a qualifier of data sets or set names. The data-basename is the family-name of the program-identifier used in the DASDL compilation (see appendix A).

## Data Set References

The referenced data base can be followed by any number of data set references.

Syntax

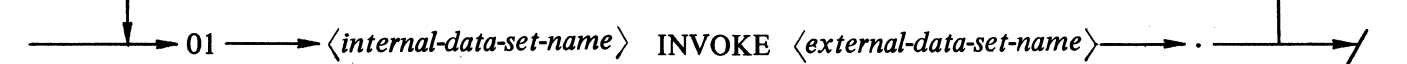

## Example:

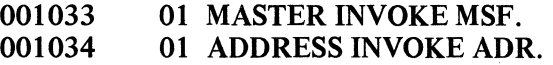

### **Semantics**

- a. The level number 01 is used to select particular data sets from a data base.
- b. Each compilation copies the description of each invoked data set into the program from a library file created by DASDL. The file-identifier of this library file for each data set has the following format:

#### *data-base-name* / *data-set-name*

- c. The internal-data-set-name allows synonym capability and can also be used to establish more than one record area for a data set.
- d. All references to the data set in the program are by the internal-data-set-name. The internal-dataset-name can be a name assigned by the programmer, or the name of a data set defined in DASDL. The internal-data-set-name must be different than the external-data-set-name if the data set is invoked more than once within a program. The use of the internal-data-set-name provides a unique name for each record area of the data set, and is required only if the data set is invoked more than once.
- e. Embedded data sets must not be programmatically invoked. They are automatically invoked when the data set to which they belong is invoked.
- f. All disjoint data sets, if used, must be invoked. This method also applies to any disjoint data sets referenced by a subset if the subset is used.

#### INVOKED DATA SET

The COBOL compiler prints the names of all the paths and data items, and also shows the structure number (DDL-NUMBER) assigned at the DASDL compilation. The source statements supplied by the DASDL compiler are distinguished from the COBOL source statements by an asterisk (\*) appearing to the left of the print line, as the coding example below indicates.

Example:

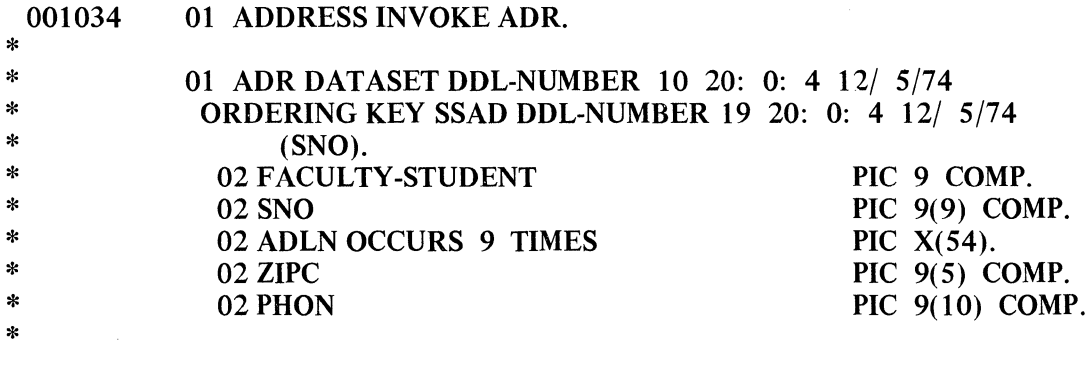

The structure number, along with an internally assigned invoke number, allows the system to update the correct record areas. Even when the structure number is the same, the invoke number ensures that the correct record area is altered. The level numbers generated by the COBOL compiler reflect the usage of data items by level indicators. The listing also displays the time and date the files were created by the DASDL compilation.

## MULTIPLY-INVOKED DATA SET

Since one record area can only hold one record at a time, it may be necessary, for effectiveness, to have more than one record area. In the following example, MSF is invoked twice, creating two separate record areas for MSF so that two different records of MSF can be used at the same time. This example provides multiple current records.

The following example also provides multiple current path pointers for the same set. Each current path pointer is updated only when explicitly used. Either record area can be updated by any of the paths to MASTER or FILEl.

# DATA-BASE SECTION DB UNIV.

- 01 MASTER INVOKE MSF.
- 01 FILEl INVOKEMSF.

## COBOL PROCEDURE DIVISION

#### General

The DATA-BASE SECTION allows the invocation of all or part of a data base. As a result of the invoked description, the compiler generates the necessary mterfaces, so that at data base open time, the proper data set record areas are allocated.

Special extensions to COBOL are used to manipulate data sets. Data base retrieval and storage are accomplished at the record level, with one record being transferred into or out of the record area together with selected data base operations.

## Move And Move Corresponding

The record area for a data set contains two types of items: one type is control information, the other is the data. The portion containing data items is similar to a WORKING-STORAGE 01 entry indicating that all COBOL data manipulation statements can be utilized in the moving of data items. This includes the group MOVE and the MOVE CORRESPONDING operations as the following example illustrates.

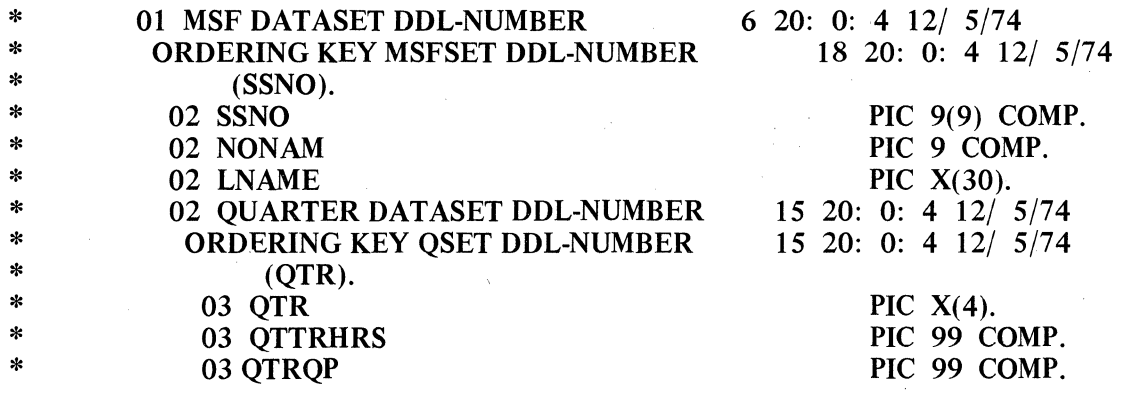

The functional description of the above example is explained in the following list.

- a. MSFSET, QUARTER, and QSET are control items and are not moved in a MOVE MSF TO ... or a MOVE ... TO MSF operation.
- b. QTR, QTTRHRS and QTROP are items of the record area for QUARTER and therefore are not moved in a MOVE MSF TO ... or a MOVE ... TO MSF operation.
- c. The MSF recofd area for a group MOVE operation can be considered as the following items:
	- 01 02 SSNO MSF
		- 02 NON AM 02 LNAME
- d. Items SSNO, NONAM, and LNAME are the only candidates for a MOVE CORRESPONDING operation.
- e. A group MOVE operation is always considered as an alphanumeric MOVE.

## Exception Processing

The COBOL PROCEDURE DIVISION has been extended by adding DMSII statements, providing an interface between a COBOL program and a data base. The system, when executing DMSII statements, can encounter any one of several exception conditions that prevents the operation being performed as specified.

If an exception condition occurs, the program terminates unless the DMSII statement is followed by an ON EXCEPTION clause. It is recommended, therefore, that the ON EXCEPTION clause be used following DMSII statements.

To further qualify the nature of an exception, there exists for each COBOL program a special register: DMST *ATVS.* DMSTATUS is set by the system at the completion of each DMSII statement.

## ON EXCEPTION CLAUSE

The syntax chart notation indicates that an ON EXCEPTION clause may appear, by the presence of a double slash  $($   $/$   $)$ . The ON EXCEPTION clause syntax that follows a double slash is shown below.

Syntax

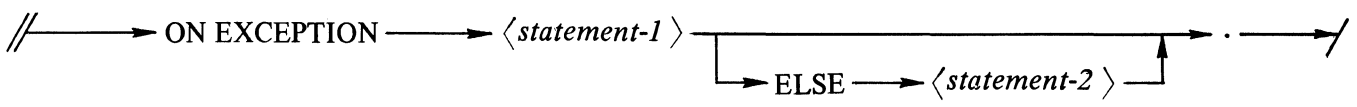

The following example illustrates the ON EXCEPTION programming technique:

Example:

## STORE CORSES ON EXCEPTION PERFORM STATUS-BOOLEAN.

## MODIFY MSFSET AT SSNO = C-SSNO ON EXCEPTION IF DMSTATUS(NOTFOUND) DISPLAY C-SSNO "NOT IN MSF" ELSE PERFORM STATUS-BOOLEAN.

#### Semantics

*,/* 

- a. Each DMSII statement yields a true/false value which is true if the operation resulted in an exception condition; the value is false if the operation completed with no exceptions encountered. If true, statement-I of the ON EXCEPTION clauses will be executed; otherwise, statement-2 will be executed if present.
- b. Logically, DMSTATUS can be used to qualify·an ON EXCEPTION clause.
- c. If the ON EXCEPTION clause is not specified, the occurrence of an exception terminates the program.

## DMSTATUS Register

The DMSTATUS register provides the capability to determine the nature of an exception should an exception occur. DMSTATUS is set by the system at the completion of each DMSII statement, and is used to qualify an ON EXCEPTION clause. To isolate the exception encountered, a number of attributes exist for DMSTATUS. Each attribute yields a Boolean value to indicate whether that particular category of exception has occurred. The DMSTATUS register, when used, has the following format.

#### DMSTATUS Syntax

 $\rightarrow$  DMSTATUS  $\rightarrow$  (  $\langle category\text{-}name \rangle$  )  $\rightarrow$ 

The category-name and its descriptions are listed in table 4-1.

#### Table 4-1. DMSTATUS Categories and Description

Category Name

**NOTFOUND** 

Exception Condition Description

This record does not satisfy a SELECTION expression such as in MODIFY or FIND.

Key value in record does not match key of a manual subset.

No current record exists (previously deleted).

Current-record pointer is undefined.

Either the master record is undefined or the embedded structure is empty.

DUPLICATES

DEADLOCK

Duplicates not allowed in set (STORE operation).

Duplicates not allowed in a manual subset (INSERT operation).

A "deadly embrace" condition has occurred while trying to lock records. Note that the system has automatically performed a FREE operation of all records for this program.

An attempt was made to store a record with a null key or null required item.

An attempt was made to store a null record (all bits  $= 1$ ).

A DASDL verify condition not met.

A STORE statement not preceded by a CREATE, RECREATE, MODIFY, or STORE.

**NOTLOCKED** 

DATAERROR

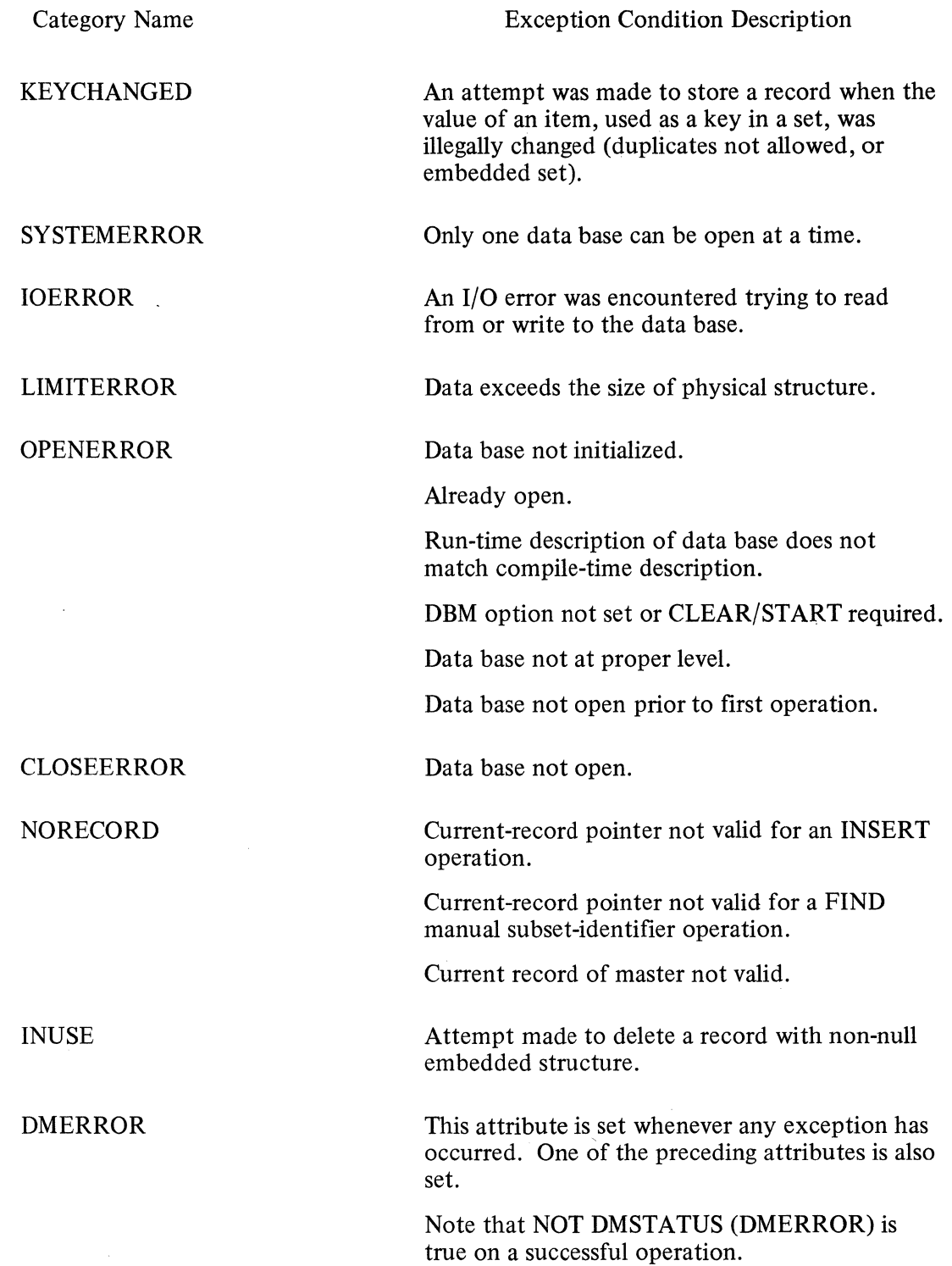

)

 $\begin{array}{l} \mathbf{X}_1 \\ \mathbf{B}_2 \\ \mathbf{B}_3 \\ \mathbf{B}_4 \\ \mathbf{B}_5 \\ \mathbf{B}_6 \\ \mathbf{B}_7 \\ \mathbf{B}_8 \\ \mathbf{B}_8 \\ \mathbf{B}_9 \\ \mathbf{B}_9 \\ \mathbf{B}_9 \\ \mathbf{B}_9 \\ \mathbf{B}_9 \\ \mathbf{B}_9 \\ \mathbf{B}_9 \\ \mathbf{B}_9 \\ \mathbf{B}_9 \\ \mathbf{B}_9 \\ \mathbf{B}_9 \\ \mathbf{B}_9 \\ \mathbf{B}_9 \\ \mathbf{B}_9 \\ \mathbf{B}_9 \\ \mathbf{B}_9 \\ \mathbf{B}_9 \\ \mathbf{B$ 

In the example below, no action is taken regardless of whether an exception occurs. The exception condition is reserved for later processing.

## FIND MSFSET AT SSNO = C-SSNO ON EXCEPTION NEXT SENTENCE.

#### Selection Expression

The selection expression specifies the particular record of a data set that is desired, as well as the record area to be loaded with the found record. All record selections are made through paths. Paths are the routes the system uses to locate records; the physical order in which records exist in a data set constitutes a path. Any ordering keys or retrieval keys are paths, and a subset is a path.

The verbs used with selection expressions are FIND or MODIFY. Both of these verbs cause the record specified by the selection expression to be located. However, if a record which satisfies the selection expression is not found, an exception is returned. If a record is found, it is transferred into the record area. For a MODIFY operation, the found record is locked so that a concurrent user cannot access the same record. The current-record pointer is updated, and the current-path pointer for the paths is updated. Unused paths are unaffected. If a path is used and the desired record is not found, that current-path pointer becomes undefined, but the current-record pointer and record area retain the values held prior to the beginning of the operation.

Syntax

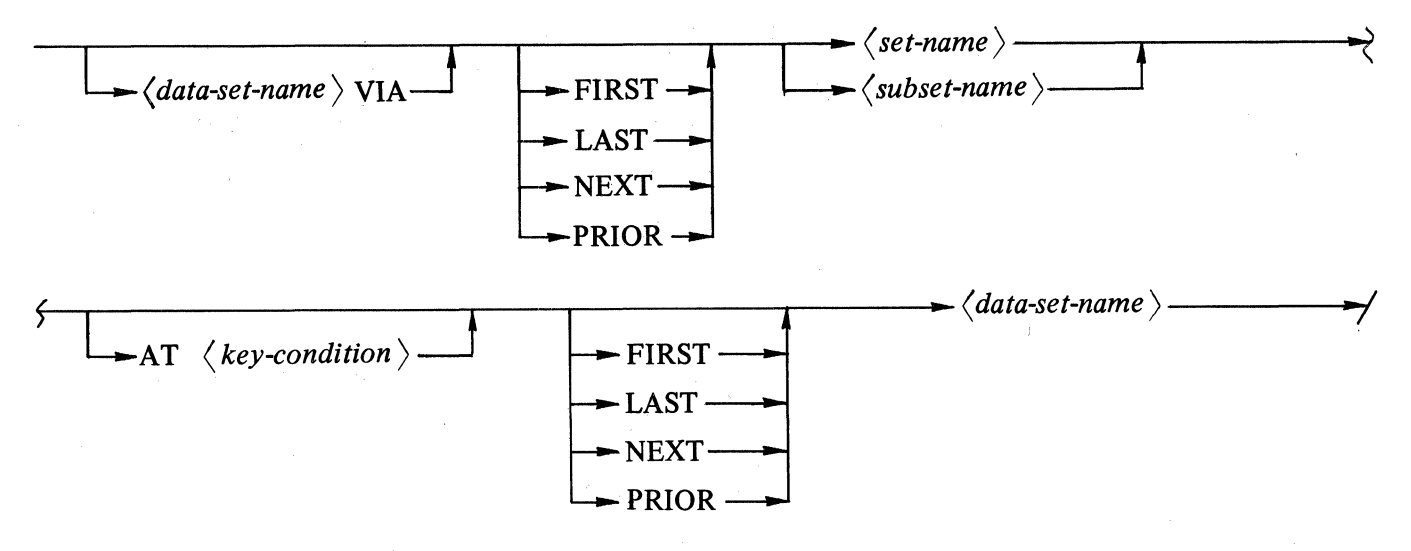

#### Example:

MODIFY MSFSET AT  $SSNO = C-SSNO$ FIND MSF VIA MSFSET AT SSNO = C-SSNO FIND MSF VIA FIRST MSFSET FIND FIRST MSF

- a. A selection expression is used in FIND and MODIFY statements to identify a particular record in a data set.
- b. The optional phrase "data-set-name VIA" at the beginning of some forms of the selection expression must be used when the path used is a manual subset.
- c. "data-set-name VIA" identifies the record area and current-record pointer that is affected, providing the desired record is found. By default, the data set is the data set containing the set used.
- d. Note that a subset-name is interchangeable with set-name in selection expressions.

## KEY CONDITION

The key condition specifies values used to locate specific records in a data set spanned by a set or referenced by a subset.

## Syntax

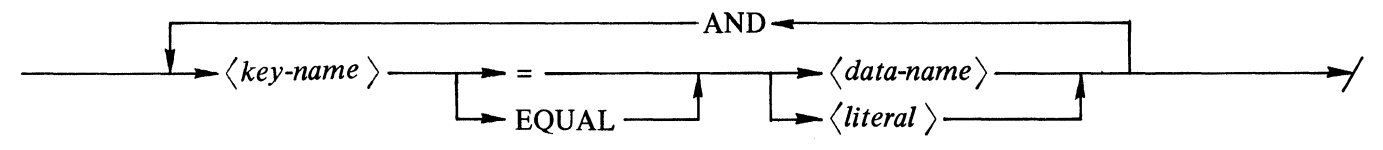

Example:

FIND S AT  $A = 50$  AND  $B = 50$ 

## **Semantics**

- a. The key-name must be a data-name in the key as defined by the DASDL description.
- b. Each key-name in the key must appear only once and to the left side of the equal sign.
- c. The valid item types for literal or data-name are determined by the COBOL MOVE statement rules. Therefore it must be legal to perform a MOVE operation on a literal or data-name to the key-name in order for the key condition to be valid.
- d. The key-name of a multi-item key must appear in the same order as specified in DASDL.

## SELECTION EXPRESSION FORMS

For discussion purposes, the following syntax forms are considered separately. Whenever an ordering is required but no explicit ordering exists, an implicit physical ordering is used. Whenever a current-record pointer or current-path pointer is required but is not in the proper state, the operation terminates with an exception.

Form 1:

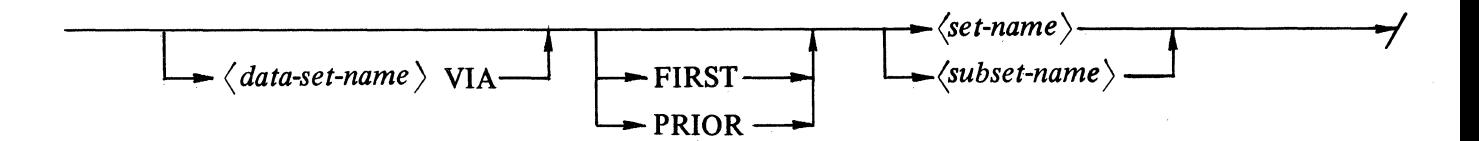

In form 1, FIRST specifies that the first record in the specified path is to be selected. The path cannot be a retrieval set. The path is maintained in the sequence specified. If a subset is used, the data-set-name VIA clause must be used. The record returned is the first in the physical order of the subset if a key was not specified for the subset. If a key was specified for the subset, FIND data-set-name VIA FIRST subset-name locates the first record in the subset, depending on the specified ordering key.

NEXT is used to find the next record by the path specified. NEXT of a set or subset with a key returns the record with the next higher (or lower, if descending) key value; NEXT of a subset without a key locates the next physical record.

LAST locates the last record in the specified path. PRIOR locates the preceding record. NEXT and PRIOR are always relative to the current-path pointer. FIND PRIOR of a data set (form 2) can return a different record than FIND PRIOR of a set (form 1). The current-path pointer is updated to reflect the record located. NEXT and PRIOR can be used only if the current-path pointer is defined or deleted; otherwise an exception condition is returned.

Example:

D DATA SET (A NUMBER (3); B NUMBER (10)); K ORDERED SET OF D KEY (A);

Since ascending sequence is the default ordering sequence for keys, the path K in the example below refers to members of D in sequence on A. A FIRST K therefore would transfer to the record area for D the record whose value of A was the lowest in the data set. The physical ordering of D might be different from the logical ordering represented by K. If another ordering key, Kl, was added with the specification Kl ORDERED SET OF KEY (A DESCENDING), the statement FIND FIRST Kl would return the member of D with the highest value of A.

Example:

```
D DATA SET 
   (A NUMBER (5);
    B ALPHA (4);
    K ORDERED SET OF D KEY (A); 
D1 DATA SET
    X NUMBER (4); 
    Y SUBSET OF D; 
    Z SUBSET OF D KEY (B); 
    Z1 ALPHA (2));
```
If D and Dl are both invoked, the statement FIND D VIA FIRST Y can then be used, returning the first physical record of D in the table of subset Y. If the statement FIND D VIA FIRST Z is used, the record found is that record of D having the lowest value of B which was inserted into Z.

Form 2:

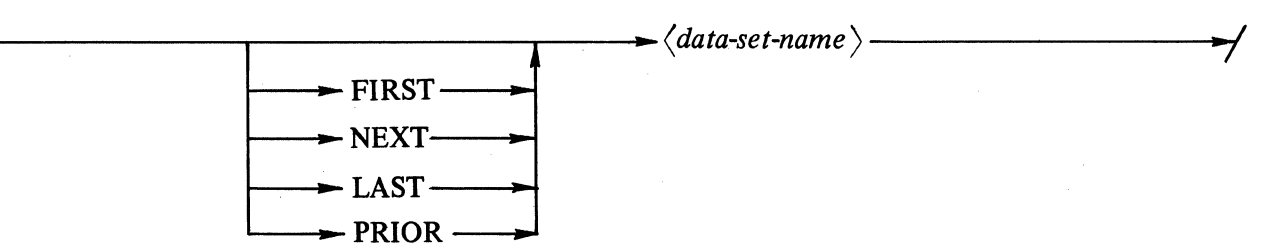

In form 2, FIRST specifies that the record selected is the "first" physically located record in the file in which the data set is stored.

NEXT data-set-name locates the next physical record.

LAST locates the last physical record in the specified path.

PRIOR locates the preceding record.

The current-record pointer is updated to reflect the located record. NEXT and PRIOR are valid only if the current-record pointer is in the defined or deleted state; otherwise an exception condition is returned.

Form 3:

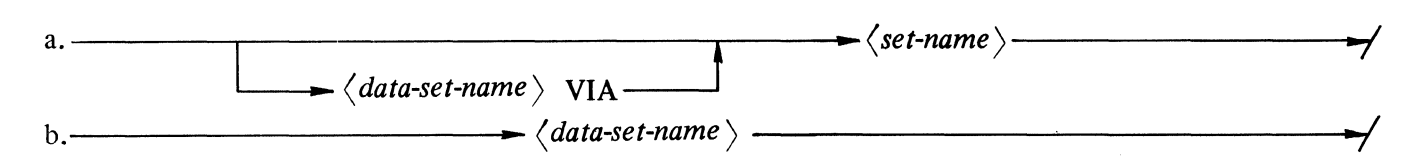

Form 3a of the selection expression recopies the record referenced by the current-path pointer into the record area. The current-path pointer must be in the defined state; it remains unchanged. The currentrecord pointer is updated.

Form 3b recopies the record referenced by the current-record pointer into the record area. The currentrecord pointer must be in the defined state; it remains unchanged.

Form 4:

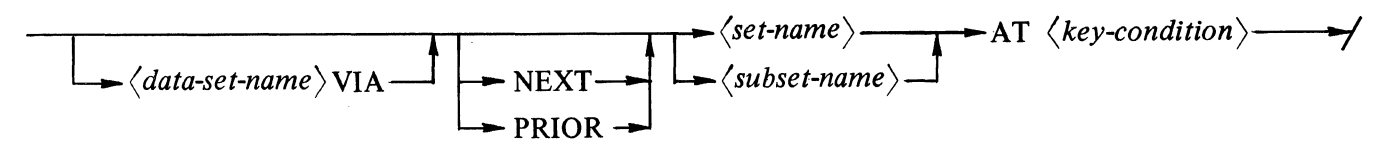

Form 4 is used to select records of the data set based on some values in the key fields. NEXT is valid only if the current-path pointer is in the defined or deleted states.

If the NEXT expression is used, the system selects the next record in the set that satisfies the key condition. If there are no more records that satisfy the key condition, the "NOTFOUND'' exception is given. Form 4 can be used only where the set-name has a key associated with it.

Example:

D DATA SET (A ALPHA (2); B NUMBER (10); C NUMBER  $(4)$ ; K ORDERED SET OF D KEY (A); Kl RETRIEVAL SET OF D KEY (C); K2 RETRIEVAL SET OF D KEY (C,B);

In the above example, records of D could be selected based on the value of A, using K, or based on the value of C, using K1, or based on the values of C and B, using K2, as shown below:

FIND K AT  $A = "AA"$ FIND K1 AT  $C = 100$ FIND K2 AT C = AND B =  $1001007890$ FIND K1 AT  $C = B1$ 

## COBOL Statements

The COBOL verbs used to manipulate data sets are as follows:

**CREATE** DELETE FIND FREE INSERT **MODIFY RECREATE** REMOVE **STORE** 

In addition, syntax has been implemented for the verb OPEN, and additional semantics for the verb CLOSE.

Each of the above verbs is discussed in alphabetical order in the following paragraphs.

CLOSE

Syntax:

 $\leftarrow$  CLOSE  $\leftarrow$   $\left\langle data\text{-}base\text{-}name\right\rangle$ 

# Semantics:

)

- a. CLOSE can be used to close a data base when further access is no longer required.
- b. CLOSE is optional, since the system closes any open data base when the program terminates.
- c. An implicit FREE is performed on all records locked by the program.
- d. If the data base is not open, the operation terminates with an exception condition.

 $\lambda$ 

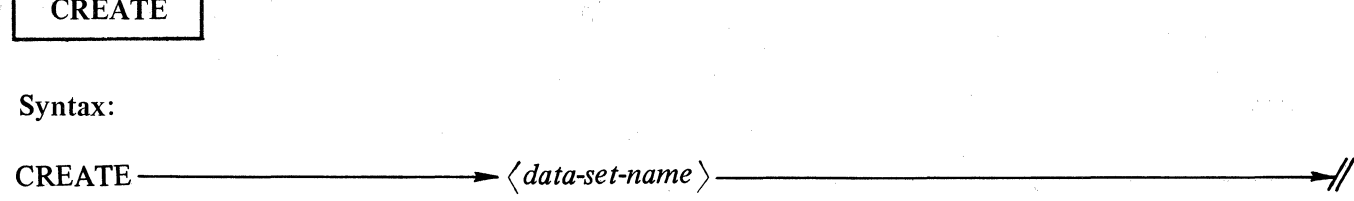

- a. CREATE must be performed prior to the addition of a new record in a data set, (optionally RECREATE may be used). A CREATE does not add the new record to the data base; that is the function of a STORE. The main purpose of a CREATE is to initialize the entire current record area of the data set to null (all bits *=* 1 ). This is used for validity checking of the record at the time of the **STORE** operation.
- b. An implicit FREE is performed on the prior current record of the data set.
- c. The current-record pointer goes to the created state.
- d. Normally, CREATE is eventually followed by a STORE, placing the new record into the data set. However, if a subsequent **STORE** is not desired, the **CREATE** can be nullified by a subsequent FIND, MODIFY, CREATE, or RECREATE.
- e. A CREATE initializes only a record area. If the record contains embedded structures, the master record must be stored before storing entries in the embedded structure. If only entries in the embedded structure are added, changed, or deleted the master need not be stored a second time.

## DELETE

## Syntax:

 $\rightarrow$  DELETE  $\rightarrow$   $\langle$  data-set-name  $\rangle$  -

- a. The DELETE operation eliminates a specified record from a data set.
- b. The current record area is reloaded with the contents of the record.
- c. If the record contains a non-empty embedded structure, the record is not deleted.
- d. If the record can be deleted, it is removed from all sets and automatic subsets of which it is a member. The record is then removed from the data set. The current-record pointer goes to the deleted state. The data remains unaltered in the record area.
- e. The user must remove the record from any manual subset that points at the data set record being deleted (refer to the REMOVE statement).
**FIND** 

### Syntax:

 $-FIND -$ 

 $\longrightarrow \langle selection\text{-}expression \rangle$ 

### Semantics:

- The FIND operation performs two functions: a.
	- 1. Locates the record satisfying the selection-expression and
	- $\overline{2}$ . Transfers the data from the data base to the record area so it can be accessed by the program.
- If a record satisfying the selection-expression is not found, the operation terminates with an **.** exception condition. In this case, the record area and current-record pointer retain their original values. However, if a set or subset had been involved, its current-path pointer becomes undefined.
- If a record is found, it is transferred to the record area, and the current-record pointer is altered  $\mathbf{c}$ . to refer to the found record. Also, if a set or automatic subset had been involved, its currentpath pointer is altered to refer to the found record.
- d. Prior to the FIND operation, an implicit FREE is performed to unlock the previous current record.

FREE

Syntax:

 $-$ FREE- $\longrightarrow$   $\langle data\text{-}set\text{-}name \rangle$ 

### Semantics

- a. A FREE operation unlocks the current record.
- b. A FREE can occur after any operation. If the current-record pointer is not in the defined state or the current record is not locked, the FREE is ignored.
- c. A FREE is optional in most situations, since the CREATE, RECREATE (and sometimes the FIND or MODIFY operation) perform an implicit FREE prior to their other actions. In general, an implicit FREE is performed prior to any operation that establishes a new current-record pointer.
- d. The current-record pointer and current-record area are not affected.

INSERT

Syntax:

 $INSERT$   $\longrightarrow$   $\langle data\text{-}set\text{-}name \rangle$   $\longrightarrow$  INTO  $\longrightarrow$   $\langle manual\text{-}subset\text{-}name \rangle$ 

Semantics:

- a. The INSERT operation is used to insert a record into a manual subset.
- b. The data-set-name must be the declared source of records for a manual subset. For example, the manual subset-name must be a manual subset of data-set-name, as the example below illustrates.

### DASDL: S1 SUBSET OF D COBOL: lNSERT D INTO St

- c. The current-record pointer of data-set-name must be defined; if not, the operation is terminated with an exception condition.
- d. The data set in which the manual subset is embedded must have the current-record pointer in the defined state, and that record must be locked; if not, the operation is terminated with an exception condition.
- e. If duplicates are not allowed for the manual subset, an exception condition occurs if a record that has a key identical to that of the source record already exists in the manual subset.

**MODIFY** 

**Syntax:** 

**-------1-MODIFY------(** *selection-expression* )----------------t...,I/

#### **Semantics:**

- a. The functions of a **MODIFY** operation are identical to **FIND** with one exception: if the record is found, it is locked, prohibiting concurrent modification by another user.
- b. A **MODIFY** operation should be used if there is a possibility that the data set record contents will be changed. The **MODIFY** operation does not physically modify the record, but allows modification to be performed subsequently without a concurrent update from another user.
- c. If the found record is already locked by another user, a contention analysis is performed by the system. Normally, the present user waits until the record is unlocked. However, if it is determined that waiting would result in a "deadly embrace," all records locked by the present user are unlocked; and the operation is terminated with an exception condition.
- d. Since no other user may lock a record once it is locked, it is important to free the record when it is no longer necessary to keep it locked. This is accomplished by a **FREE** operation or implicitly by a subsequent **MODIFY, FIND, CREATE, or RECREATE** on the same data set. A subsequent **STORE** leaves the record locked.
- e. The locking action is maintained on a block level.

**OPEN** 

### **Syntax:**

 $\longrightarrow$  OPEN  $\longrightarrow$  UPDATE  $\longrightarrow$  *data-base-name* 

### **Semantics:**

- a. The **OPEN** operation is used to open a data base for subsequent access.
- b. An **OPEN** must be executed prior to the first access to the data base; otherwise, all data base requests will terminate with an exception condition.
- c. If the data base is already open, the operation is terminated with an exception condition.
- d. The system attempts to open an existing data base. The data base dictionary is opened at this time. If the data base dictionary is not present, the message:

### **NO FILE** *data-base-name* **/DICTIONARY**

is displayed.

Each data file is opened on the first operation that uses the data in the file. Files that are not needed are not opened. If the files are needed, and they are not present when they are needed, the message:

### **NO FILE** *file-identifier*

is displayed.

**RECREATE** 

Syntax:

 $\rightarrow$  RECREATE  $\rightarrow$   $\langle data\text{-}set\text{-}name \rangle$ 

 $\ddot{\phantom{a}}$ 

 $\bar{\gamma}$ 

Semantics:

RECREATE operation is identical to CREATE, with one exception: the record area for the data set is not completely initialized. All data items remain unaltered; however, items such as manual subsets and embedded data sets are set to null.

**REMOVE** 

## Syntax:

 $\rightarrow$  REMOVE  $\rightarrow$  CURRENT  $\rightarrow$  **FROM**  $\rightarrow$   $\langle$  *manual-subset-name*  $\rangle$   $\rightarrow$  //

### Semantics:

a. The REMOVE operation is used to remove a record from a manual subset.

I

- b. The manual subset must have a defined current-path pointer; if not, the operation is terminated with an exception condition.
- c. The record referenced by the manul subset current-path pointer is removed from the subset but not from the data set.
- d. The data set in which the manual subset is embedded must have the current-record pointer in the defined state and that record must be locked; if not, the operation is terminated with an exception condition.

### Syntax:

*-------11 ...* STORE--------(data-set-name)---------------;~

#### Semantics:

- a. The STORE operation is used to return a modified record to a data set, or to place a newly created record into a data set.
- b. The data to be stored is in the record area of the data set. Prior to the storing of a record, the data is checked for validity (VERIFY, REQUIRED, non-null keys) as specified by DASDL. A validity failure terminates the STORE operation with an exception condition.
- c. If the current-record pointer is in the defined state and the current record is locked, the data replaces the current record in the data set remains locked. If the current-record pointer is in a defined state but unlocked, or in an undefined state or deleted state, the operation terminates with an exception condition.
- d. If the current-record pointer is in the created state, the data becomes a new record in the data set and is locked. The current-record pointer is then in the defined state and refers to the new record.
- e. Set current-path-pointer is not affected by a STORE operation.
- f. All fields which are, or form, part of a key or are REQUIRED must contain a value other than a null value before a STORE operation can be completed successfully. If any of these fields are null, the operation terminates with an exception condition.
- g. The following additional actions are performed depending on the prior operation.

### STORE After CREATE or RECREATE

- 1. The condition is evaluated for each automatic subset (subset containing a WHERE condition). The subset is marked for insertion if the condition and validity checks are satisfied.
- 2. If a data record cannot be inserted into any set (but not automatic subsets) for some reason, the operation is terminated with an exception condition. In this case, the record is not inserted into the data set nor is it inserted into any set. If no reason does exist, the STORE operation is successful and all necessary set and automatic subset insertions are made.
- 3. For each set that spans the data set, the record is tested for validity. After the STORE operation, any data item not containing a value will be null (all bits  $= 1$ ). Care should be taken in the COBOL program if it is necessary to check the contents of such a field, because the contents will be hexadecimal F's.

#### STORE After MODIFY

- 1. In this operation, the record already exists in all sets.
- 2. Conditions must be re-evaluated if any items involved in the automatic subsets condition have changed. The record is removed from the automatic subsets containing the record if a condition is not satisfied. The record is inserted into automatic subsets not already containing the record if the condition is satisfied.

**STORE** Continued

- 3. If a key used in the ordering of a set is modified, and the record must be moved in that set, the record is deleted from the set and reinserted in the proper position. It is illegal to modify a key if duplicates are not allowed, or if the set is an embedded set.
- 4. If the ordering of a manual subset is affected, the **STORE** operation will occur, but no reordering of that manual subset will be performed. It is the responsibility of the user to maintain manual subsets. A subsequent reference to the record through that subset causes the operation to be terminated with an exception condition (DMSTATUS (KEYCHANGED).

### Appendix A. DMSII COMPILATION GUIDE

### DASDL COMPILATION PROCEDURES

The following procedures must be observed to create a data base:

- a. Compilation of a DASDL source deck defines the logical and, optionally, the physical structure of the data to be entered into the data base. The DASDL compilation types are as follows:
	- 1. Compile for syntax: Causes a syntax check of the DASDL input. Neither a dictionary file nor library files are generated:
	- 2. Compile for library: Causes a data base dictionary file to be created and removes any existing dictionary file having the same name.

### NOTE

The compile-and-go operation is not recommended for use, as it implies the production of object code. Since there is no object code produced, the MCP displays a warning message.

b. The data base dictionary created by a successful compilation is titled:

*(data-base-identifier)* /DICTIONARY

The data-base-identifier is the "family-name" of the program identifier used for the DASDL compilation.

The data base dictionary file is a disk file containing a description of all the structural characteristics of the data base. This description is used during execution by the MCP access routines to control all access to the data base.

- c. The INITIALIZE statement is required prior to the execution of any program accessing the data base. Its function is to create initialized disk files for storing data records and index tables. This function is not performed on a compile for syntax, or a compilation where there are syntax errors. Once INITIALIZE has been executed, a permanent data base is created. No further changes can be made without recreating the data base by a recompilation of the DASDL source deck.
- d. The following examples provide illustrations of a DASDL compilation source deck.

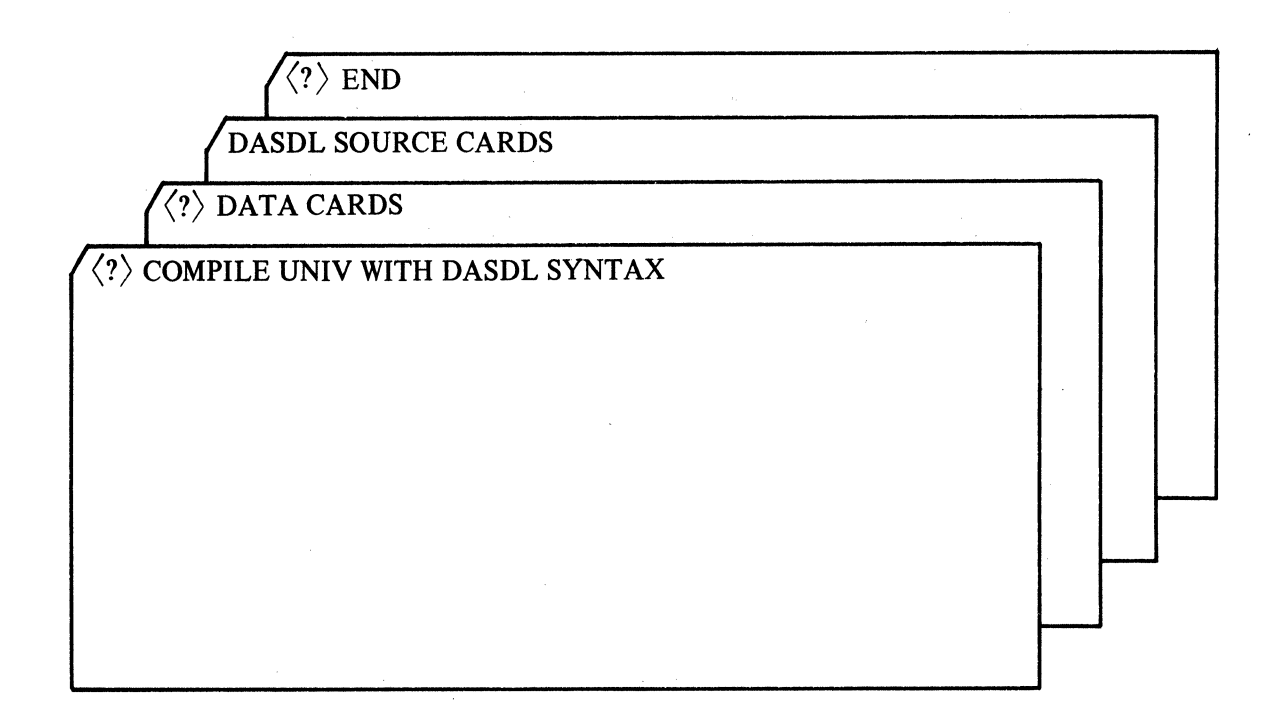

Figure A-1. Compile for Syntax

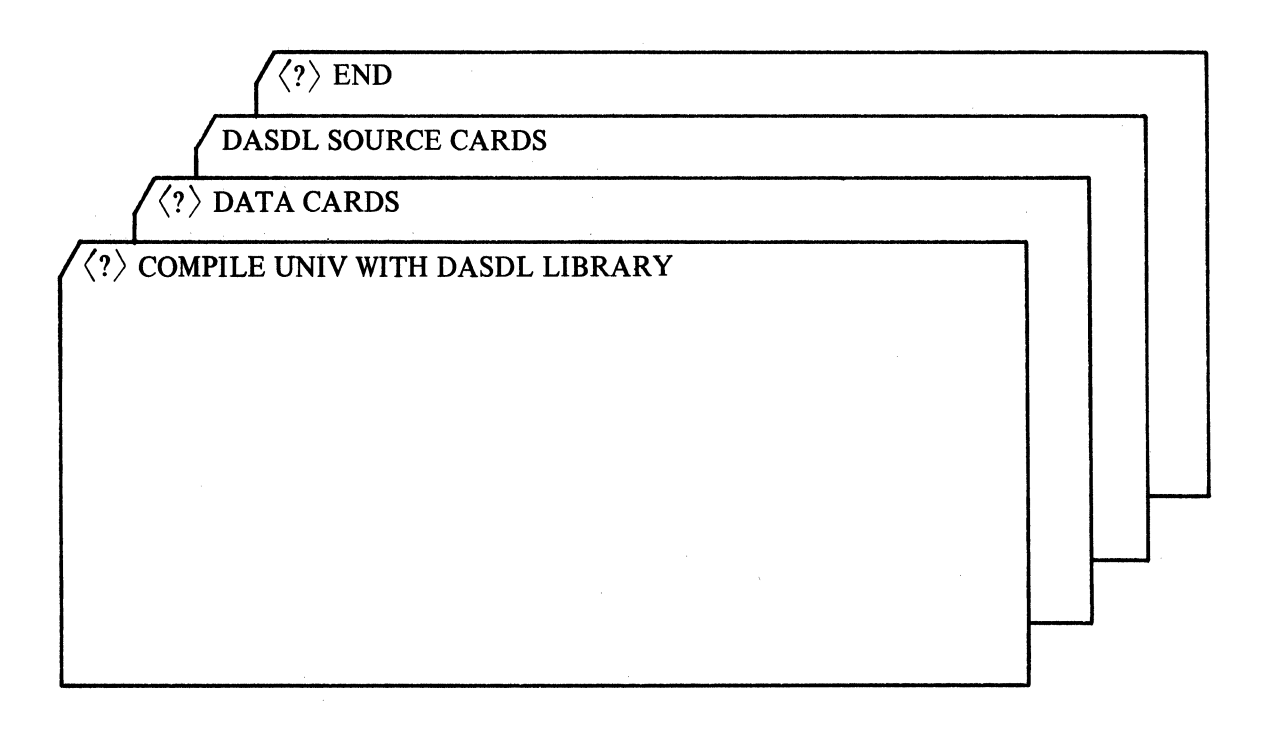

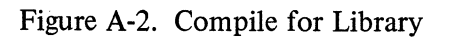

#### DASDL COMPILATION PROGRAM NAME

A program name consists of either one, two, or three identifiers, with each identifier able to be a maximum of 10 characters in length. The following example illustrates the four possible program name formats:

> *family-name* I *(file-identifier)* i *f* amily-name~  $\langle$ disk-pack-identifier $\rangle$  / $\langle$  family-name $\rangle$ / *(disk-pack-identifierS* /< *family-name /(file-identifier)*

The family-name is synonymous with the data-base-name. For further information regarding program name formulation, refer to the B 1700 System Software Operational Guide, Form No. 1068731.

#### DASDL FILE NAMES

The following file names are produced by a successful DASDL compilation.

- a. Dictionary file: *(data-base-name)* /DICTIONARY
- b. COBOL library file: *(data-base-name)/ (disjoint-data-set-name)*

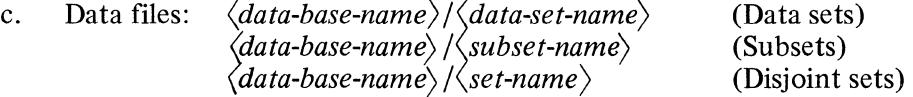

If a set is stored in a file with a data set, the data-set naming convention takes precedence. If multiple sets \ are stored together, the name of the first set has precedence. Embedded sets are stored with their data sets.

If the program name of a DASDL compilation has a disk-pack-id, all data files will have that disk-pack-id appended to them. Both the dictionary file, at program execution, and the COBOL library file, at compilation time, are expected to reside on system disk.

#### DASDL COMPILER (\$) OPTIONS

)

The following compiler options can appear either at the beginning or within the source deck. The format of the \$option card is below.

\$ [NO] option-I [NO] option-2

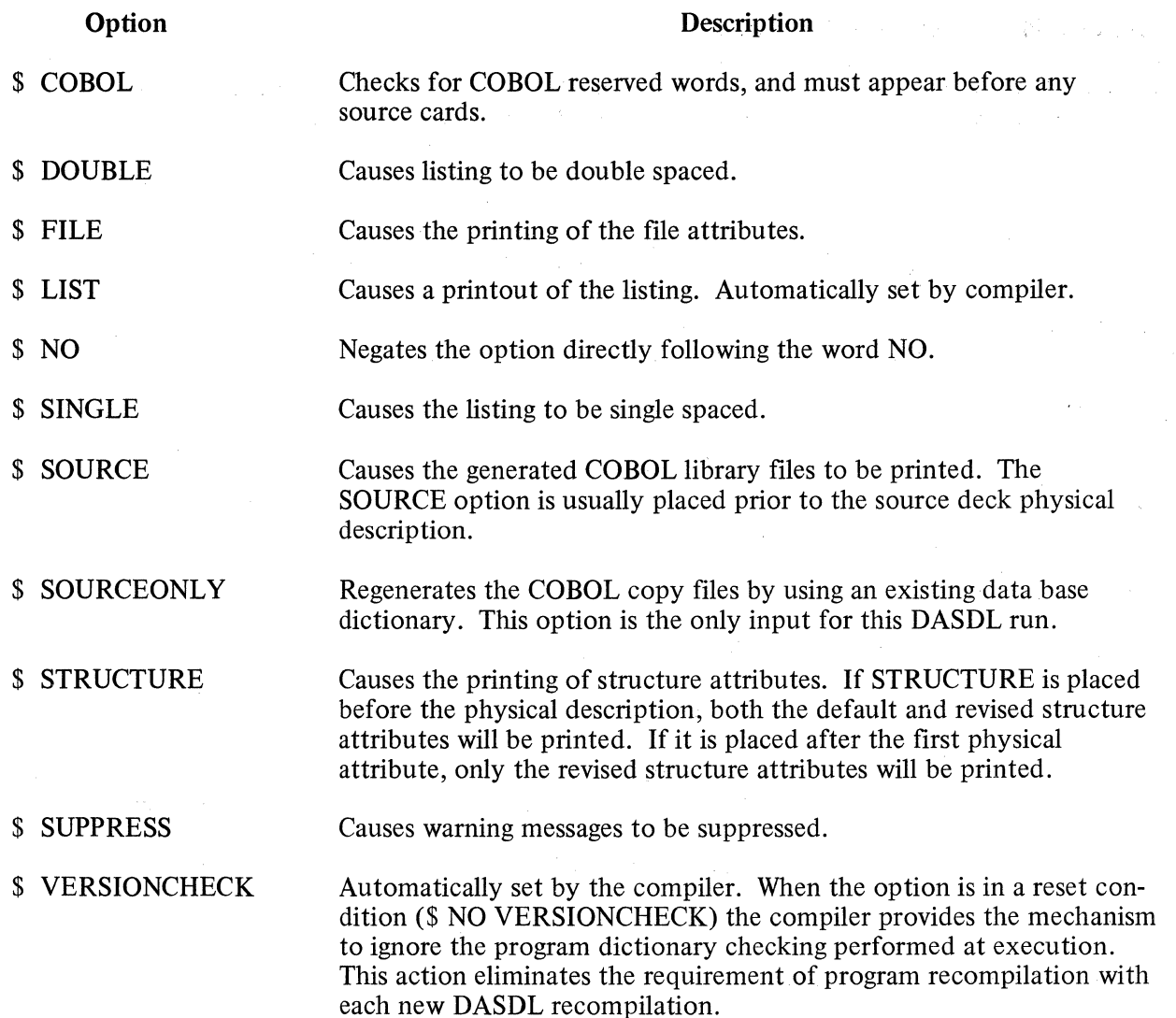

#### NOTE

\$ VERSIONCHECK should be set for all non-testing executions.

Figure A-3 contains a DASDL program with the \$ FILE and \$ STRUCTURE options specified. The \$ STRUCTURE option causes each structure to be printed with all of its parameters. The \$ FILE option causes the file parameters to be printed following the structures with which it contains. Thus, UNIV-PERSONNEL and SS-U-P are contained in file number 1, named UNIV/UNIV-PERSO.

```
: UNIV
                      DATA BASE
         ISLIST SINGLE
         1SSUPPRESS
         1SFILE STRUCTURE
00000100 :XTHIS DASDL PROGRAM GIVES EXAMPLES
00000150 :XOF THE VARIOUS CONSTRUCTS USED IN
00000200 #XDASDL TO DESCRIBE A DATA BASE
00000300 :PARAMETERS(
              BUFFERS = 10
00000400 \pm 000\mathbf{H}00000600 :UNIV-COURSES DATA SET "MAIN FILE" (
              CRS-NAME GROUP (
00000700 :
                    DEPARTMENT ALPHA(2);
00000800 1
                    LEVEL NUMBER(3))
00000900 \text{ s}CRS-NO NUMBER(4));
00001000 :
              NOPPOF NUMBER(2);
00001100 1
              DAYS-OF-WEEK GROUP (
0.0001200 +00001300 \pm 0MON NUMBER (1) J
00001400 1
                    TUES NUMBER (1) J
00001500 :
                    WEDS NUMBER(1);
                    THURS NUMBER (1) J
00001600 :
000017001FRI NUMBER(1):
00001800 $
                    SAT NUMBER(1));
              BUILDING NUMBER(3))
00001900 1
00002000 1
              ROOMNUMBER ALPHA(2))
00002100 :
              COURSENAME ALPHA(24);
              FLAG-BITS ALPHA(12))
00002200 1
              HOURSCRDT NUMBER (4) )
00002300 1
              CLASS-SIZE NUMBER(2);
00002400 :
00002500 :PROFESSOR SUBSET OF UNIV-PERSONNEL, POPULATION = 31
              BOOKS UNORDERED DATA SETC
0.0002600 :00002700 :
                    LC NUMBER (9) J
00002800 :
                    TITLES ALPHA(60) !
                    AUTHR ALPHA(30));
00002900 :
              STUDENTS SUBSET OF MSF KEY IS
00003000:00003100 :
                    (LNAME, FNAME) DUPLICATES,
                    POPULATION = 300)
00003200 1
              POPULATION = 1000
00003700 \pm00003750 :VERIFY((HOURSCRDT GTR 0 AND CLASS=SIZE LEQ 60) AND NOPROF NEQ 0)?
              UNIV-C-SET ORDERED SET OF UNIV-COURSES KEY IS (CRS-NO);
00003800 1
00003900 : UNIV-PERSONNEL DATA SET(
              NAME GROUP (
00004000 \pm 000000004100:LASTNAME ALPHA(15);
                    FIRSTNAME ALPHA(10));
00004200 :
              SEX NUMBER(1))
00004300 :
00004400 :
              AGE NUMBER(2):
              SSNUM NUMBER(9);
00004500 1
00004600:
              DPT ALPHA(4);
00004700 :
              RANK ALPHA(1))
              SALARY NUMBER(S7,2);
00004800 :
00004900 :
              COURSES SUBSET OF UNIV-COURSES, POPULATION = 81
              ADDRES SUBSET OF ADRI
00005000 :
00005100 :
              SUPR SUBSET OF UNIV-PERSONNEL) !
              SS-U-P ORDERED SET OF UNIV-PERSONNEL KEY IS (SSNUM))
00005200 :
              U-P-SET ORDERED SET OF UNIV-PERSONNEL KEY IS
00005300 :00005350:
                    (LASTNAME, FIRSTNAME) DUPLICATES;
00005400 IMSF DATA SETC
              SSNO NUMBER(9) F
00005500 1
              NONAM NUMBER(1);
00005600 1
              LNAME ALPHA(30)!
00005700100005800 1
              MNAME ALPHA(30);
```

```
Figure A-3. UNIV Data Base Example (Sheet 1)
```
 $\mathbf{r}$ 

 $\mathbf{r}$ 

FNAME ALPHA(30); 00005900 1 00006000 1 CAMPUS-ADDRESS GROUP( DORM ALPHA(6); 00006100 1 ROOM NUMBER (4) J 00006200 1 00006300 : POBOX NUMBER(4); PHONE NUMBER (7)) J  $00006400<sub>1</sub>$ 00006500 1 ND NUMBER (2) J 00006600 1 DEGREE ALPHA(4) OCCURS 6 TIMES! 00006700 1 TOTHRS NUMBER(3); TOTOP NUMBER(3)) 00006800 : GRADE=POINT=AVG NUMBER(3,2)) 00006900 :  $00007000 \pm$ MJR NUMBER(3): AMJR ALPHA(18);  $000071001$  $00007200 \times$ SSEX NUMBER(1); SAGE NUMBER(2) !  $00007300 t$ 00007400 \$ HOME-ADDRESS SUBSET OF ADRI **QUARTER** 00007500 : ORDERED DATA SET( **GTR ALPHA(4);**  $00007600 \text{ s}$ 00007700 1 QTTRHRS NUMBER(2);  $00007800:$ QTROP NUMBER(2))  $000079001$ CORSES ORDERED DATA SET(  $000080001$ TYPECOURSE NUMBER(1) REQUIRED; 00008033 1 GRADE ALPHA(2) REQUIRED; 00008066 : CRS SUBSET OF UNIV-COURSES! YR NUMBER(2)) 00008100 : 00008200 1 Q NUMBER(2)) 00008300 1 GCRS SUBSET OF UNIV-COURSES! 00008400 1 GGD ALPHA(2)) TITLE-OF-PAPER ALPHA(30); 00008500 1 00008600 1 PPRGD ALPHA(2)), 00008700 1 POPULATION = 41 00008800 : CSET ACCESS TO CORSES KEY IS 00008850 : (TYPECOURSE) DUPLICATES) 00009000 1 POPULATION # 50001 OSET ACCESS TO OUARTER KEY IS (GTR)); 00009100 \$ 00009200 1 MSESET ORDERED SET OF MSF KEY IS (SSNO)) 00009300 PADR DATA SETC FACULTY-STUDENT NUMBER(1); 00009400 1 00009500 1 SNO. NUMBER (9) REQUIRED; 00009600 1 ADLN ALPHA(54) OCCURS 9 TIMES; 00009700 1 ZIPC NUMBER(5) REQUIRED; PHON NUMBER(10)); 00009800 1 00009850 \$SAD ORDERED SET OF ADR KEY IS (ZIPC) DUPLICATES? 00009900 1 SSAD ORDERED SET OF ADR KEY IS (SNO) # 00009910 SSTUAD SUBSET OF ADR WHERE (FACULTY=STUDENT EQL 1) KEY IS (ZIPC, SNO) 00009920 1 **DUPLICATES:** 00009930 IFACAD SUBSET OF ADR WHERE (FACULTY-STUDENT EQL 2) KEY IS (ZIPC, SNO) 00009940 1 **DUPLICATES!** 00009950 #ADMAD SUBSET OF ADR WHERE(FACULTY=STUDENT EQL 3) KEY IS (ZIPC, SNO) 00009960 1 DUPLICATES: 00010500 BOOKS(

> UNIV=COURSES DATA SET : STRUCTURE NUMBER  $\mathbf{1}$ **PRIME # 0** 2 RECORDS/BLOCK BLOCKSIZE # 292 RECORDS PER AREA AREASIZE . POPULATION . 1000 RECORDS DATASIZE . **424 BITS** RECORDSTZE = 616 BITS

ł

1

 $\bullet$ 

Figure A-3. UNIV Data Base Example (Sheet 2)

 $A-6$ 

#### BITS PER BLOCK = 1232

UNIV-C-SET INDEX SEQUENTIAL SET # STRUCTURE NUMBER  $\overline{\mathbf{r}}$ PRIME # 1 TABLESIZE(CDARSE) = 70 ENTRIES 58 ENTRIES TABLESIZE(FINE) = 7 TABLES PER AREA AREASIZE . 65 PERCENT LOADFACTOR . SPLITFACTOR = 50 PERCENT 40 BITS ENTRYSIZE(COARSE) = ENTRYSIZE(FINE) = 48 BITS BITS PER BLOCK(COARSE) = 2816 BITS PER BLOCK(FINE) = 2800

PROFESSOR UNORDERED LIST : STRUCTURE NUMBER 2 50 RECORDS PER AREA AREASIZE = TABLESIZE # **42 ENTRIES** BLOCKSIZE = **8 RECORDS/BLOCK 32 BITS** DATASIZE = RECORDSIZE # 1416 BITS ENTRYSIZE B. **32 BITS** BITS PER BLOCK = 11360

STUDENTS ORDERED LIST : STRUCTURE NUMBER 5 AREASIZE = 7500 RECORDS PER AREA TABLESIZE = 2 ENTRIES BLOCKSIZE = 1 RECORDS/BLOCK **32 BITS** DATASIZE = RECORDSIZE = 1096 BITS ENTRYSIZE = 512 81TS BITS PER BLOCK = 1128

BOOKS UNORDERED LIST : STRUCTURE NUMBER 4 AREASIZE = 500 RECORDS PER AREA TABLESIZE = 1 ENTRIES 1 RECORDS/BLOCK BLOCKSIZE # 760 BITS DATASIZE = RECORDSIZE = 832 BITS ENTRYSIZE = 760 BITS BITS PER BLOCK = **864** 

UNIV-PERSONNEL DATA SET :<br>STRUCTURE NUMBER 3 PRIME = 0 BLOCKSIZE = 2 RECORDS/BLOCK APEASIZE = 1192 RECORDS PER AREA POPULATION = 10000 RECORDS 320 BITS DATASIZE = RECORDSIZE = 512 BITS BITS PER BLOCK = 1024

Figure A-3. UNIV Data Base Example (Sheet 3)

SS-U-P INDEX SEQUENTIAL SET I STRUCTURE NUMBER 12 PRIME = 1 TABLESIZE(COARSE) = 143 ENTRIES TABLESIZE(FINE) = 119 ENTRIES AREASIZE = 12 TABLES PER AREA LOADFACTOR . 66 PERCENT SPLITFACTOR # 49 PERCENT ENTRYSIZE(COARSE) = 60 BITS ENTRYSIZE(FINE) = **72 BITS** BITS PER BLOCK(COARSE) = 8596 BITS PER BLOCK(FINE) = 8584

U=P=SET INDEX SEQUENTIAL SET : STRUCTURE NUMBER 13 PRIME = 0 TABLESIZE(COARSE) = 109 ENTRIES TABLESIZE(FINE) = 105 ENTRIES AREASIZE = 13 TABLES PER AREA LOADFACTOR = 66 PERCENT SPLITEACTOR = 49 PERCENT ENTRYSIZE(COARSE) = 224 BITS ENTRYSIZE(FINE) = 232 BITS BITS PER BLOCK(COARSE) = 24432 BITS RER BLOCK(FINE) = 24376

COURSES UNORDERED LIST : STRUCTURE NUMBER - 8 AREASIZE . 125 RECORDS PER AREA TABLESIZE = **42 ENTRIES** BLOCKSIZE = 4 RECORDS/BLOCK 32 BITS DATASIZE = RECORDSIZE = 1416 BITS ENTRYSIZE = **32 BITS** BITS PER BLOCK = 5696

ADDRES UNORDERED LIST : STRUCTURE NUMBER  $\bullet$ AREASIZE = 125 RECORDS PER AREA TABLESIZE = **42 ENTRIES** BLOCKSIZE = 4 RECORDS/BLOCK DATASIZE = 32 BITS RECORDSIZE = 1416 BITS ENTRYSIZE = 32 BITS BITS PER BLOCK = 5696

SUPR UNOPDERED LIST : STRUCTURE NUMBER 11 AREASIZE = 125 RECORDS PER AREA TABLESIZE = **42 ENTRIES** BLOCKSIZE = 4 RECORDS/BLOCK DATASIZE = **32 BITS** RECORDSIZE = 1416 BITS ENTRYSIZE = 32 BITS BITS PER BLOCK = 5696

Figure A-3. UNIV Data Base Example (Sheet 4)

MSF DATA SET : STRUCTURE NUMBER 6 PRIME = 0 1 RECORDS/BLOCK BLOCKSIZE # AREASIZE = 1191 RECORDS PER AREA POPULATION = 10000 RECORDS DATASIZE = 1276 BITS RECORDSIZE = 1404 BITS BITS PER BLOCK = 1404

MSFSET INDEX SEQUENTIAL SET : STRUCTURE NUMBER 19 PRIME = 1 TABLESIZE(COARSE) = 143 ENTRIES TABLESIZE(FINE) = 119 ENTRIES 12 TABLES PER AREA AREASIZE = LOADFACTOR . 66 PERCENT SPLITFACTOR = 49 PERCENT 60 BITS ENTRYSIZE(COARSE) = ENTRYSIZE(FINE) = 72 BITS BITS PER BLOCK(COARSE) = 8596 BITS PER BLOCK(FINE) = 8584

HOME-ADDRESS UNORDERED LIST : STRUCTURE NUMBER 14 AREASIZE = 125 RECORDS PER AREA TABLESIZE = **42 ENTRIES** 4 RECORDS/BLOCK BLOCKSIZE \* **32 BITS** DATASIZE . RECORDSIZE = 1416 BITS ENTRYSIZE = **32 BITS** BITS PER BLOCK # 5696

CRS UNORDERED LIST : STRUCTURE NUMBER 17 AREASIZE = 9632 RECORDS PER AREA TABLESIZE . 42 ENTRIES 4 RECORDS/BLOCK BLOCKSIZE = **32 BITS** DATASIZE M RECORDSIZE = 1416 BITS ENTRYSIZE = **32 BITS** BITS PER BLOCK = 5696

GCRS UNORDERED LIST : STRUCTURE NUMBER 18 AREASIZE = 9632 RECORDS PER AREA TABLESIZE = **42 ENTRIES** BLOCKSIZE . 4 RECORDS/BLOCK **32 BITS** DATASIZE = RECORDSIZE = 1416 BITS ENTRYSIZE . **32 BITS** BITS PER BLOCK = 5696

CORSES ORDERED LIST ( STRUCTURE NUMBER 16

Figure A-3. UNIV Data Base Example (Sheet 5)

AREASIZE = 14339 RECORDS PER AREA TABLESIZE = 3 ENTRIES BLOCKSIZE # 1 RECORDS/BLOCK DATASIZE  $=$  312 BITS RECORDSIZE = 1392 BITS ENTRYSIZE = 440 SITS BITS PER BLOCK =  $1424$ 

QUARTER ORDERED LIST : STRUCTURE NUMBER 15 AREASIZE = 20850 RECORDS PER AREA TABLESIZE = 12 ENTRIES BLOCKSIZE # 1 RECORDS/BLOCK **48 BITS** DATASIZE = RECORDSIZE = 1416 BITS 112 BITS ENTRYSIZE . BITS PER BLOCK = 1448

ADR DATA SET 1 STRUCTURE NUMBER 10 PRIME = 0 BLOCKSIZE = 1 RECORDS/BLOCK AREASIZE = 910 RECORDS PER AREA POPULATION R 10000 RECORDS DATASIZE = 3988 BITS RECORDSIZE = 3988 BITS BITS PER BLOCK = 3988

SAD INDEX SEQUENTIAL SET & STRUCTURE NUMBER 20 PRIME # 1 TABLESIZE(COARSE) = 129 ENTRIES TABLESIZE(FINE) = 101 ENTRIES AREASIZE . 11 TABLES PER AREA LOADFACTOR .. 66 PERCENT SPLITFACTOR = 49 PERCENT 44 BITS ENTRYSIZE(COARSE) # ENTRYSIZE(FINE) = **56 BITS** BITS PER BLOCK(COARSE) = 5692 BITS PER BLOCK(FINE) = 5672

SSAD INDEX SEQUENTIAL SET 1 STRUCTURE NUMBER 21 **PRIME # 0** TABLESIZE(COARSE) = 143 ENTRIES TABLESIZE(FINE) = 119 ENTRIES **9 TABLES PER AREA** AREASIZE # LOADFACTOR . 66 PERCENT SPLITFACTOR = 49 PERCENT ENTRYSIZE(COARSE) # 60 BITS ENTRYSIZECFINES # 72 8178 BITS PER BLOCK(COARSE) # 8596 BITS PER BLOCK(FINE) # 8584

STUAD INDEX SEQUENTIAL SET I STRUCTURE NUMBER 22.

```
PRIME . O
                          TABLESIZE(COARSE) = 125 ENTRIES
                          TABLESIZE(FINE) = 113 ENTRIES
                          AREASTZE . 10 TABLES PER AREA
                          LOADFACTOR #
                                         66 PERCENT
                          SPLITFACTOR = 49 PERCENT
                          ENTRYSIZE(COARSE) =
                                                80 BITS
                          ENTRYSTZE(FINE) = 88 BITS
                          BITS PER BLOCK(COAPSE) = 10016
                          BITS PER BLOCK(FINE) = 9960
                          FACAD INDEX SEQUENTIAL SET 1
                          STRUCTURE NUMBER 23
                          PRIME . 0
                          TABLESIZE(COARSE) = 125 ENTRIES
                          TABLESTZE(FINE) = 113 ENTRIES
                                       10 TABLES PER AREA
                          AREASIZE .
                          LOADFACTOR .
                                         66 PERCENT
                          SPLITFACTOR = 49 PERCENT
                          ENTRYSIZE(COARSE) #
                                                80 BITS
                                              88 BITS
                          ENTRYSIZE(FINE) =
                          BITS PER BLOCK(COARSE) = 10016
                          BITS PER BLOCK(FINE) # 9960
                          ADMAD INDEX SEQUENTIAL SET #
                          STRUCTURE NUMBER 24
                          PRIME = 0
                          TABLESIZE(COARSE) = 125 ENTRIES
                          TABLESIZE(FINE) = 113 ENTRIES
                                       10 TABLES PER AREA
                          AREASIZE =
                          LOADFACTOR .
                                          66 PERCENT
                          SPLITFACTOR = 49 PERCENT
                          ENTRYSIZE(COARSE) #
                                               80 BITS
                                               88 BITS
                          ENTRYSIZE (FINE) =
                          BITS PER BLOCK(COARSE) = 10016
                          BITS PER BLOCK(FINE) = 9960
             AREASIZE = 500,
00010600 1
             TYPE = UNORDERED LIST,
00010650 1
00010700 1
             BLOCKSIZE = 5))
00010800 BBOOKFILE STORAGE FOR BOOKS(
00010850 :
             TITLE = UNIV/LIBRARY,
             AREAS = 10) }
00010900 1
00011000 SUNIV-C-SET(
            TABLESIZE = 12,
00011100 1
00011150 :
             AREASIZE = 10,
00011200 1
             TYPE = INDEX SEQUENTIAL,
00011300 1
             LOADFACTOR = 9)
00011400 #UNIV-PERSONNEL(
00011450 1
             PRIME,
00011500 :
             POPULATION = 997);
00011600 SINITIALIZES
                          UNIV-COURSES DATA SET :
                          STRUCTURE NUMBER
                                             \mathbf{1}PRIME a 0
                          BLOCKSIZE =
                                          2 RECORDS/BLOCK
```
Figure A-3. UNIV Data Base Example (Sheet 7)

AREASIZE . POPULATION .

292 RECORDS PER AREA

1000 RECORDS

 $A-11$ 

DATASIZE . 424 BITS RECORDSIZE . 616 BITS **BITS PER BLOCK = 1232** 

UNIV-C-SET INDEX SEQUENTIAL SET I STRUCTURE NUMBER -7 **PRIME # 1** TABLESIZE(COARSE) = 14 ENTRIES TABLESIZE(FINE) = 12 ENTRIES AREASIZE = 10 TABLES PER AREA LOADFACTOR . 8 PERCENT SPLITFACTOR = 50 PERCENT ENTRYSIZE(COARSE) = 40 BITS ENTRYSIZE(FINE) = 48 BITS BITS PER BLOCK(COARSE) m 576 592 BITS PER BLOCK(FINE) #

FILE INFORMATION : **FILE NUMBER**  $\overline{c}$  $AREAS = 20$ AREASIZE # 156 SEGMENTS PACK = TITLE = UNIV /UNIV-COURS

PROFESSOR UNORDERED LIST : STRUCTURE NUMBER 2 AREASIZE = 50 RECORDS PER AREA TABLESIZE = 42 ENTRIES BLOCKSIZE = 8 RECORDS/BLOCK DATASIZE . **32 BITS** RECORDSIZE = 1416 BITS ENTRYSIZE = **32 BITS** BITS PER BLOCK = 11360

FILE INFORMATION : FILE NUMBER  $\mathbf{3}$ AREAS = 20 AREASIZE = 50 SEGMENTS PACK R TITLE = UNIV **/PROFESSOR** 

STUDENTS ORDERED LIST I STRUCTURE NUMBER  $\epsilon$ AREASIZE = 7500 RECORDS PER AREA TABLESIZE = 2 ENTRIES BLOCKSIZE = 1 RECORDS/BLOCK DATASIZE = **32 BITS** RECORDSIZE = 1096 BITS ENTRYSIZE = **512 BITS** BITS PER BLOCK = 1128

FILE INFORMATION :<br>FILE NUMBER 4 AREAS = 20 AREASIZE = 7500 SEGMENTS

Figure A-3. UNIV Data Base Example (Sheet 8)

PACK . TITLE = UNIV **/STUDENTS** 

UNIV-PERSONNEL DATA SET : STRUCTURE NUMBER  $\mathbf{z}$ PRIME  $= 1$ BLOCKSIZE = 2 RECORDS/BLOCK AREASIZE = 1192 RECORDS PER AREA 997 RECORDS POPULATION = DATASIZE = 320 BITS RECORDSIZE = 512 BITS BITS PER BLOCK = 1024

FILE INFORMATION # FILE NUMBER S  $AREAS = 20$ AREASIZE = 596 SEGMENTS PACK . TITLE = UNIV /UNIV-PERSO

COURSES UNORDERED LIST : STRUCTURE NUMBER В. AREASIZE = 125 RECORDS PER AREA TABLESIZE = 42 ENTRIES 4 RECORDS/BLOCK BLOCKSIZE = 32 BITS DATASIZE = RECORDSIZE = 1416 BITS ENTRYSIZE = **32 BITS** 9ITS PER BLOCK = 5696

FILE INFORMATION # FILE NUMBER 6 AREAS = 20 AREASIZE # 125 SEGMENTS PACK = TITLE = UNIV /COURSES

ADDRES UNORDERED LIST : STRUCTURE NUMBER  $\bullet$ AREASIZE = 125 RECORDS PER AREA TABLESIZE = **42 ENTRIES** BLOCKSIZE = 4 RECORDS/BLOCK DATASIZE = **32 BITS** RECORDSIZE = 1416 BITS ENTRYSIZE = **32 BITS** BITS PER BLOCK . 5696

FILE INFORMATION :<br>FILE NUMBER 7  $\mathcal{I}$ AREAS # 20 125 SEGMENTS AREASIZE . PACK # TITLE & UNIV **/ADDRES** 

Figure A-3. UNIV Data Base Example (Sheet 9)

SUPR UNORDERED LIST : STRUCTURE NUMBER 11 125 RECORDS PER AREA AREASIZE # TABLESIZE = 42 ENTRIES BLOCKSIZE = 4 RECORDS/BLOCK 32 BITS DATASIZE = RECORDSIZE # 1416 BITS ENTRYSIZE = 32 BITS BITS PER BLOCK = 5696

FILE INFORMATION : FILE NUMBER 8 AREAS = 20 AREASIZE = 125 SEGMENTS PACK = TITLE = UNIV /SUPR

MSF DATA SET & STRUCTURE NUMBER  $\ddot{\phantom{a}}$ PRIME = 0 1 RECORDS/BLOCK BLOCKSIZE = AREASIZE = 1191 RECORDS PER AREA POPULATION = 10000 RECORDS DATASIZE = 1276 BITS RECORDSIZE = 1404 BITS BITS PER BLOCK = 1404

MSFSET INDEX SEQUENTIAL SET # STRUCTURE NUMBER-19 PRIME = 1 143 ENTRIES TABLESIZE(COARSE) = TABLESIZE(FINE) = 119 ENTRIES 12 TABLES PER AREA AREASIZE = LOADFACTOR . 66 PERCENT SPLITFACTOR = 49 PERCENT ENTRYSIZE(COARSE) # 60 BITS ENTRYSIZE(FINE) = **72 BITS** BITS PER BLOCK(COARSE) = 8596 BITS PER BLOCK(FINE) = 8584

FILE INFORMATION : **FILE NUMBER**  $\bullet$ AREAS = 20 AREASIZE # 1263 SEGMENTS PACK . TITLE = UNIV /MSF

HOME=ADDRESS UNORDERED LIST # STRUCTURE NUMBER 14 AREASIZE m 125 RECORDS PER AREA TABLESIZE . 42 ENTRIES 4 RECORDS/BLOCK **BLOCKSIZE #** DATASIZE . **32 BITS** RECORDSIZE = 1416 BITS ENTRYSIZE a **32 BITS** BITS PER BLOCK # 5696

Figure A-3. UNIV Data Base Example (Sheet 10)

FILE INFORMATION : FILE NUMBER  $10$ **AREAS = 20** AREASIZE # 125 SEGMENTS PACK . TITLE & UNIV /HOME=ADDRE

CRS UNORDERED LIST I STRUCTURE NUMBER: 17 AREASIZE = 9632 RECORDS PER AREA TABLESIZE = 42 ENTRIES 4 RECORDS/BLOCK BLOCKSIZE = DATASIZE . **32 BITS** 1416 BITS RECORDSTZE = ENTRYSIZE = **32 BITS** BITS PER BLOCK = 5696

FILE INFORMATION : FILE NUMBER  $-1.1$ AREAS = 20 AREASIZE = 9632 SEGMENTS PACK . TITLE = UNIV /CRS

GCRS UNORDERED LIST : STRUCTURE NUMBER 18 AREASIZE = 9632 RECORDS PER AREA TABLESIZE = 42 ENTRIES BLOCKSIZE = 4 RECORDS/BLOCK **32 BITS** DATASIZE = RECORDSIZE = 1416 BITS ENTRYSIZE = **32 BITS** BITS PER BLOCK # 5696

FILE INFORMATION : FILE NUMBER 12 AREAS = 20 AREASIZE = 9632 SEGMENTS PACK = TITLE = UNIV **/GCRS** 

CORSES ORDERED LIST : STRUCTURE NUMBER 16 AREASIZE = 14339 RECORDS PER AREA TABLESIZE = 3 ENTRIES 1 RECORDS/BLOCK BLOCKSIZE = DATASIZE = 312 BITS RECORDSIZE = 1392 BITS ENTRYSIZE = 440 BITS BITS PER BLOCK = 1424 FILE INFORMATION :

FILE NUMBER 13

Figure A-3. UNIV Data Base Example (Sheet 11)

AREAS # 20 AREASIZE = 14339 BEGMENTS PACK . TITLE = UNIV **/CORSES** 

QUARTER ORDERED LIST : STRUCTURE NUMBER 15 AREASIZE = 20850 RECORDS PER AREA 12 ENTRIES TABLESIZE = 1 RECORDS/BLOCK BLOCKSIZE = DATASIZE = **48 BITS** RECORDSIZE = 1416 BITS ENTRYSIZE = 112 BITS BITS PER BLOCK = 1448

FILE INFORMATION # FILE NUMBER  $\frac{14}{1}$ AREAS = 20 AREASIZE = 41700 SEGMENTS PACK **R** TITLE . UNIV **/QUARTER** 

ADR DATA SET I STRUCTURE NUMBER  $\frac{10}{10}$ PRIME m 0 1 RECORDS/BLOCK BLOCKSIZE = AREASIZE = 910 RECORDS PER AREA POPULATION . 10000 RECORDS DATASIZE = 3988 BITS RECORDSIZE = 3988 BITS BITS PER BLOCK # 3988

SAD INDEX SEQUENTIAL SET : STRUCTURE NUMBER 20 PRIME = 1 TABLESIZE(COARSE) = 129 ENTRIES TABLESIZE(FINE) = 101 ENTRIES 11 TABLES PER AREA AREASIZE = LOADFACTOR = 66 PERCENT SPLITFACTOR # 49 PERCENT ENTRYSIZE(COARSE) = **44 BITS** ENTRYSIZE(FINE) = 56 BITS BITS PER BLOCK(COARSE) = 5692 BITS PER BLOCK(FINE) = 5672

FILE INFORMATION: :<br>FILE NUMBER 15 AREAS = 20 AREASIZE = 2774 SEGMENTS PACK **a** TITLE . UNIV /ADR

SSAD INDEX SEQUENTIAL SET : STRUCTURE NUMBER 21 **FRIME . 8 0** 

Figure A-3. UNIV Data Base Example (Sheet 12)

TABLESIZE(COARSE) = 143 ENTRIES TABLESIZE(FINE) = 119 ENTRIES 9 TABLES PER AREA AREASIZE = LOADFACTOR = 66 PERCENT SPLITFACTOR = 49 PERCENT 60 BITS ENTRYSIZE(COARSE) = **72 BITS** ENTRYSIZE (FINE) = BITS PER BLOCK(COARSE) = 8596 BITS PER BLOCK(FINE) = 8584

FILE INFORMATION # FILE NUMBER 16 AREAS = 20 54 SEGMENTS AREASIZE = PACK = TITLE **a** UNIV /SSAD

STUAD INDEX SEQUENTIAL SET I STRUCTURE NUMBER 22 PRIME  $= 0$ TABLESIZE(COARSE) = **125 ENTRIES** TABLESIZE(FINE) = 113 ENTRIES AREASIZE = 10 TABLES PER AREA LOADFACTOR = 66 PERCENT SPLITFACTOR = 49 PERCENT ENTRYSIZE(COARSE) = 80 BITS ENTRYSIZE(FINE) = **88 BITS** BITS PER BLOCK(COARSE) = 10016 BITS PER BLOCK(FINE) = 9960

FILE INFORMATION # FILE NUMBER 16 AREAS = 20 AREASIZE = 124 SEGMENTS PACK m TITLE **E** UNIV /SSAD

FACAD INDEX SEQUENTIAL SET & STRUCTURE NUMBER 23 PRIME = 0 TABLESIZE(COARSE) = 125 ENTRIES TABLESIZE(FINE) = 113 ENTRIES AREASIZE = 10 TABLES PER AREA 66 PERCENT LOADFACTOR . SPLITFACTOR = 49 PERCENT ENTRYSIZE(COARSE) = 80 BITS ENTRYSIZE(FINE) = 88 BITS BITS PER BLOCK(COARSE) # 10016 BITS PER BLOCK(FINE) = 9960

FILE INFORMATION & FILE NUMBER 16 AREAS = 20 AREASIZE = 194 SEGMENTS PACK . TITLE = UNIV **/SSAD** 

Figure A-3. UNIV Data Base Example (Sheet 13)

ADMAD INDEX SEQUENTIAL SET .! STRUCTURE NUMBER 24 PRIME = 0 TABLESIZE(COARSE) & 125 ENTRIES TABLESIZE(FINE) = 113 ENTRIES AREASIZE = 10 TABLES PER AREA LOADFACTOR . 66 PERCENT SPLITFACTOR = 49 PERCENT ENTRYSIZE(COARSE) = 80 BITS ENTRYSIZE(FINE) = **88 BITS** BITS PER BLOCK(COARSE) = 10016 BITS PER BLOCK(FINE) = 9960

FILE INFORMATION :<br>FILE NUMBER 16 AREAS = 20 AREASIZE # 264 SEGMENTS **PACK #** TITLE = UNIV /SSAD

BOOKS UNORDERED LIST : STRUCTURE NUMBER Ш 500 RECORDS PER AREA AREASIZE m TABLESIZE # 1 ENTRIES BLOCKSIZE = 5 RECORDS/BLOCK DATASIZE = **760 BITS** RECORDSIZE = 832 BITS ENTRYSIZE = 760 BITS BITS PER BLOCK = 4184

FILE INFORMATION : FILE NUMBER  $\mathbf{I}$ AREAS = 10 300 SEGMENTS AREASIZE = **PACK #** TITLE & UNIV **/BOOKS** 

Figure A-3. UNIV Data Base Example (Sheet 14)

### COBOL COMPILATION PROCEDURES

The COBOL compilation process requires a program written according to the normal COBOL syntactic conventions, incorporating data set INVOKE statements and the appropriate DMSII statement extensions to COBOL as defined in section 4. During each compilation, upon recognition of an INVOKE statement of a data set, the compiler includes (by copy) into the source program the library file generated by DASDL. The library file contains a complete description of the data set, its sets, automatic subsets, and all of its embedded items, data sets, subsets, and sets. The library files must reside on system disk during compilation. The compiler uses this information to establish the record areas necessary for communication between this program and DMSII. The compilation also provides the information needed for verifying the syntactic correctness of the DMSII statements used in the PROCEDURE DIVISION of the COBOL program.

The COBOL compiler always accesses the library files that have the appropriate identifiers at the time of compilation. If multiple versions of the library files have been produced, it is important that the versions that correspond to the data base versions are the library files loaded at compile time. The versions are checked at execution; if the versions are incompatible, the execution of operations against the data base are disallowed.

The object code produced by the compiler includes a communicate to the MCP for each of the DMSII statements encountered. All DMSII statements are executed by the DMSII access routines within the MCP. Local manipulation of data base items by COBOL statements are handled directly by object code produced by the compiler. The object code produced by the COBOL compiler is ready for execution.

For additional information on COBOL syntax, semantics, options, or compiler operation, refer to the B 1700 Systems COBOL Reference Manual, Form No. 1057197.

### DISK FILE STRUCTURES

All disk files used for DMSII data storage are declared as unblocked, 180-byte records. If it is necessary or desirable to print any portion of the data base, an explanation of the file structure is necessary.

Normal blocking conventions are used. In diagram 1, below, n equals records per block, m equals blocks per area, and k equals tables per area.

Diagram 1:

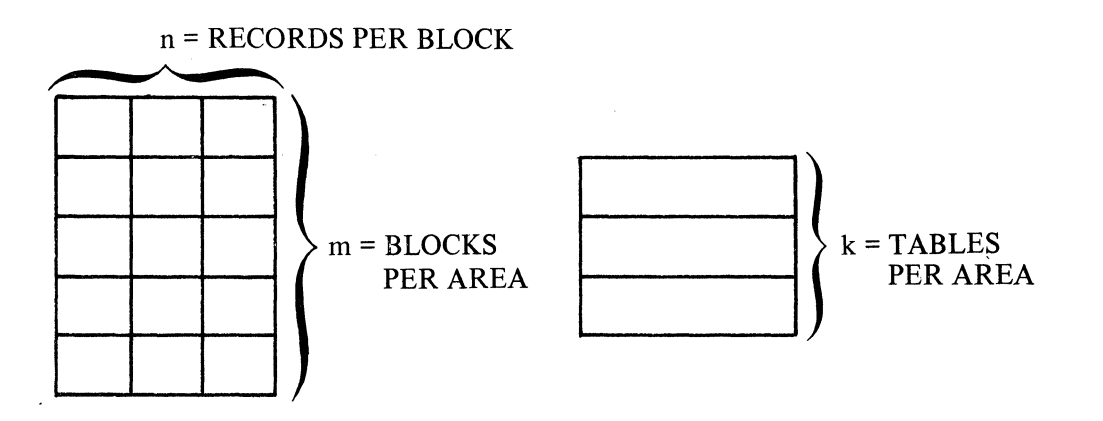

There are two uncommon disk file structure possibilities. The first of these is that the prime index resides in the same file as the data set. Each area is divided into two parts; the first part contains the data set, and the second contains tables as in diagram 2.

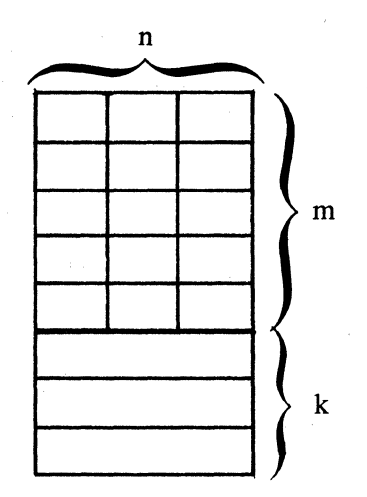

The second possibility is that multiple index sequential structures reside in the same disk file. All first-level coarse tables are allocated at the front of the file. Additional coarse tables and all fine tables are allocated as required. The results constitute a mixture of coarse and fine tables, as diagram 3 illustrates.

Diagram 3:

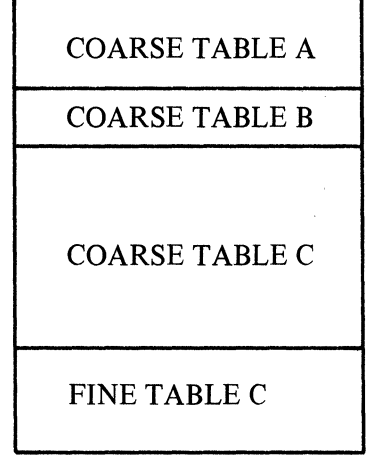

| FINE TABLE B           |
|------------------------|
| FINE TABLE B           |
| FINE TABLE B           |
| FINE TABLE C           |
| <b>COARSE TABLE B</b>  |
| FINE TABLE A           |
| <b>AVAILABLE SPACE</b> |

AREA 1 AREA 2

 $\left(\frac{\epsilon}{\epsilon}\right)$ 

### DMSII OPERATION AND CONSOLE PRINTER MESSAGES

DMSII is part of the standard MCP. The only special requirement for execution of a DMSII program is that the Data Base Management (DBM) option be set and a Clear/Start performed establishing the DBM environment. This option binds special segments into the Central Service Module (CSM) and is required for DMSII operation. If the option is not present at the time the data base is opened, an appropriate message is displayed.

The data base dictionary must be resident on the system disk at execution. If not, a request for its loading is displayed. Any attempt to open the data base prior to executing the DASDL INITIALIZE statement produces an OPEN operation exception. This exception and most of the other exceptions are returned to the user program for appropriate handling. However, if the user program does not have an On-Exception branch on the DMSII statement producing the exception, the exception results in the termination of the program with an appropriate message displayed.

When the data base disk files are required, DMSII searches the disk directories for the correct files. If the files are not available, a request for the required files is displayed. It is extremely important that the correct version of the data files be loaded. When all processing against a data base has terminated, that is, all programs have closed the data base or gone to EOJ, a message is displayed containing the identifying number of DMSII operations, the number of physical disk reads, the number of physical disk writes, the number of exceptions, and the processor time spent within the DMSII routines.

In the format of DMSII console printer messages, job-specifier is simply used to identify the job for which the message is intended.

A *terminal-reference* indicates that a termination message will be printed. Any time this is indicated, the program must be discontinued; except when the MCP TERM option is set causing the program to terminate automatically. The terminal-reference format is:

 $\langle$ *mix-index*  $\rangle$ : **S** =  $\langle$ *integer* $\rangle$ , **D** =  $\langle$ *integer* $\rangle$  $(\mathbb{Q} \dots \mathbb{Q}, \mathbb{Q} \dots \mathbb{Q})$  DS or DP

S indicates the segment number and D indicates the displacement number.

For further information refer to the B 1700 System Software Operational Guide, Form No. 1068731.

### DMSII ERROR MESSAGES

) ,/ DMERROR - DFH STILL IN CHAIN (system malfunction at close-time)

OMS END- - - *(integer)* OPERATIONS *(integer)* READS *(integer)* WRITES and *(integer)*  EXCEPTIONS IN *(time)* 

- IO ERROR OMS WRITE ON STRUCTURE NUMBER *(integer)*
- $\langle$  *job-specifier* $\rangle$  BAD FILE NUMBER (incorrect data base DICTIONARY)

 $\langle$  job-specifier) – PROGRAM DATA BASE VERSION MISMATCH --- RECOMPILATION OR CORRECT DICTIONARY REQUIRED

*(job-specifier)* OMS FILE VERSION MISMATCH ON *(data-file-name)* - - VERSION ON DISK IS *data, time)* - - VERSION REQUIRED IS *(date, time)* 

- *(job-specifier) (data-base-name)* DATA BASE IS ACTIVE - *(data-base-name)* DATA BASE MAY NOT BE OPENED
- *(job-specifier) (data-base-name)* DATA BASE IS NOT INITIALIZED
- *(job-specifier) (data-base-name)* DATA BASE IS NOT AT V.0 LEVEL

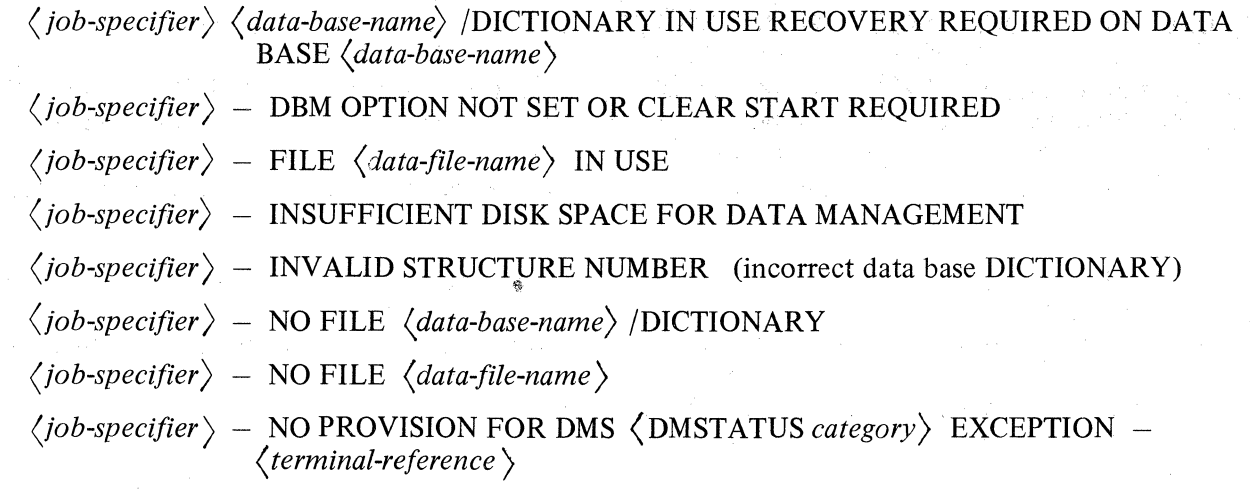

#### DATA BASE INTEGRITY

DMSII provides several integrity checks to assist the user in protection of a data base. Each COBOL program accessing a data base is compiled with a specific data base description (referred to as a version) associated with the data base. The version is checked by the system at each execution to ensure the data base dictionary version is the same version as the program. If the versions do not agree, the program is not allowed access to the data base. A version check is made for each structure at the first request to access that structure.

#### **NOTE**

Version checking can be omitted by inserting at DASDL compilation time the \$ NO VERSIONCHECK option card. This is usually done while testing the data base, and then only if multiple DASDL executions do not change the data base structure numbers or data sizes. Physical parameters, however, can still be changed when verison checking has been' suspended.

The version of a data base file corresponds to the last time the data base was updated. The version information is maintained by DMSII both in the disk file header and the data base dictionary. The disk file header version is updated at the first file update and at the close of an updated file. The data base dictionary version is updated at the close of an updated file. The data base dictionary contains a flag that is set when an update occurs, and is reset when all files having been updated are legitimately closed. This allows DMSII the ability to prevent the use of a data base dictionary if a system failure or a Clear/Start occurs during the updating of any files of the data base. When a system failure is recognized by DMSII, a message requesting the recovery of the data base is displayed on the console printer. This is accomplished by reloading the last version of all updated files, including the data base dictionary. Also, if the version contained in the disk file header does not match the data base dictionary version of the file, the file is not opened and a message is displayed on the console printer requesting the correct version of the file. The DMSII assumes, for checking purposes, that the data base dictionary contains the correct versions. Therefore the data base dictionary file is the central file of the data base and should be saved prior to any update attempt.

### **LIBRARY MAINTENANCE OF DMSII FILES**

In order to protect against the loss of a data base, it is necessary to periodically save a copy of the data base. If system failure occurs during execution of a program that updates the data base or if the disk files are lost or suspected of containing invalid information, the data base must be recovered.

All DMSII files are declared as unblocked, 180-byte records to facilitate the utilization of the standard utilities on these files. SYSTEM/LOADDUMP can be used to save and restore copies of the data base when needed.

Whenever updates to the data base are performed, the data base dictionary file can also be updated. As a consequence it is important to save the dictionary file when any data base files are saved. The dictionary file is the central file in the data base.

At all times the data files must be the same update level as the dictionary file. If, however, a data file has not been updated since it was last saved, it is not necessary to save it again. Care must be used in making this decision as some of the control fields for lists reside in the owner data set.

### **MEMORY DUMPS**

MCPII/ ANALYZER has been expanded to list DMSII information whenever memory is dumped while a data base is open. There are two sections of DMSII information in a system dump. The first is the global information maintained by DMSII which includes the following:

- a. Pointers to DMS tables and linked lists.
- b. Statistics for data base activity.
- c. Data base file-identifier.
- d. All DMSII disk file headers in use.
- e. All in-use structures.
- f. Current records and paths for each structure.
- g. Lock descriptor table (buffer descriptors).
- h. All buffers in memory.

The second section is associated with user programs in the mix. Each program using the data base has a description of a temporary storage area called the DMSII work area. This work area contains the DMSII state information while it executes a data base operation for this program. The record areas associated with each invoked data set are contained within the base and limit register of the program.

### Appendix B. DASDL PHYSICAL STRUCTURES

The following DASDL physical structures are examples containing coding syntax, diagrams, and semantics.

### DISJOINT DATA SET EXAMPLE

Coding Syntax:

```
STANDATASET DATA SET ( 
 KEY-FIELD NUMBER (10); 
  DATA-FIELD ALPHA (18) 
  );
```
### Diagram:

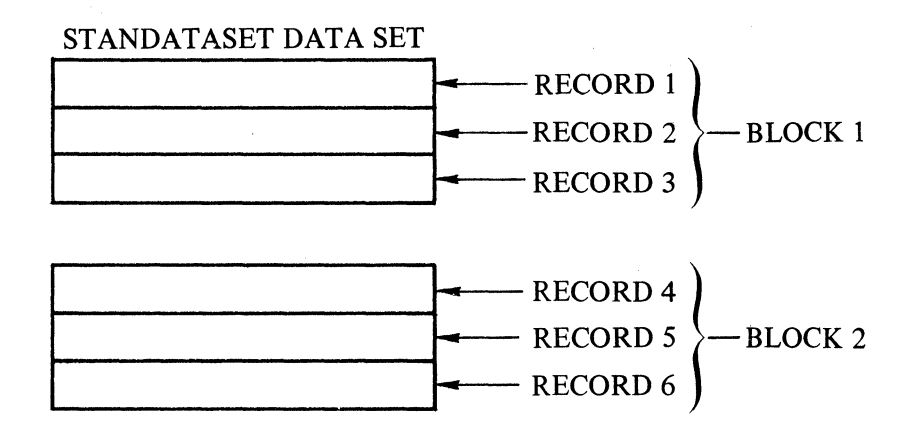

#### Semantics:

- a. Records are not ordered.
- b. Blocks are not linked together.
- c. Available space list maintained in records within the data set.
- d. In this example, there are three records per block.

### INDEX RANDOM EXAMPLE

Syntax:

- D DATA SET ( KEY-FIELD NUMBER (10); DATA-FIELD (18) );
- S RETRIEVAL SET OF D KEY (KEY-FIELD);

Diagram:

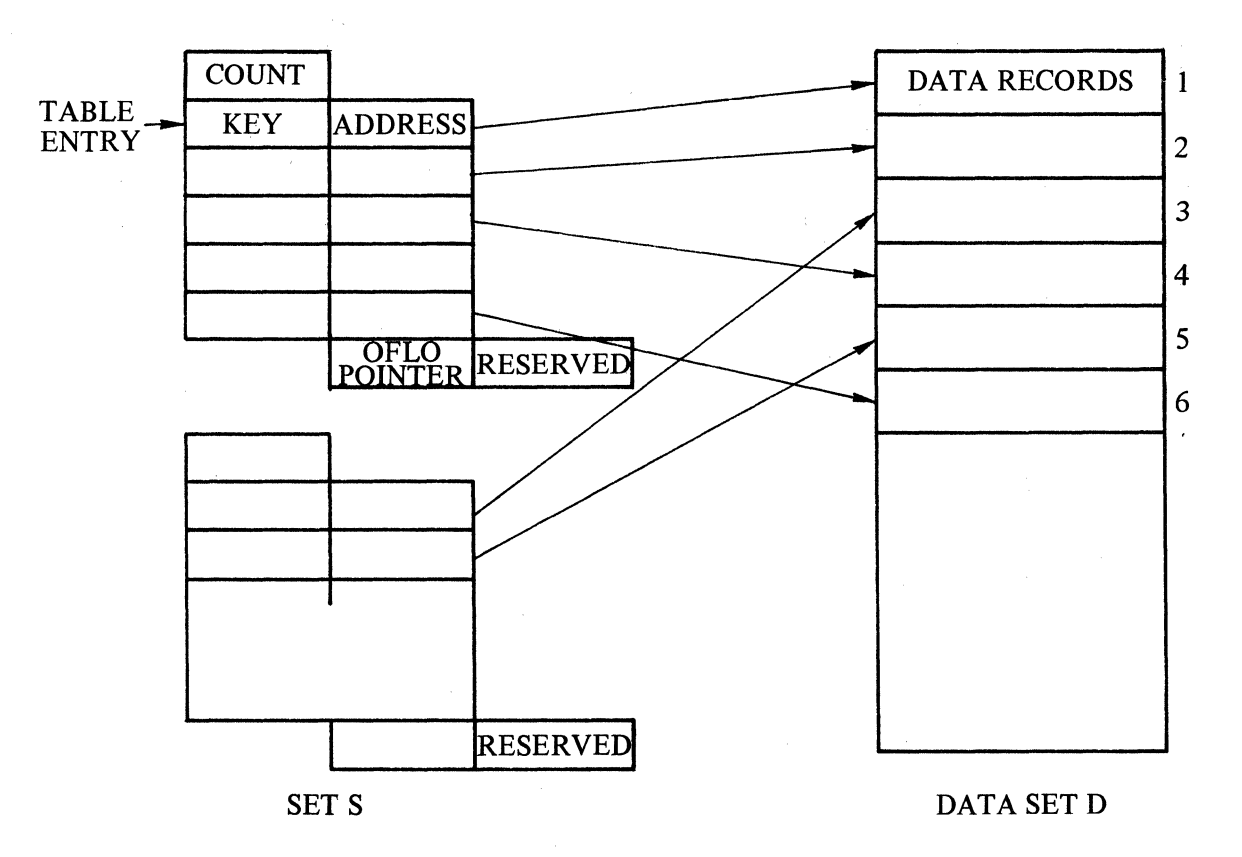

#### Semantics:

- a. MODULUS represents the number of basic tables in the set S.
- b. Each table entry contains a symbolic key and an address pointing to the corresponding record in the data set D.
- c. Empty entries always reside at the end of the table.
- d. LOADFACTOR indicates the degree of sharing of overflow tables that is allowed. When LOADF ACTOR equals SO, it indicates that SO percent of an overflow table is filled by any base tables which overflow, before another overflow table is allocated.
- e. COUNT is comprised of 16 bits, OFLO POINTER is comprised of 24 bits, and each ADDRESS is comprised of 32 bits.

# INDEX SEQUENTIAL EXAMPLE

Coding Syntax:

D DATA SET ( KEY-FIELD NUMBER (10); DATA-FIELD ALPHA (18) );

S ORDERED SET OF D KEY (KEY-FIELD);

Diagram:

 $\Delta_{\rm{p}}$ 

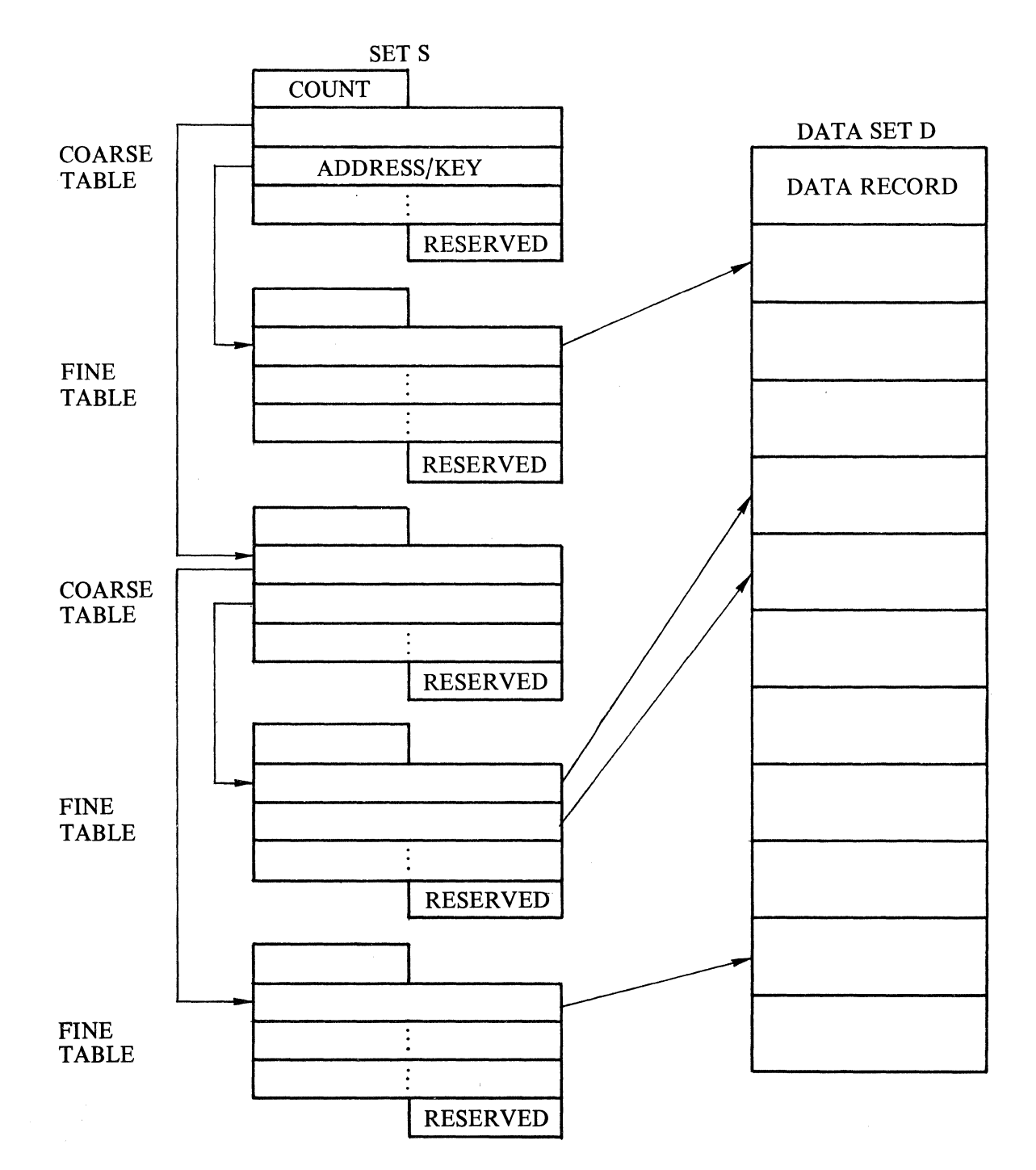

#### Semantics:

- a. Coarse table entries point to a lower level of coarse tables or to fine tables. Fine table entries point to data records in the associated data set.
- b. Entries within both tables are in sequence on key value.
- c. Table entries consist of addresses and keys.
- d. LOADFACTOR specifies the percentage of entries of a fine table which will be filled before another fine table is allocated. For example, if the LOADF ACTOR is 50 percent, half of the fine table will be left empty on an initial load for new insertions into the table. Thus, splits may be reduced or eliminated.
- e. If a coarse table is full when an attempt is made to add another entry, the coarse table is split into two coarse tables, based on the SPLITFACTOR. For example, given a SPLITFACTOR of 60 percent, 60 percent of the entries of the original coarse table will be moved to the new coarse table, leaving 40 percent in the original coarse table. The normal coarse table split separates duplicate key entries. The split is adjusted so all duplicates remain in the same table. Overflow techniques are not used.
- f. COUNT is comprised of 16 bits, addresses for coarse tables are 24 bits, and addresses for fine tables are 32 bits.
- g. The key (KEY-FIELD) may be in modified form if it is in descending sequence or a signed number
- h. AUDIT SERIAL is 32 bits in length and is required.

### UNORDERED LIST-EMBEDDED DATA SET EXAMPLE

Coding Syntax:

);

D DATA SET ( KEY-FIELD NUMBER (10); DATA-FIELD ALPHA (18); E UNORDERED DATA SET ) DATA-E ALPHA (18)
# Diagram:

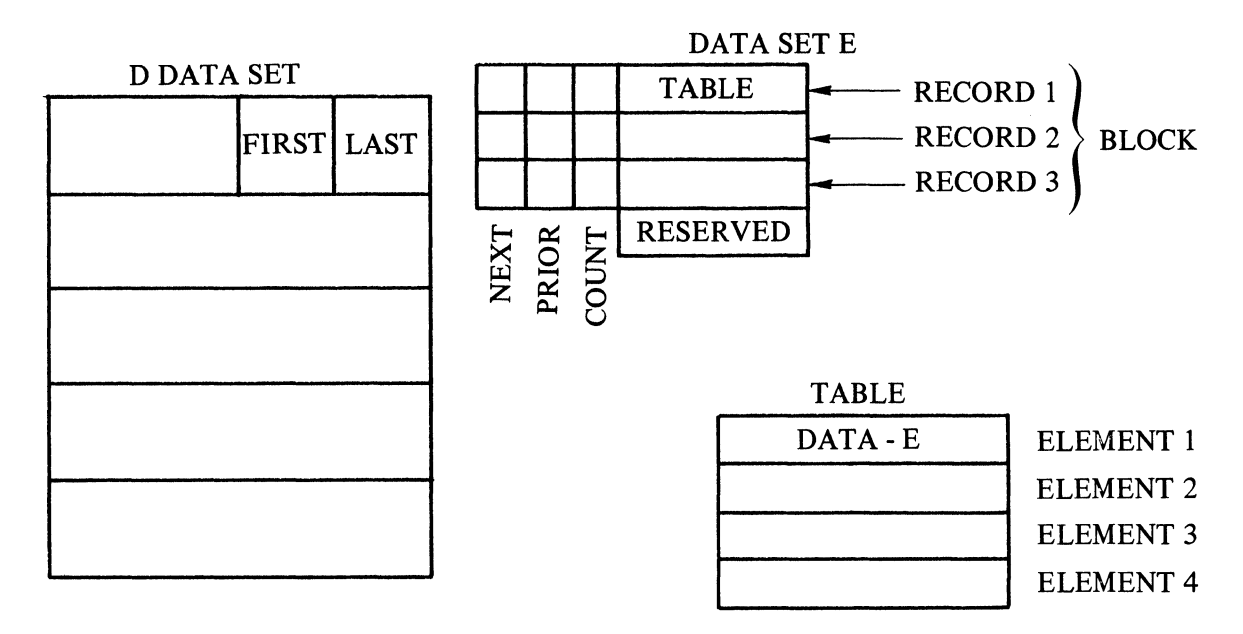

#### Semantics:

- a. The above diagram, which shows an example of an embedded data set as an unordered list, is composed of a collection of tables. Entries within the tables are not ordered.
- b. Table entries consist of data records for DATA SET E.
- c. Tables are linked together using NEXT and PRIOR fields.
- d. All entries within a table belong to the same owner.
- e. FIRST and LAST point at tables for an owner.
- f. When a table becomes full a new table will be linked in.
- g. FIRST, LAST, NEXT, PRIOR are comprised of 32 bits and COUNT is comprised of 8 bits.
- h. In this example there are three records per block and four elements per table.

#### UNORDERED LIST ~ SUBSET EXAMPLE

## Syntax:

```
D DATA SET ( 
); 
  KEY-FIELD NUMBER (10); 
  DATA-FIELD ALPHA (18); 
  S SUBSET OF D
```
#### Diagram:

This diagram is the same as the preceding diagram except for the following change to TABLE

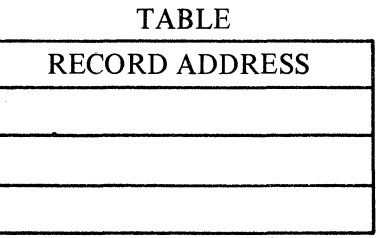

in Jav

## Semantics:

a. The semantics for a subset, as an unordered list, are the same as the semantics for an embedded data set, as an unordered list, except for table entries, which consist of an address only.

# ORDERED LIST - EMBEDDED ORDERED DATA SET EXAMPLE

#### Coding Syntax:

```
D DATA SET (
  KEY-FIELD NUMBER (10); 
  DATA-FIELD ALPHA (18); 
  E ORDERED DATA SET ( 
  ) 
    KEY-E NUMBER (10); 
    DATA-E ALPHA (18);
  SET-E ACCESS TO E KEY (KEY-E) 
);
```
#### Diagram:

This diagram is the same as the preceding two diagrams except for the following change to TABLE:

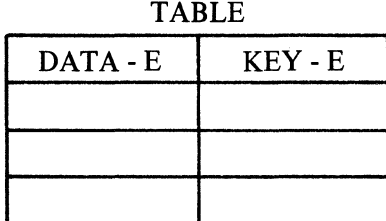

#### Semantics:

- a. Entries within the table are ordered by key value.
- b. Table entries contain DATA-E. There will be a separate key entry for KEY-E if: (a), the key consists of multiple non-contiguous items; (b), any item is in descending sequence; (c), any item is a signed number. Otherwise, the key item in the record is used.
- c. Semantic items c, d, e, f, g, h, and i for an embedded data set as an unordered list also apply for an embedded ordered data set as an ordered list.
- d. Full tables can be split in order to maintain ordering.

# ORDERED LIST - SUBSET WITH A KEY EXAMPLE

Coding Syntax:

```
D DATA SET ( 
  KEY-FIELD NUMBER (10); 
  DATA-FIELD ALPHA (18); 
  S SUBSET OF D KEY (KEY-FIELD) 
);
```
# Diagram:

This diagram is the same as the preceding three diagrams except for the following change to TABLE:

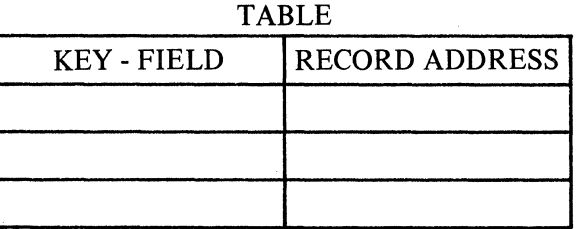

#### Semantics:

- a. Entries within the table are ordered by key value.
- b. Table entries contain KEY-FIELD and an address.
- c. The key (KEY-FIELD) may be in modified form if any items of the key are in descending sequence or a signed number.
- d. For a subset with a key, semantic items c, d, e, f, g, h, and i for an embedded data set as an unordered list also apply.
- e. Full tables can be split in order to maintain ordering.

# **Appendix C. DASDL GLOSSARY**

The following definitions are intended to give a working description of the terms used in the DASDL section of this manual.

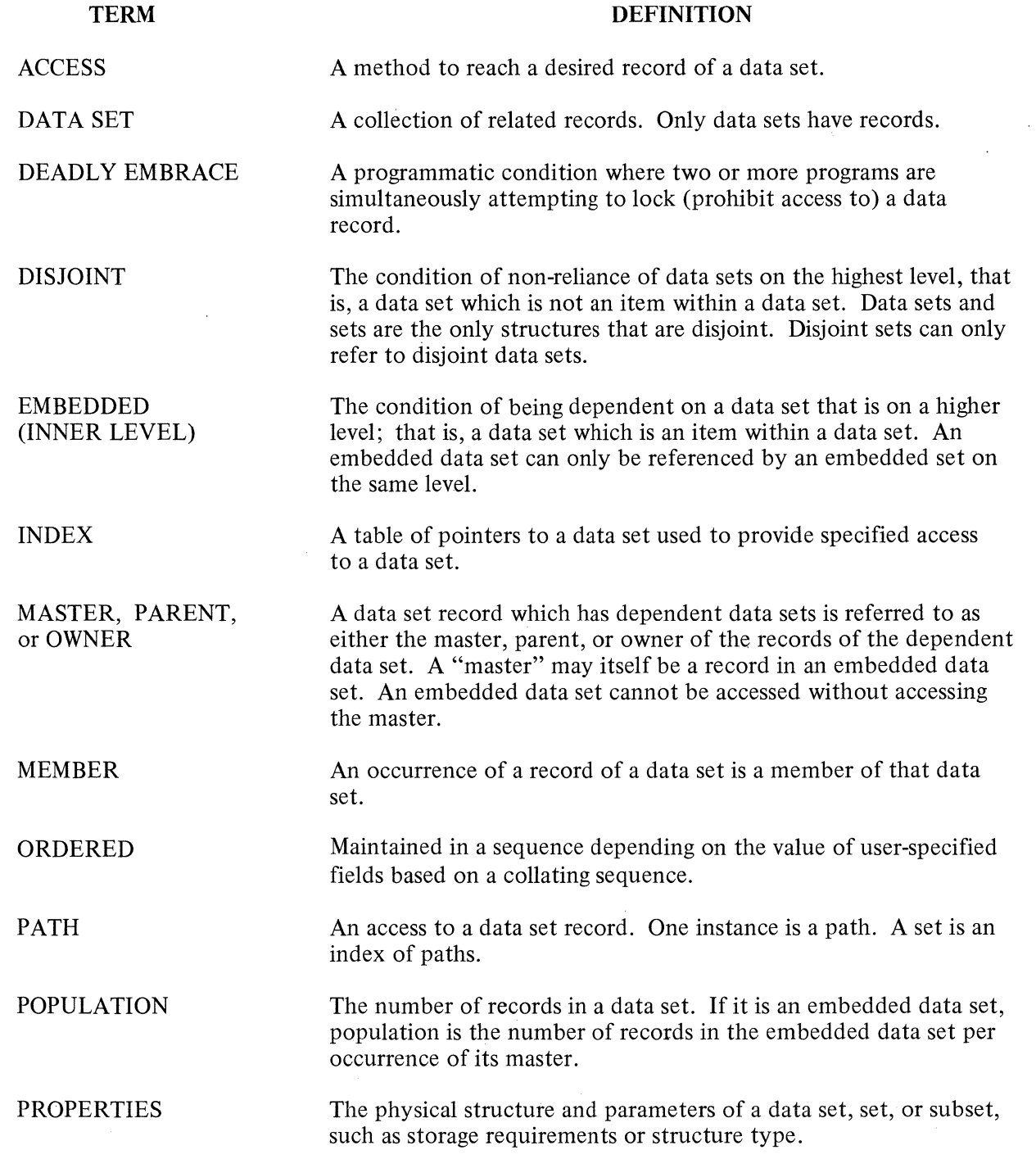

 $\frac{\lambda}{T}$ 

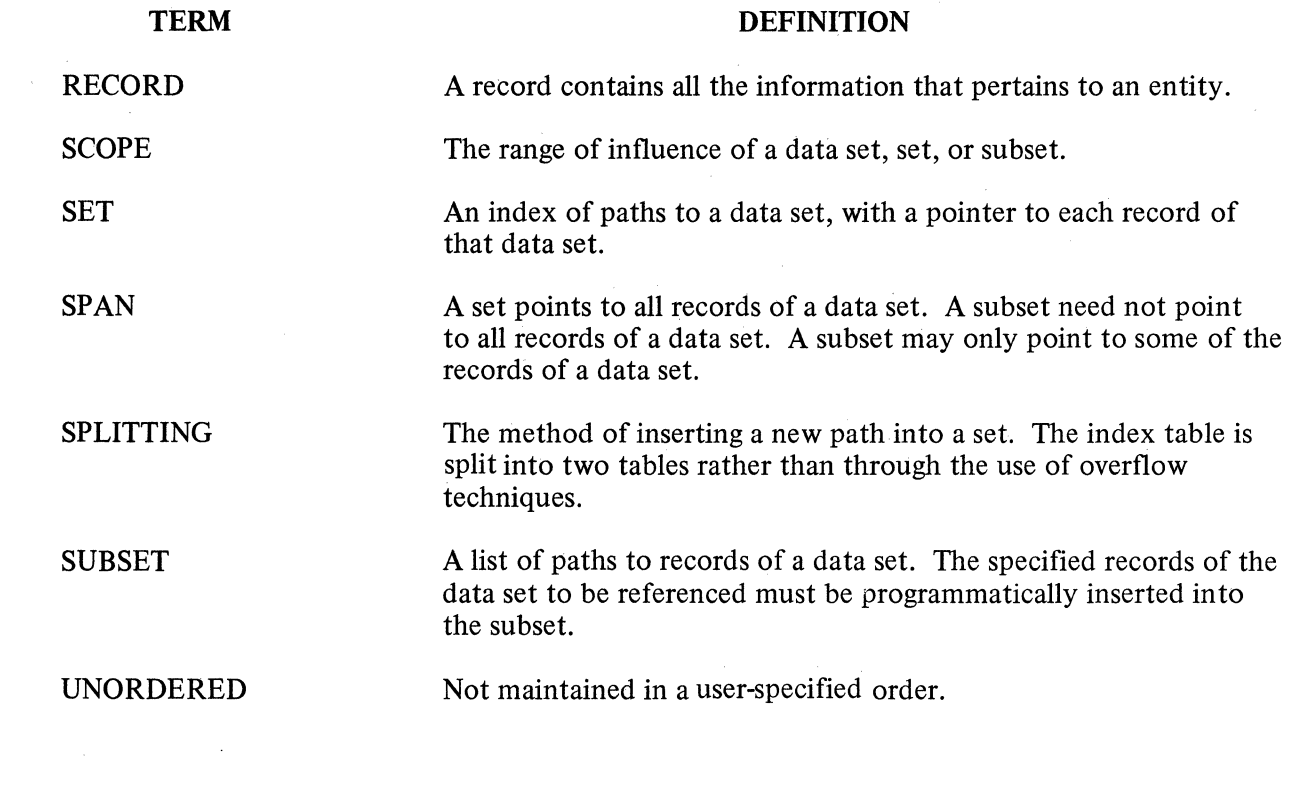

 $\frac{1}{\lambda}$ 

 $C-2$ 

 $\mathcal{L}^{\text{max}}$ 

 $\sim$   $\sim$ 

 $\mathcal{L}^{\text{max}}_{\text{max}}$ 

# Appendix D. DASDL ERROR MESSAGES AND WARNINGS

#### INTRODUCTION

The following are lists of error messages and warning messages that can appear on a DASDL output listing.

The bracketed word, *(integer)* , is replaced by the structure number. The structure number is assigned automatically by the compiler fo each structure. This number is printed on the DASDL output listing if \$STRUCTURE is specified, and it always appears on the COBOL listing.

The bracketed word,  $\langle$  *string* $\rangle$ , is replaced by a reserved word.

## **NOTE**

If the delimiters such as commas, parentheses, or semicolons are misplaced or omitted, the error message can be misleading, and might not indicate the actual error.

#### WARNING MESSAGES

ATTRIBUTE CHANGED AFTER BEING SET ONCE

FILLER ADDED TO PREVIOUS ITEM

POPULATION OVERFLOWED ON STRUCTURE NUMBER integer 1,000,000 USED INSTEAD

SEQUENCE ERROR

### ERROR MESSAGES

ILLEGAL SPECIAL CHARACTER UNEXPECTED TOKEN IN CONDITIONAL EXPRESSION INVALID ORDERING KEY FIELD OPERANDS ARE NOT OF THE SAME TYPE VERSION MISMATCH, UPDATE NOT DONE AREASIZE EXCEEDS  $2$  EXP  $16 - 1$ BLOCKSIZE EXCEEDS  $2$  EXP  $7 - 1$ TABLESIZE EXCEEDS 2 EXP 16 - 1 MAXIMUM SIZE FOR NUMERIC KEY EXCEEDED DECLARED NUMBER SIZE TOO LARGE POPULATION EXCEEDS  $2$  EXP  $20 - 1$ MORE THAN 16 INDEXES IN ONE FILE

TABLESIZE EXCEEDS 255

COBOL KEY WORD ENCOUNTERED

 $EOF DDL/DICT - READ$ 

EOF DDL/DICT - WRITE

PARITY ERROR DDL/DICT - WRITE

DATA NAME DICTIONARY OVERFLOW

DUPLICATE FILE NAME-COMPILE ABORTED

DUPLICATE IDENTIFIER FOUND

ONLY ONE VERIFY CLAUSE PER DATA SET

DELIMITERS ")", ";" OR KEY WORD DUPLICATES REQUIRED HERE

EQUATE SYMBOL EXPECTED NOT FOUND

ITEM TYPE KEY WORD EXPECTED

MISSING KEY NAME

NUMBER EXPECTED NOT FOUND

ATTRIBUTE KEY WORD REQUIRED HERE

SIZE OF IDENTIFIER EXCEEDS 17 CHARACTERS

INCORRECT ATTRIBUTE FOR THIS DECLARATION

NUMBER OF BUFFERS MUST BE GEQ 3 AND LEQ 100

ILLEGAL DECLARATION FOR SUBSET KEY NAME

THIS ITEM NOT ALLOWED IN GROUP ITEM

SUBSET MAY NOT REFERENCE EMBEDDED DATA SETS

NUMBER OF IODESCRIPTORS MUST BE GEQ 2 AND LEQ 20

THIS NAME IS ILLEGAL AS A KEY NAME

REQUIRED DATA ITEM MAY NOT BE SUBSCRIPTED

ILLEGAL \$CARD OPTION ENCOUNTERED

SUBSCRIPTED DATA ITEM MAY NOT BE REQUIRED

UNEXPECTED KEY WORD

VERIFY NOT ALLOWED ON SUBSET

RESTART DATA SET MAY NOT BE EMBEDDED

STRUCTURE NUMBER *(integer)* MAY NOT BE IN A DATA SET FILE UNLESS IT IS MADE THE PRIME INDEX

INDEX SEQUENTIAL TABLE SIZE EXCEEDS AREA SIZE FOR FILE

DATA ITEM NAMES AND GROUP ITEM NAMES ARE ILLEGAL HERE

NO OTHER STATEMENTS MAY FOLLOW INITIALIZE STATEMENT

LITERAL IS LARGER THAN OPERAND

DECLARATION FOR KEY NAME IN SUBSET DECLARATION NOT FOUND

DATA SET REFERENCED BY SUBSET NOT FOUND

MISSING ORDERING KEY

ACCESS PATH CANNOT BE CHANGED

MISSING COMMA

COMMENT NOT ALLOWED IN THIS CONTEXT

DATA SET NAME NEEDED HERE

IDENTIFIER EXPECTED NOT FOUND

IDENTIFIER NOT FOUND OR UNDEFINED

EMBEDDED DATA SETS AND SUBSETS NOT ALLOW IN RESTART DATA SET

TYPE ON EMBEDDED DATA SET MISSING ORDERED OR UNORDERED REQUIRED HERE

KEY TYPE MAY BE MISSING OR MISSPELLED

LISTS AND DATA SETS MAY NOT BE MIXED

MISSING LEFT PARENTHESIS

ORDERING KEY NAME NEEDED HERE

MISSING OPERATOR IN CONDITIONAL CLAUSE

KEY WORD ORDERED OR UNORDERED REQUIRED

RETRIEVAL KEY NAME NEEDED HERE

MISSING RIGHT PARENTHESIS

KEY WORD ALL REQUIRED HERE

KEY WORD DATA REQUIRED HERE OR KEY WORDS ORDERED OR RETRIEVAL REQUIRED

KEY WORD FOR REQUIRED HERE

MISSING KEY WORD KEY

KEY WORD OF REQUIRED HERE

KEY WORD ORDERED REQUIRED HERE

KEY WORD SET REQUIRED HERE

KEY WORD TIMES REQUIRED HERE

KEY WORD TO REQUIRED HERE

KEY WORD TRAIL REQUIRED HERE

KEY WORD UNORDERED REQUIRED HERE

RESERVED WORD WHERE REQUIRED HERE

MISSING SEMICOLON

SLASH REQUIRED BETWEEN FILE NAMES

AREASIZE FOR STRUCTURE NUMBER (integer) EXCEEDS 65,535 SUBSCRIPTED DATA ITEMS MAY NOT BE USED AS KEYS ILLEGAL TOKEN IN OPTION STATEMENT ILLEGAL ITEM IN PARAMETER LIST NUMBER TOO LARGE - MAX 8 CHARACTERS VALUE IN OCCURS EXCEEDS 1023 ATTEMPTED TO ASSIGN NEW VALUE TO POPULATION ONLY ONE DATA SET IS ALLOWED IN A FILE· ONLY ONE KEY ALLOWED IN AN EMBEDDED SET ONLY ONE INDEX IS ALLOWED WITH A DATA SET THIS INDEX MUST BE IN A FILE BY ITSELF THIS LIST MUST BE IN A FILE BY ITSELF ORDERED DATA SET MUST HAVE AN ACCESS PATH ORDERING TYPE AND/OR ITEM NAME LIST MISSING " REQUIRED ON CONTINUATION CARD AREASIZE MAY NOT BE LESS THAN BLOCKSIZE AUDIT FILE AREASIZE MUST BE 2 OR MORE A STRUCTURE IDENTIFIER MAY ONLY APPEAR IN ONE FILE STRUCTURE LIST DESCRIPTION TOO LONG - MAX 172 CHAR NUMBER OF AREAS EXCEEDS 105 BITS PER BLOCK EXCEEDS 65,535 IN STRUCTURE NUMBER *(integer)*  UNDEFINED IDENTIFIER UNEXPECTED PARENTHESIS ENCOUNTERED UNEXPECTED KEY WORD TOKEN SYMBOL ENCOUNTERED UNEXPECTED SEMICOLON ENCOUNTERED SET MUST APPEAR IMMEDIATELY AFTER DATA SET DESCRIPTION

UNORDERED EMBEDDED DATA SET MAY NOT HAVE AN ACCESS PATH

# Appendix E. COBOL EXTENSIONS

The COBOL Procedure Division has been extended to provide an interface between a COBOL program and a data base. A brief synopsis of these extensions is given in table E-1.

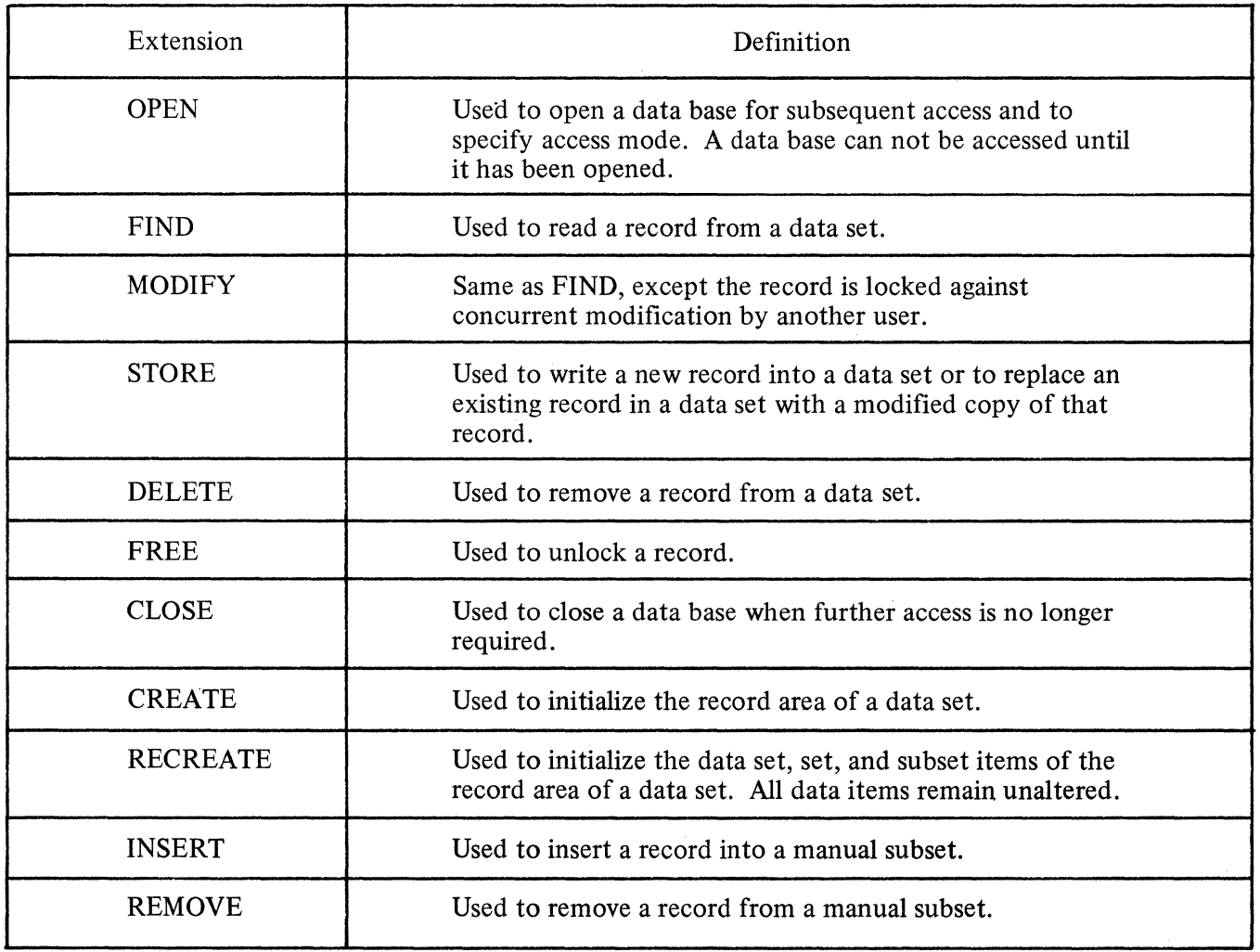

 $\hat{J}$ 

/

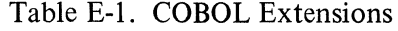

 $E-1$ 

#### Appendix F. QUALIFYING A DATA BASE DESCRIPTION

Unique identifiers are required in COBOL programs. If a data set is invoked more than once, different internal names must be used in order that items within the data set can be appropriately qualified.

A variable declaration with the same name as a data base item can be used only if the item is able to be uniquely qualified.

In a selection expression, sets and subsets require qualification if they are not unique identifiers. Data base items in a selection expression need not be qualified.

Example:

#### DASDL

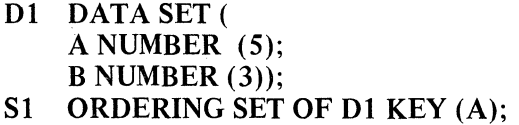

**COBOL** 

·~ /

- DB DBASE.
- 01 Dl INVOKE Dl.
- 01 DA INVOKE Dl.

WORKING-STORAGE SECTION.

- 77 A FIC 99. (Invalid because it can not be uniquely qualified.)
- 01 Q.
	- 03 A PIC 99. (Valid because it can be qualified.)

PROCEDURE DIVISION.

MOVE A OF D1 TO L. (Valid.) FIND S1 OF D1 AT  $A = L$ . (Valid.) MOVE A TO L. (Insufficient qualification of A.) FIND S1 AT  $A = L$ . (Insufficient qualification of S1.) FIND S1 OF DA AT A OF DA = L. (Valid but A need not be qualified in a selection expression.)

# Appendix G. B 1700 - B 6700/B 7700 DMSII COMPATIBILITY

The relationship of B 1700 DMSII to B 6700/B 7700 DMSII is as follows:

- a. B 1700 DMSII is a logical subset of B 6700/B 7700 DMSII.
- b. Any COBOL constructs used to access B 1700 DMSII are syntactically and semantically compatible with B 6700/B 7700 DMSII.
- c. Any physical data bases developed on the B 1700 DMSII are not compatible with B 6700/B 7700 formats.
- d. The ordered embedded data set, together with its access set of B 1700 DMSII, is not supported by B 6700/B 7700 DMSII. However, the identical COBOL capability is provided by making an ordered embedded data set an unordered embedded data set together with a set on B 6700/B 7700 **DMSII**
- e. The physical mapping algorithms on the two systems differ significantly and the physical mapping parameters should be reviewed carefully prior to transfer from B 1700 DMSII to B 6700/B 7700 DMSII. For example, B 1700 DMSII SPLIT FACTOR, STORAGE, and PRIME generate warning messages, and are then ignored on the B 6700/B 7700 series systems.
- f. Ordered and retrieval set types are not meaningful on B 6700/B 7700 DMSII. They produce a regular B 6700/B 7700 DMSII set.
- g. DASDL Parameters differ significantly, and there is no direct correspondence between B 1 700 DMSII and B 6700/B 7700 DMSII.

Data bases should be remapped and must be reloaded at the time of transfer to B 6700/B 7700 DMSII. However, any DMSII statements in COBOL programs developed for B 1700 DMSII are valid on B 6700/ B 7700 DMSII.

#### Appendix H. DATA BASE EXAMPLE

#### INTRODUCTION

 $\checkmark$ /

The development of this example follows the same process used in the development of any data base. The first step is to become thoroughly acquainted with the problem, the input and data available, and the output or information required. What other information might be desired? What are the processing requirements? Are there any time critical or volume critical demands? What are the primary requests? What are the entities and their relationships? Identify the major properties of each entity.

The data base example is concerned with the business administration department of a small university. The major elements of this example are students (MSF), courses (UNIV-COURSES), and personnel (UNIV-PERSONNEL). The major component of MSF is achievement by quarter (QUARTER). The achievement consists of the courses (CORSES) taken in a given quarter (QUARTER). The students (STUDENTS) attending, the books (BOOKS) required, and the professor (PROFESSOR) teaching are the major attributes of university courses (UNIV-COURSES). University personnel (UNIV-PERSONNEL) are of interest due to the courses (CORSES) taught. The supervisor (SUPR) is also of interest.

The next step is to draw a diagram of the data base similar to the one illustrated in Figure H-1. All major entities are shown as boxes, MSF, UNIV-PERSONNEL, and UNIV-COURSES. It is then possible to determine for each major property of these items whether it is a new entity or a relationship between existing entities. All new entities become boxes (QUARTER, CORSES, and BOOKS). CORSES is a particular student achievement in a particular class in a particular quarter. Thus, it is an entity, not a relationship to UNIV-COURSES.

These entities which have just been added to the data base are connected to their major entities by means of a broken line. This indicates that they have meaning only when taken in context of a major entity. For example, it is only meaningful to examine BOOKS in context of a particular UNIV-COURSES.

The output of DASDL code is the final step. Remaining, is the optimization of the data base. There are two parts to this: one, optimizing the logical structures, and two, optimizing the physical mapping. The addition of ADR is an example of logical optimization. This type of optimization may continue through testing of the data base. However, these changes may require changes to any programs which have been developed to interface to that part of the data base.

Modifications to the physical mapping should not begin until after the default mapping has'been reviewed. Testing and performance measurement also indicates where optimization is required. However, a permanent data base does not exist until all modifications have been made. COBOL programs do not require changes for physical optimization, although recompilation can be required.

Figure H-2 contains a DASDL listing of the UNIV data base; Figure H-3 is a COBOL program intended to access the UNIV data base. Also included is an explanation of the identifiers used in the UNIV data base example.

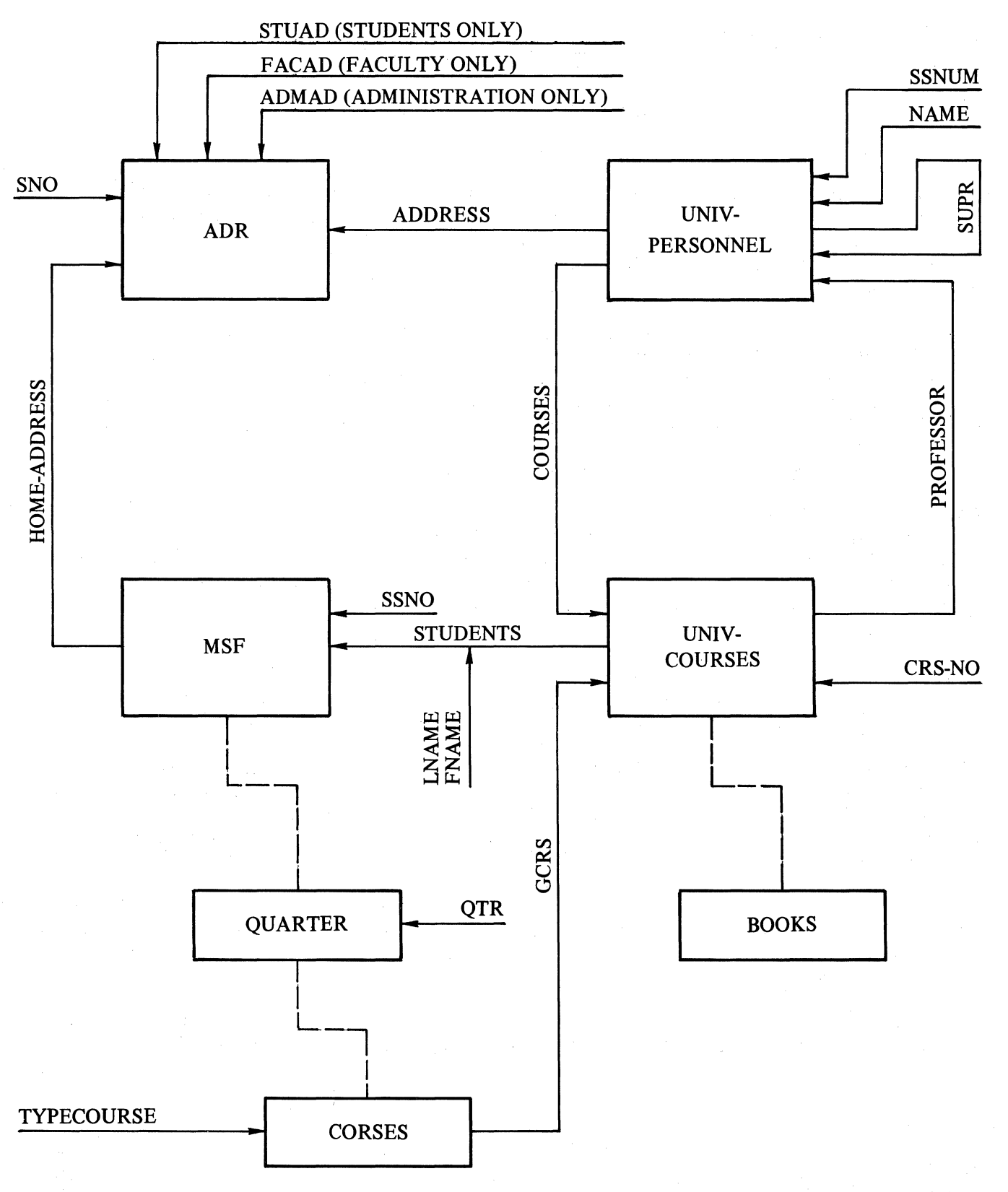

Figure H-1. UNIV Data Base Diagram

All the relationships are represented by solid arrows connecting two entities. Thus, STUDENTS, PROFES-SOR, COURSES, and SUPR are added to the data base. GCRS (a pointer to UNIV-COURSES) is also added for access to common information about the UNIV-COURSES from a particular CORSES record.

The address of a student (MSF) or UNIV-PERSONNEL would usually be thought of as a group item with the record of MSF or UNIV-PERSONNEL. However, by reviewing the volume of information and the infrequent use of the information, the data base may be optimized. All addresses (ADR) are stored in a separate data set, with pointers from MSF and UNIV-PERSONNEL to the appropriate ADR.

The last addition to the diagram is to indicate for each entity and relationship the keys which are of interest. These keys allow access to the records in order of key value. The keys of interest are added to the diagram by means of short arrows. The new additions are SNO of ADR, SSNUM and NAME of UNIV-PERSONNEL, CRS-NO of UNIV-COURSES, SSNO of MSF, LNAME and FNAME of STUDENTS, QTR of QUARTER, and TYPECOURSE of CORSES. Of special note is the requirement to access addresses by type of person. This leads to the definition of three different access paths to ADR: one for students only, one for faculty, and one for administration. These paths are referenced as STUAD, FACUD, and ADMAD of ADR.

When the data base diagram is completed, the next task is to translate it into DASDL. The mapping is as follows:

- a. All.boxes (entities) are data sets; those that are connected by broken lines become embedded data sets. Thus, CORSES is an embedded data set of QUARTER which in turn is an embedded data set of MSF.
- b. All arrows (relationships) between two entities become manual subsets. For example, PROFES-SOR is a manual subset of UNIV-PERSONNEL.
- c. All short arrows on disjoint data sets having conditions for inclusion become automatic subsets. For example, STUAD is the address of only the students.
- d. All other arrows on disjoint data sets are subdivided into those. on which access of the records in order of the key value is required, and those which have no ordering requirements. All of the former map into ordered sets; the latter become retrieval sets. For example, MSFSET is an ordered set providing access to MSF in SSNO sequence. An ordered set also allows access by key value. Thus, for example, it is valid to retrieve a MSF record where SSNO = 123456789.
- e. All arrows on embedded data sets are mapped as access sets. For example, TYPECOURSE is mapped by CSET of CORSES.
- f. All arrows on subsets add a key structure to that manual subset.
- g. A further requirement added to the DASDL input is that all courses must have a positive number of credits assigned to them, have a class size less than or equal to 60, and have some professors assigned to teach the class. This is expressed by the VERIFY clause. The requirement that TYPECOURSE and GRADE be known for all students (MSF) CORSES is indicated by the REQUIRED option. This is an indication of the validity-checking options available for usage in the example.

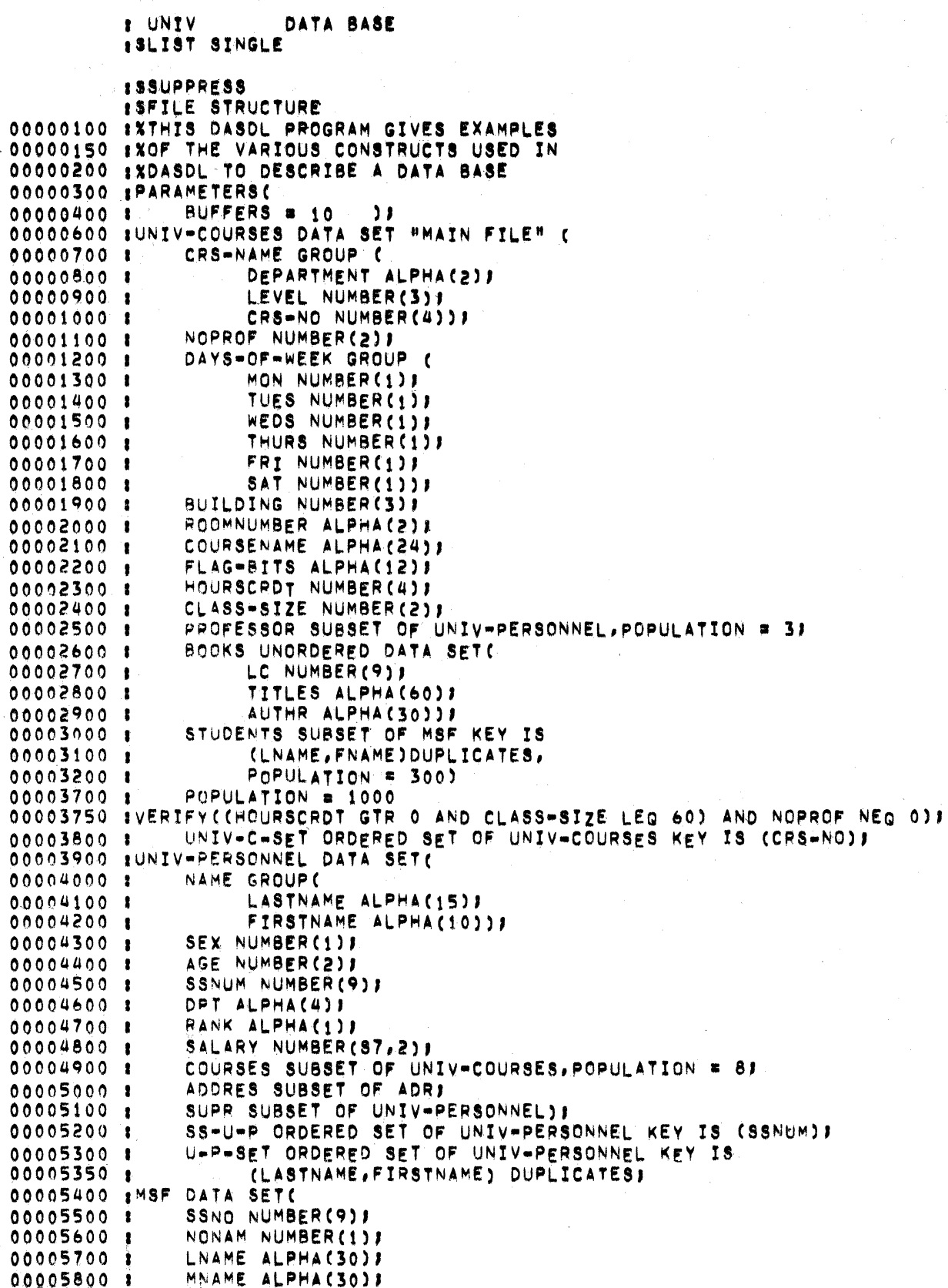

Figure H-2. DASDL Program Example (Sheet 1)

00005900 1 **FNAME ALPHA(30):** CAMPUS-ADDRESS GROUP( 00006000 1 DORM ALPHA(6): 00006100 1 00006200 1 ROOM NUMBER (4) : 00006300 POBOX NUMBER(4);  $\bullet$ PHONE NUMBER(7)) ) 00006400 1 ND NUMBER(2)) 00006500  $\mathbf{1}$ DEGREE ALPHA(4) OCCURS 6 TIMES! 00006600 1 TOTHRS NUMBER(3) ) 00006700 1 TOTOP NUMBER(3)) 00006800 - 1 00006900 1 GRADE-POINT-AVG NUMBER(3,2); MJR NUMBER(3) #  $000070001$ 00007100 1 AMJR ALPHA(18); **8SEX NUMBER(1):** 00007200 1 00007300 1 SAGE NUMBER(2)) 00007400 1 HOME=ADDRESS SUBSET OF ADR; **QUARTER** 00007500 1 ORDERED DATA SETC OTR ALPHACULI 00007600 1 GTTRHRS NUMBER(2)) 00007700 1 00007800 1 OTROP NUMBER(2) ! 00007900 1 CORSES ORDERED DATA SETU 00008000 1 TYPECOURSE NUMBER(1) REQUIRED; GRADE ALPHA(2) REQUIREDI 00008033 : CRS SUBSET OF UNIV-COURSES! 00008066 1 YR NUMBER(2): 00008100 1 00008200 : Q NUMBER(2)) GCRS SUBSET OF UNIV-COURSES!  $000083001$ GGD ALPHA(2): 00008400 \$ TITLE-OF-PAPER ALPHA(30); 00008500 1 PPRGD ALPHA(2))) 00008600 \$ 00008700 1 POPULATION  $\equiv$  4) 00008800 1 CSET ACCESS TO CORSES KEY IS 00008850 1 (TYPECOURSE) DUPLICATES)-00009000 1 POPULATION & 5000; 00009100 1 GSET ACCESS TO GUARTER KEY IS (GTR))) MSFSET ORDERED SET OF MSF KEY IS (SSNO); 00009200 1 00009300 \$ADR DATA SET( 00009400 1 FACULTY=STUDENT NUMBER(1)) SNO NUMBER (9) REQUIRED; 00009500 1 00009600 1 ADLN ALPHA(54) OCCURS 9 TIMES: 00009700 1 ZIPC NUMBER(5) REQUIRED! 00009800 1 PHON NUMBER(10))) 00009850 :SAD ORDERED SET OF ADR KEY IS (ZIPC) DUPLICATES; 00009900 1 SSAD ORDERED SET OF ADR KEY IS (SNO)! 00009910 SSTUAD SUBSET OF ADR WHERE (FACULTY=STUDENT EQL 1) KEY IS (ZIPC, SNO) 00009920 1 DUPLICATES; 00009930 SFACAD SUBSET OF ADR WHERE (FACULTY-STUDENT EQL.2) KEY IS (ZIPC, SNO) 00009940 1 **DUPLICATES!** 00009950 :ADMAD SUBSET OF ADR WHERE (FACULTY=STUDENT EQL 3) KEY IS (ZIPC, SNO) 00009960 1 DUPLICATES! 00010500 :BOOKS( 00010600 1 AREASIZE = 500, TYPE = UNORDERED LIST. 00010650 1 00010700 1 BLOCKSIZE = 5) J 00010800 #BOOKFILE STORAGE FOR BOOKS( TITLE = UNIV/LIBRARY, 00010850 1 00010900 \$  $AREAS = 10$ ) 00011000 BUNIV-C-SET( 00011100 \$ TABLESIZE m 12, 00011150 : AREASIZE # 10, 00011200 : TYPE # INDEX SEQUENTIAL,

Figure H-2. DASDL Program Example (Sheet 2)

ŧ

 $\mathbf{r}$ 

 $\bullet$ 

J.

 $\bullet$ 

 $\bullet$ 

٠

 $\mathbf{r}$ 

1

LOADFACTOR = 9)} 00011300 : 00011400 :UNIV-PERSONNEL( 00011450 1 PRIME, 00011500 1 POPULATION = 997) ; 00011600 SINITIALIZES

> UNIV-COURSES DATA SET : STRUCTURE NUMBER PRIME = 0 BLOCKSIZE . 2 RECORDS/BLOCK AREASIZE = 292 RECORDS PEP AREA POPULATION = 1000 RECORDS DATASIZE = 424 BITS RECORDSIZE = 616 BITS BITS PER BLOCK = 1232

> UNIV-C-SET INDEX SEQUENTIAL SET # STRUCTURE NUMBER 7 PRIME = 1 TABLESTZE(COARSE) = 14 ENTRIES TABLESIZE(FINE) = 12 ENTRIES 10 TABLES PER AREA AREASIZE = LOADFACTOR = 8 PERCENT SPLITFACTOR = 50 PERCENT ENTRYSIZE(COARSE) = **40 BITS** ENTRYSIZE(FINE) = 48 8178 BITS PER BLOCK(COARSE) = 576 BITS PER BLOCK(FINE) # 592

FILE INFORMATION & FILE NUMBER 2 AREAS = 20 AREASIZE . 156 SEGMENTS PACK . TITLE m UNIV /UNIV-COURS

PROFESSOR UNORDERED LIST : STRUCTURE NUMBER - 2 AREASIZE R 50 RECORDS PER AREA TABLESIZE . 42 ENTRIES **BLOCKSIZE .** 8 RECORDS/BLOCK DATASIZE . **32 BITS** RECORDSIZE = 1416 BITS ENTRYSIZE . 32 BITS BITS PER BLOCK # 11360

FILE INFORMATION E **FILE NUMBER** - 11 AREAS = 20 **AREASIZE B** 50 SEGMENTS PACK # TITLE & UNIV **/PROFESSOR** 

STUDENTS ORDERED LIST 1 STRUCTURE NUMBER 5

Figure H-2. DASDL Program Example (Sheet 3)

AREASIZE = 7500 RECORDS PER AREA TABLESIZE = 2 ENTRIES BLOCKSIZE = 1 RECORDS/BLOCK 32 BITS DATASIZE = RECORDSIZE = 1096 BITS ENTRYSIZE = 512 BITS BITS PER BLOCK =  $1128$ 

FILE INFORMATION :<br>FILE NUMBER 4 AREAS = 20 AREASIZE = 7500 SEGMENTS PACK = TITLE = UNIV **/STUDENTS** 

UNIV-PERSONNEL DATA SET 1 STRUCTURE NUMBER  $\overline{\mathbf{3}}$ PRIME = 1 BLOCKSIZE # 2 RECORDS/BLOCK AREASIZE = 1192 RECORDS PER AREA POPULATION = 997 RECORDS DATASIZE = 320 BITS RECORDSIZE = 512 BITS BITS PER BLOCK # 1024

FILE INFORMATION : FILE NUMBER 5 AREAS = 20 AREASIZE = 596 SEGMENTS PACK . TITLE & UNIV /UNIV-PERSO

COURSES UNORDERED LIST : STRUCTURE NUMBER A. AREASIZE . 125 RECORDS PER AREA TABLESIZE = 42 ENTRIES BLOCKSIZE . 4 RECORDS/BLOCK DATASIZE = **32 BITS** RECORDSIZE = 1416 BITS ENTRYSIZE = **32 BITS** BITS PER BLOCK # 5696

FILE INFORMATION : FILE NUMBER 6 AREAS = 20 AREASIZE . 125 SEGMENTS PACK . TITLE = UNIV **/COURSES** 

ADDRES UNORDERED LIST : STRUCTURE NUMBER  $\bullet$ **AREASIZE B** 125 RECORDS PER AREA TABLESIZE . 42 ENTRIES BLOCKSIZE # 4 RECORDS/BLOCK DATASIZE # 32 BITS

Figure H-2. DASDL Program Example (Sheet 4)

RECORDSIZE = 1416 BITS ENTRYSTZE . 32 BITS BITS PER BLOCK . 5696

FILE INFORMATION :<br>FILE NUMBER 7 AREAS = 20 AREASIZE = 125 SEGMENTS PACK . TITLE = UNIV **/ADDRES** 

SUPR UNORDERED LIST # STRUCTURE NUMBER 11 AREASIZE = 125 RECORDS PER AREA TABLESIZE = **42 ENTRIES** BLOCKSIZE = 4 RECORDS/BLOCK DATASIZE = **32 BITS** RECORDSIZE = 1416 BITS ENTRYSIZE = 32 BITS BITS PER BLOCK = 5696

FILE INFORMATION : FILE NUMBER  $\mathbf{a}$ AREAS = 20 125 SEGMENTS AREASIZE = PACK = TITLE = UNIV /SUPR

MSF DATA SET 1 STRUCTURE NUMBER  $\ddot{\bullet}$ PRIME = 0 **BLOCKSIZE =** 1 RECORDS/BLOCK AREASIZE = 1191 RECORDS PER AREA POPULATION = 10000 RECORDS DATASIZE = 1276 BITS RECORDSIZE = 1404 BITS BITS PER BLOCK = 1404

MSFSET INDEX SEQUENTIAL SET : STRUCTURE NUMBER 19 PRIME = 1 TABLESIZE(COARSE) = 143 ENTRIES TABLESIZE(FINE) = 119 ENTRIES 12 TABLES PER AREA AREASIZE = LOADFACTOR . 66 PERCENT SPLITFACTOR = 49 PERCENT ENTRYSIZE(COARSE) = 60 8173 ENTRYSIZE(FINE) = 72 BITS BITS PER BLOCK(COARSE) = 8596 BITS PER BLOCK(FINE) # 8584

FILE INFORMATION # FILE NUMBER  $\bullet$ AREAS = 20 AREASIZE = 1263 SEGMENTS

Figure  $H-2$ . DASDL Program Example (Sheet 5)

**PACK \*\*** TITLE = UNIV **/MSF** 

HOME-ADDRESS UNORDERED LIST : STRUCTURE NUMBER 14 AREASIZE = 125 RECORDS PER AREA TABLESIZE = 42 ENTRIES BLOCKSIZE # 4 RECORDS/BLOCK **32 BITS** DATASIZE . RECORDSIZE = 1416 BITS ENTRYSIZE = **32 BITS** BITS PER BLOCK = 5696

FILE INFORMATION : FILE NUMBER  $10$ AREAS = 20 125 SEGMENTS AREASIZE = PACK . TITLE = UNIV /HOME=ADDRE

CRS UNORDERED LIST # STRUCTURE NUMBER 17 AREASIZE = 9632 RECORDS PER AREA TABLESIZE = **42 ENTRIES** BLOCKSIZE = 4 RECORDS/BLOCK **32 BITS** DATASIZE = RECORDSIZE # 1416 BITS ENTRYSIZE = 32 BITS BITS PER BLOCK = 5696

FILE INFORMATION :<br>FILE NUMBER 11 AREAS = 20 AREASIZE = 9632 SEGMENTS PACK = TITLE & UNIV /CRS

GCRS UNORDERED LIST : STRUCTURE NUMBER 18 AREASIZE = 9632 RECORDS PER AREA TABLESIZE . 42 ENTRIES BLOCKSIZE = 4 RECORDS/BLOCK 32 8178 DATASIZE = RECORDSIZE = 1416 BITS ENTRYSIZE . **32 BITS** BITS PER BLOCK = 5696

FILE INFORMATION : FILE NUMBER 12 AREAS # 20 AREASIZE = 9632 SEGMENTS PACK = TITLE = UNIV /GCRS

Figure H-2. DASDL Program Example (Sheet 6)

CORSES ORDERED LIST # STRUCTURE NUMBER 16 AREASIZE = 14339 RECORDS PER AREA TABLESIZE = 3 ENTRIES BLOCKSIZE = 1 RECORDS/BLOCK DATASIZE = 312 BITS RECORDSIZE = 1392 BITS ENTRYSIZE # 440 BITS BITS PER BLOCK . 1424

FILE INFORMATION : **FILE NUMBER 13** AREAS B 20 AREASIZE = 14339 SEGMENTS **PACK R** TITLE # UNIV **/CORSES** 

QUARTER ORDERED LIST # STRUCTURE NUMBER 15 AREASIZE # 20850 RECORDS PER AREA TABLESIZE = **12 ENTRIES** BLOCKSIZE = 1 RECORDS/BLOCK DATASIZE . 48 BITS RECORDSIZE = 1416 BITS ENTRYSIZE = 112 BITS BITS PER BLOCK # 1448

FILE INFORMATION : FILE NUMBER 14 **AREAS = 20** AREASIZE = 41700 SEGMENTS PACK = **TITLE # UNIV /GUARTER** 

ADR DATA SET I STRUCTURE NUMBER  $10$ PRIME . O **BLOCKSIZE 1 RECORDS/BLOCK** AREASIZE = 910 RECORDS PER AREA POPULATION # 10000 RECORDS DATASIZE = 3988 BITS RECORDSIZE = 3988 BITS BITS PER BLOCK = 3988

SAD INDEX SEQUENTIAL SET : STRUCTURE NUMBER 20 **PRIME # 1** TABLESIZE (COARSE) = 129 ENTRIES TABLESIZE(FINE) = 101 ENTRIES AREASIZE ... II TABLES PER AREA LOADFACTOR .. 66 PERCENT SPLITFACTOR # 49 PERCENT **44 BITS** ENTRYSIZE(COARSE) = ENTRYSIZE(FINE) = 56 BIT8 BITS PER BLOCK(COARSE) = 5692 BITS PER BLOCK(FINE) = 5672

Figure H-2. DASDL Program Example (Sheet 7)

FILE NUMBER 15 AREAS = 20 AREASIZE = 2774 SEGMENTS PACK . TITLE # UNIV /ADR

SSAD INDEX SEQUENTIAL SET 1 STRUCTURE NUMBER 21 PRIME = 0 TABLESIZE(COARSE) = 143 ENTRIES TABLESIZE(FINE) = 119 ENTRIES 9 TABLES PER AREA **AREASIZE ... 66 PERCENT** LOADFACTOR . SPLITFACTOR = 49 PERCENT ENTRYSIZE(COARSE) # 60 BITS ENTRYSIZE(FINE) = **72 BITS** BITS PER BLOCK(COARSE) = 8596 BITS PER BLOCK(FINE) = 8584

FILE INFORMATION : FILE NUMBER 16 AREAS = 20 **AREASIZE ...** 54 SEGMENTS **PACK BE** TITLE = UNIV /88AD

STUAD INDEX SEQUENTIAL SET . STRUCTURE NUMBER 22 PRIME = 0 TABLESIZE(COARSE) = 125 ENTRIES TABLESIZE(FINE) = 113 ENTRIES AREASIZE = 10 TABLES PER AREA 66 PERCENT LOADFACTOR .. SPLITEACTOR = 49 PERCENT **ENTRYSIZE(COARSE) # 80 BITS** ENTRYSTZE(FINE) = 88 BITS BITS PER BLOCK(COARSE) = 10016 BITS PER BLOCKTFINE) # 9960

**FILE INFORMATION :**<br>FILE NUMBER 16 **AREAS = 20** AREASIZE # 124 SEGMENTS PACK : TITLE & UNIV ZSSAD

FACAD INDEX SEQUENTIAL SET : STRUCTURE NUMBER 23 PRIME # 0 TABLESIZE COOARSED ... 125 ENTRIES TABLESIZE(FINE) = 113 ENTRIES AREASIZE = 10 TABLES PER AREA LOADFACTOR = 66 PERCENT

Figure H-2. DASDL Program Example (Sheet 8)

SPLITFACTOR = 49 PERCENT ENTRYSIZE (COARSE) = 80 BITS ENTRYSTZECFINE) = 88 BITS BITS PER BLOCK(COARSE) = 10016 BITS PER BLOCK(FINE) = 9960

FILE NUMBER 16 AREAS = 20 **AREASIZE ..** 194 SEGMENTS PACK # TITLE . UNIV **/88AD** ADMAD INDEX SEQUENTIAL SET &

FILE INFORMATION :

STRUCTURE NUMBER 24 PRIME . 0 TABLESIZE(COARSE) = 125 ENTRIES TABLESIZE(FINE) & 113 ENTRIES **AREASIZE #** 10 TABLES PER AREA LOADFACTOR . 66 PERCENT SPLITFACTOR = 49 PERCENT ENTRYSIZE(COARSE) = **80 BITS** 88 BITS ENTRYSIZE(FINE) # BITS PER BLOCK(COARSE) = 10016 BITS PER BLOCK(FINE) = 9960

FILE INFORMATION # FILE NUMBER  $16$ AREAS = 20 AREASIZE = 264 SEGMENTS PACK K TITLE # UNIV **/SSAD** 

BOOKS UNORDERED LIST # STRUCTURE NUMBER  $\pmb{\mu}$ 500 RECORDS PER AREA AREASIZE = TABLESIZE = 1 ENTRIES 5 RECORDS/BLOCK BLOCKSIZE = DATASIZE # **760 BITS** 832 BITS RECORDSIZE #1 ENTRYSIZE = **760 BITS** BITS PER BLOCK # 4184

FILE INFORMATION : FILE NUMBER 1 AREAS # 10 AREASIZE . 300 SEGMENTS PACK . TITLE & UNIV **/BOOKS** 

Figure H-2. DASDL Program Example (Sheet 9)

 $H - 12$ 

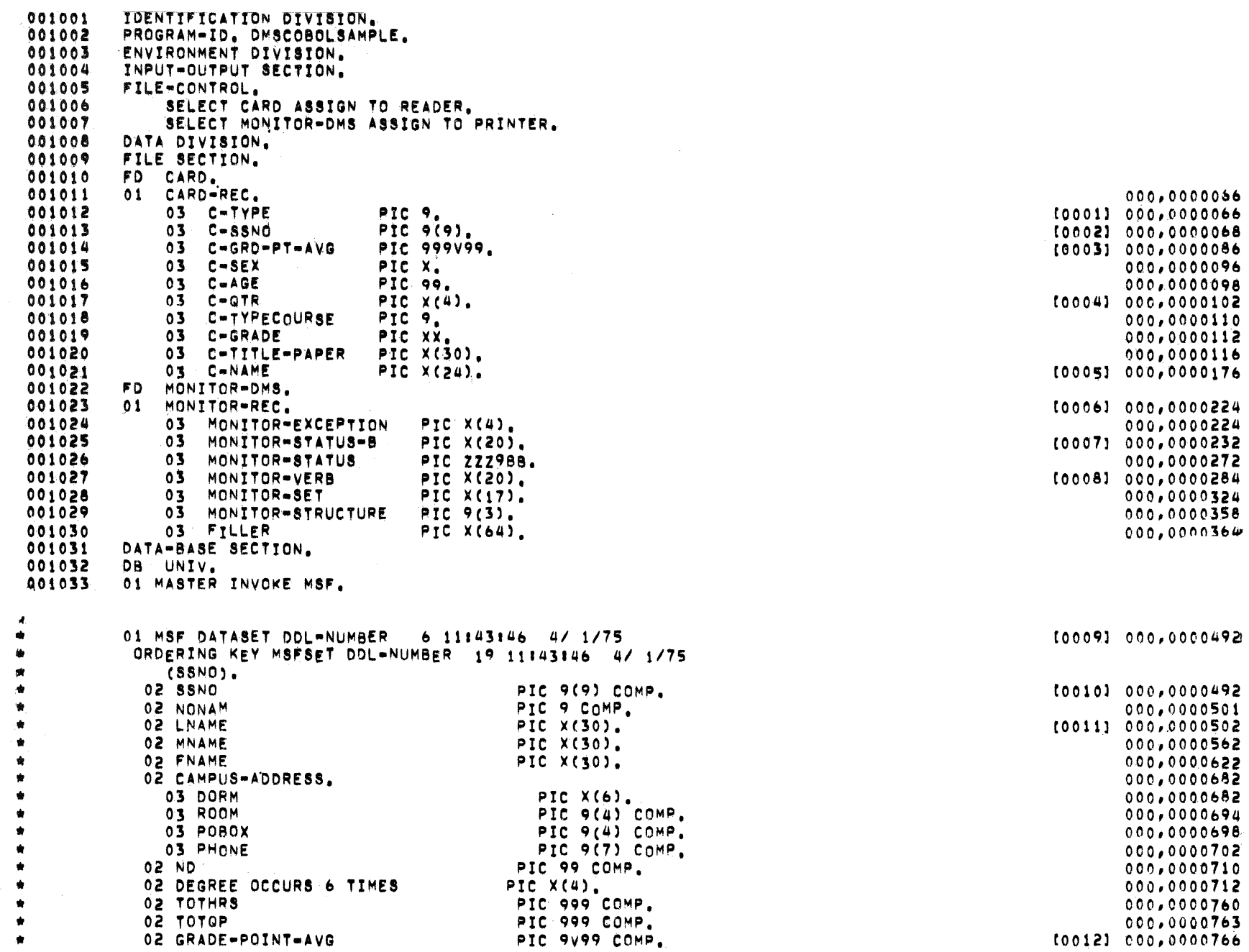

 $\sim$ 

 $\sim$ 

 $\sim$ 

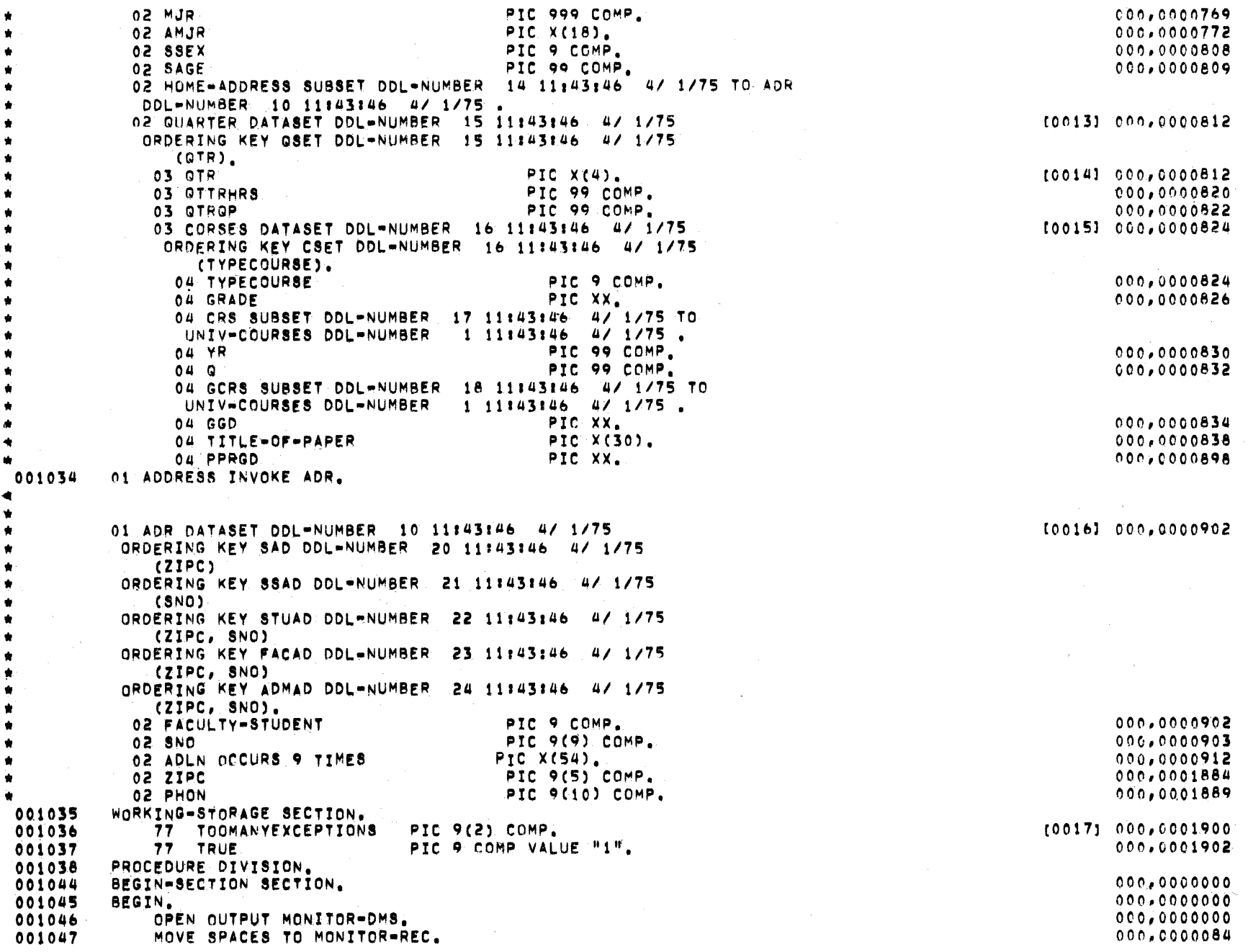

Figure H-3. COBOL Program Example (Sheet 2)

OPEN UPDATE UNIV ON EXCEPTION PERFORM STATUS-BOOLEAN. 001048 000,0000098 002066 BUILD-MSF.  $000,0000454$ 002067 OPEN INPUT CARD.  $000,0000454$ 002068 READ-CARD-LOOP. 000,0000538 002069 READ CARD AT END GO EDJ. 000,0000538 002070 WRITE MONITOR=REC FROM CARD=REC. 000,0000788 002071 IF C-TYPE = 1 GO 100-CREATE-MSF. 000,0000982 002072 IF C-TYPE = 2 GO 200-CREATE-QUARTER. 000,0001018 002073 IF C-TYPE = 3 GO 300-CREATE-CORSES, 000,0001054 002074 000,0001090 002075 IF C-TYPE = 4 GO 400-DELETE-ADR. 000,0001090 002076 IF C-TYPE = 5 GO 500-CHANGE-MSF-NAME. 000,0001126 002077 IF C-TYPE = 6 GO 600-CHANGE-GRADE. 000,0001162 002078 DISPLAY C-TYPE "INVALID CARDTYPE" STOP RUN. 000,0001198 002079 100-CREATE-MSF. 000.0001560 002080 IF C-SSNO LESS THAN 1 OR GREATER THAN 10 000,0001560 002081 MOVE "C-SSNO COLS 2-10 MUST BE BETWEEN 0 AND 11" TO 000,0001596 002082 MONTTOR-REC 000,0001636 002083 WRITE MONITOR=REC GO READ=CARD=LOOP. 000,0001636 002084 CREATE MASTER ON EXCEPTION PERFORM STATUS-BOOLEAN. 000,0002160 002085 MOVE C-SSNO TO SSNO. 000,0002446 002086 MOVE C-GRO-PT-AVG TO GRADE-POINT-AVG. 000,0002460 0020A7 IF C-SEX = "M" COMPUTE SSEX = TRUE. 000,0002474 002088 MOVE C-AGE TO SAGE. 000,0002600 002089 MOVE C-NAME TO LNAME. 000,0002662 002090 STORE MASTER ON EXCEPTION PERFORM STATUS-BOOLEAN  $000,0002676$ 002091 GO EDJ. 000,0002936 002092 GO TO READ-CARD-LOOP. 000,0002980 002093 200-CREATE-QUARTER. 000,0002998 MODIFY MSFSET AT SSNO = C-SSNO ON EXCEPTION 002094 000.0002998 002095 IF DMSTATUS(NOTFOUND) DISPLAY C-SSNO HNOT IN MSFH ELSE 000,0003344 002096 PERFORM STATUS-BOOLEAN.  $000,0003700$ 002097 CREATE QUARTER ON EXCEPTION PERFORM STATUS-BOOLEAN.  $000,0003726$ MOVE C-QTR TO GTR. 002098 000,0004012 002099 STORE QUARTER. 000,0004026 002100 GO TO READ-CARD-LOOP. 000,0004230 003101 300-CREATE-CORSES. 000,0004248 MODIFY MSFSET AT SSNO = C-SSNO ON EXCEPTION 003102 000,0004248 003103 IF DMSTATUS(NOTFOUND) DISPLAY C-SSNO " NOT IN MSF" ELSE 000,0004594 003104 PERFORM STATUS-BOOLEAN. 000,0004958 003105 MODIFY GSET AT GTR = C=GTR. 000,0004984 WARNING...(254) SEQUENCE ERROR CREATE CORSES. 000,0005274 003108 MOVE C-TYPECOURSE TO TYPECOURSE. 000,0005478 003110 MOVE C-GRADE TO GGD. 000,0005540 003111 STORE CORSES ON EXCEPTION PERFORM STATUS-BOOLEAN. 000,0005602 003112 GO TO READ-CARD-LOOP. 000,0005888 003113 400-DELETE-ADR. 000,0005906 003114 " TO MONITOR-VERB MOVE "MODIFY MSFSET 000,0005906 003115 MODIFY MSFSET AT SSNO # C-SSNO ON EXCEPTION 000,0005906  $003116$ PERFORM STATUS-BOOLEAN STOP RUN. 000,0006410 WARNING...(254) SEQUENCE ERROR 000,0006476 MODIFY ADDRESS VIA FIRST HOME-ADDRESS ON EXCEPTION

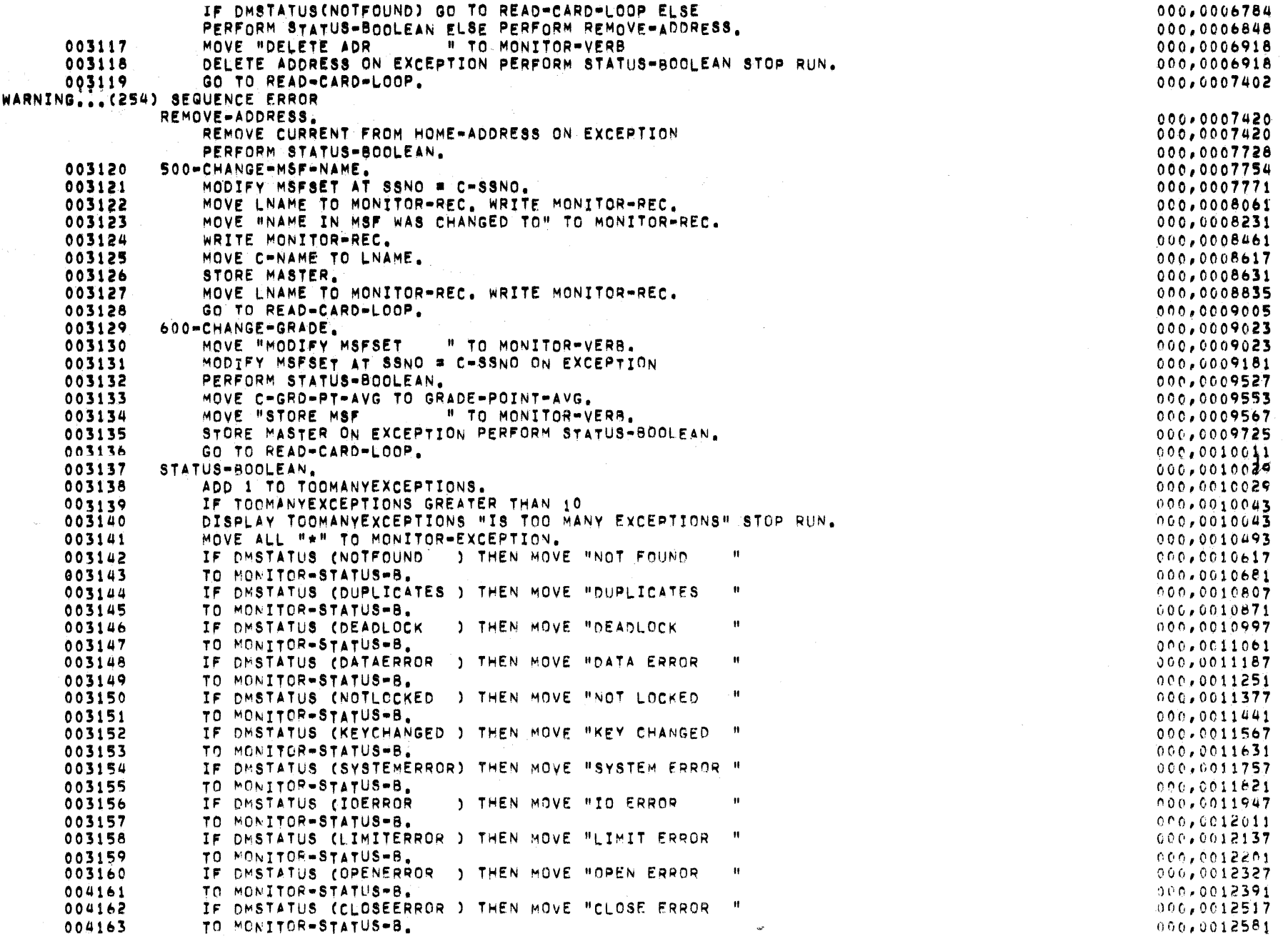

Figure H-3. COBOL Program Example (Sheet 4)

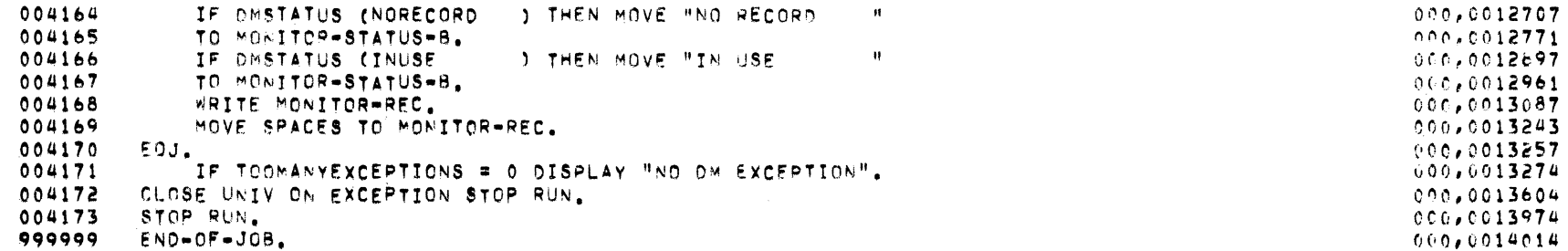

 $\mathcal{L}^{\mathcal{L}}(\mathcal{L}^{\mathcal{L}}(\mathcal{L}^{\mathcal{L$ 

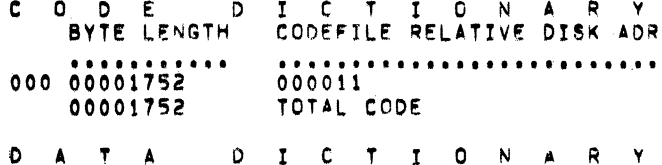

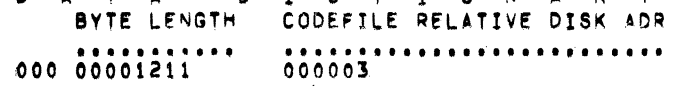

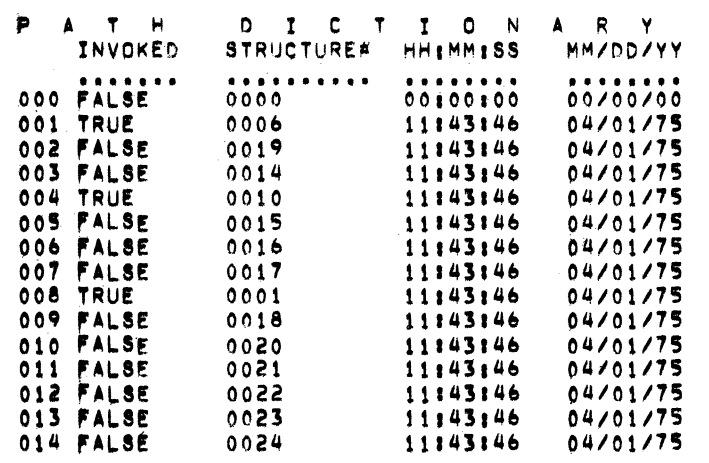

PARAMETERS (SCRATCHPAD)  $H$ I N E c

#### LENB#9, SEGB#0, DISPB#11, COPXB#5, COPB#24, D.E.F=354, 8DISPB#14 BASE RELATIVE ADDRESSES: DATA-SEGMENT-0¤616, COP-TABLE=40, STACK=8681 (BIT LENGTH=1000)

FIRST-EXECUTABLE-INSTRUCTION=0,0 INTERPRETER-NAME=COBOL /INTERP STATIC-CORE=9688 BITS DYNAMIC-CORE#0 BITS DATA DICTIONARY STARTS AT CODEFILE SEGMENT 2, 1 ENTRY CODE DICTIONARY STARTS AT CODEFILE SEGMENT 10, 1 ENTRY FILE PARAMETER BLOCKS START AT CODEFILE SEGMENT 21, 2 ENTRIES PATH DICTIONARY STARTS AT CODEFILE SEGMENT 23, 15 ENTRIES . 3 WARNINGS 3 SEQUENCE ERRORS. LAST ERROR AT SEQUENCE NUMBER **REVER COMPILATION COMPLETE** ELAPSED TIME : 01 MINUTE, 46 SECONDS PROGRAM REQUIRES 23 DISK SEGMENTS OF 180 BYTES EACH. MEMORY REQUIREMENTS 0001752 BYTES = LARGEST CODE SEGMENT 0001211 BYTES = BASE-TO-LIMIT AREA 0000315 BYTES = DICTIONARIES AND RUN STRUCTURE 0000505 BYTES = FILE BUFFERS & FILE INFO AREAS = INCLUDES 129 BYTES (+72 TO 540 IF DISK) FOR EACH FILE 0003783 BYTES # ESTIMATED MEMORY REGUIRED TO RUN IF ALL FILES OPEN 221 SYMBOLIC RECORDS COMPILED AT 125.040 RECORDS PER MINUTE.

001001 IDENTIFICATION DIVISION. 001002 PROGRAM-ID. DMSCOBOLSAMPLE. 001003 ENVIRONMENT CIVISION. INPUT-OUTPUT SECTION. 001004 001005 FILE-CONTROL. 001006 SELECT CARD ASSIGN TO READER. 001007 SELECT MONITOR-DMS ASSIGN TO PRINTER. 001008 DATA DIVISION. 001009 FILE SECTION. 001010 FD CARD. 001011 01 CARD-REC. 001012 03 C-TYPE PIC 9. PIC 9(9). 001013  $03$   $C-SSNO$ C-GRO-PT-AVG PIC 999V99. 001014  $03$ 001015 03 C-SEX PIC X. 03 C-AGE  $001016$ PIC 99. 001017  $03$   $C=QTR$ PIC  $X(4)$ . 03 C-TYPECOURSE PIC 9. 001018 001019 03 C-GRADE PIC XX. 001020 03 C=TITLE=PAPER  $PIC X(30)$ . PIC  $X(24)$ . 001021 03 C-NAME 001022 F0. MONITOR-OMS. 001023 01 MONITOR-REC. 001024 03 MONITOR-EXCEPTION PTC  $X(4)$ . PIC X(20). 001025 03 MONITOR-STATUS-B 001026 03 MONITOR-STATUS PIC ZZZ988. 03 MONTTOR-VERB 001027 PIC X(20). 03 MONITOR-SET PIC X(17). 001028

 $000,0000066$  $[0001] 000,0000066$  $[0.002] 000.0000068$ 100031 000,0000086 000,0000096 000,0000098 000041 000,0000102  $000,0000110$ 000,0000112 000.0000116 [0005] 000,0000176 100061 000,0000224 006,0000224 [0007] 000,0000232  $000.0000272$ 00000,000,0000284  $000,0000324$ 

Figure H-3. COBOL Program Example (Sheet 6)

 $\mathbf{H}$ T  $\overline{8}$   $\sum_{\alpha} \gamma_{\alpha} \gamma_{\alpha}$ 

 $\bullet$  $\dot{\mathbf{r}}$ 

 $\bullet$ 

 $\bullet$ 

 $\bullet$ 

 $\bullet$ 

 $\bullet$ 

 $\bullet$ 

 $\bullet$ 

 $\bullet$ 

 $\bullet$ 

٠

 $\bullet$ 

 $\pmb{\star}$ 

٠

 $\bullet$ 

۰

 $\bullet$ 

001029 03 MONITOR-STRUCTURE PTC 9(3). 000.0000358 03 FILLER 001030 PTC X(64).  $000,0000364$ 001031 DATA-BASE SECTION. 001032 DB UNIV. 001033 01 MASTER INVOKE MSF. 01 MSF DATASET DDL=NUMBER 6 11:43:46 4/ 1/75 100091 000,0000492  $\bullet$ ORDERING KEY MSFSET DDL-NUMBER 19 11:43:46. 4/ 1/75 (SSNO). 02 SSNO PIC 9(9) COMP. tooin1 000,0000492 02 NONAM PIC 9 COMP. 000,0000501 02 LNAME PIC X(30). [0011] 000,0000502 **02 MNAME** PIC X(30). 000.0000562 02 FNAME PIC  $X(30)$ . 000,0000622 02 CAMPUS-ADDRESS. 000,0000682 03 DORM PIC  $X(6)$ . 000,0000682 **OR ROOM** PIC 9(4) COMP. 000,0000694 03 POBOX  $PIC<sub>9</sub>(4) COMP<sub>6</sub>$ 000,0000698 03 PHONE PIC 9(7) COMP. 000,0000702 02 ND PIC 99 COMP.  $000,0000710$ 02 DEGREE OCCURS 6 TIMES PIC X(4). 000,0000712 02 TOTHRS PIC 999 COMP. 000,0000760 **GET OT SO** PIC 999 COMP.  $000,0000763$ 02 GRADE-POINT-AVG PIC 9y99 COMP. too121 000,0000766 02 MJR PIC 999 COMP. 000,0000769 02 AMJR PIC X(18). 000,0000772 02 SSEX PIC 9 COMP. 000,0000808 02 SAGE PIC 99 COMP. 000,0000809 02 HOME=ADDRESS SUBSET DDL=NUMBER 14 11:43:46 4/ 1/75 TO ADR DDL-NUMBER 10 11:43:46 4/ 1/75 02 QUARTER DATASET DDL=NUMBER 15 11:43:46 4/ 1/75 [0013] 000,0000812 URDERING KEY QSET DDL-NUMBER 15 11:43:46 4/ 1/75 (GTR). 03 QTR PIC X(4). [0014] 000,0000812 03 GTTRHRS PIC 99 COMP. 000,0000820 PIC 99 COMP. 03 GTRGP 000,0000822 03 CORSES DATASET DDL=NUMBER 16 11:43:46 4/ 1/75 00151 000,0000824 ORDERING KEY CSET DDL-NUMBER 16 11:43:46 4/ 1/75 (TYPECOURSE). 04 TYPECOURSE PIC 9 COMP. 000,0000824 04 GRADE PIC XX. 000,0000826 0.4 CRS SUBSET DDL=NUMBER 17 11:43:46 4/ 1/75 TO UNIV-COURSES DOL-NUMBER 1 11:43:46 4/ 1/75. 04 YR PIC 99 COMP. 000,0000830 PIC 99 COMP.  $04<sub>o</sub>$ 000,0000832 04 GCRS SUBSET DDL-NUMBER 18 11:43:46 4/ 1/75 TO UNIV-COURSES DDL-NUMBER 1 11:43:46 4/ 1/75. 04 GGD PIC XX. 000,0000834 04 TITLE-OF-PAPER PIC X(30).  $000,0000838$ 04 PPRGD PIC XX. 000,0000898

001034 01 ADDRESS INVOKE ADR.

Ξ 01 ADR DATASET DDL=NUMBER 10011:43:46 4/ 1/75  $0\zeta$ ORDERING KEY SAD DDL=NUMBER 20 11:43:46 4/ 1/75  $\Phi$  $\bullet$  $(ZIPC)$ ORDERING KEY SSAD DDL-NUMBER 21 11:43:46 4/ 1/75 ۰  $(SNO)$ ORDERING KEY STUAD DDL-NUMBER 22 11:43:46 4/ 1/75 (ZIPC, SNO) ORDERING KEY FACAD DOL-NUMBER 23 11:43:46 4/ 1/75 (ZIPC, SNO) DRDERING KEY ADMAD DDL=NUMBER 24 11:43:46 47 1775 (ZIPC, SNO).

**02 FACULTY-STUDENT** PIC 9 COMP. PIC 9(9) COMP. 02 SNO 02 AOLN OCCURS 9 TIMES PIC X(54). PIC 9(5) COMP. 02 ZIPC 02 PHON PIC 9(10) COMP. 001035 WORKING-STORAGE SECTION. 001036 77 TOOMANYEXCEPTIONS PIC 9(2) COMP. 77 TRUE PIC 9 COMP VALUE "1". 001037 001038 PROCEDURE DIVISION. 001044 BEGIN-SECTION SECTION. BEGIN. 001045 001046 OPEN OUTPUT MONITOR-DMS. 001047 MOVE SPACES TO MONITORWREC. 001048 OPEN UPDATE UNIV ON EXCEPTION PERFORM STATUS-BOOLEAN. 002066 BUILD-MSF.  $002067$ OPEN INPUT CARD. READ-CARD-LOOP. 002068 002069 READ CARD AT END GO EOJ. 002070 WRITE MONITOR-REC FROM CARD-REC. 002071 IF C=TYPE = 1 GO 100=CREATE=MSF. 002072 IF C-TYPE = 2 GO 200-CREATE-GUARTER. 002073 IF C-TYPE \* 3 GO 300-CREATE-CORSES. 002074 002075 IF C-TYPE = 4 GO 400-DELETE-ADR. IF C-TYPE = 5 GO 500-CHANGE-MSF-NAME. 002076 002077 IF C-TYPE & 6.GO 600+CHANGE-GRADE. 002078 DISPLAY C=TYPE "INVALID CARDTYPE" STOP RUN. 002079 100-CREATE-MSF. 002080 IF C-SSNO LESS THAN 1 OR GREATER THAN 10 002081 MOVE "C-SSNO COLS 2-10 MUST BE BETWEEN 0 AND 11" TO 002082 MONTTOR-REC WRITE MONITOR-REC GO READ-CARD-LOOP. 002083 CREATE MASTER ON EXCEPTION PERFORM STATUS-BOOLEAN. 002054 MOVE C-SSNO TO SSNO. 002085 MOVE C=GRD=PT=AVG TO GRADE=POINT=AVG. 002086

IF C-SEX & "M" COMPUTE SSEX & TRUE.

STORE MASTER ON EXCEPTION PERFORM STATUS-BOOLEAN

MOVE C-AGE TO SAGE.

MOVE C=NAME TO LNAME.

GO TO READ-CARD-LOOP.

000,0000902 000,0000903  $000,0000912$  $000,0001884$ 000,0001889 100171 000.0001900  $000,0001902$  $000, 0000000$  $000, 0000000$  $000,0000000$  $000,0000084$ 000,0000098 000,0000454 000,0000454 000,0000538 000,0000538 000,0000788 000,0000982 000,0001018  $000.0001054$  $000.0001090$  $000.0001090$ 000.0001126 000,0001162 000,0001198  $000,0001560$ 000,0001560 000,0001596  $000,0001636$ 000,0001636  $000,0002160$ 000,0002446  $0.00000002460$  $000,0002474$  $000.0002600$ 

000,0002662

000,0002676

000,0002936

.CO016] 000,0000902

Figure H-3. COBOL Program Example (Sheet 8)

002087

002088

002089

002090

002092

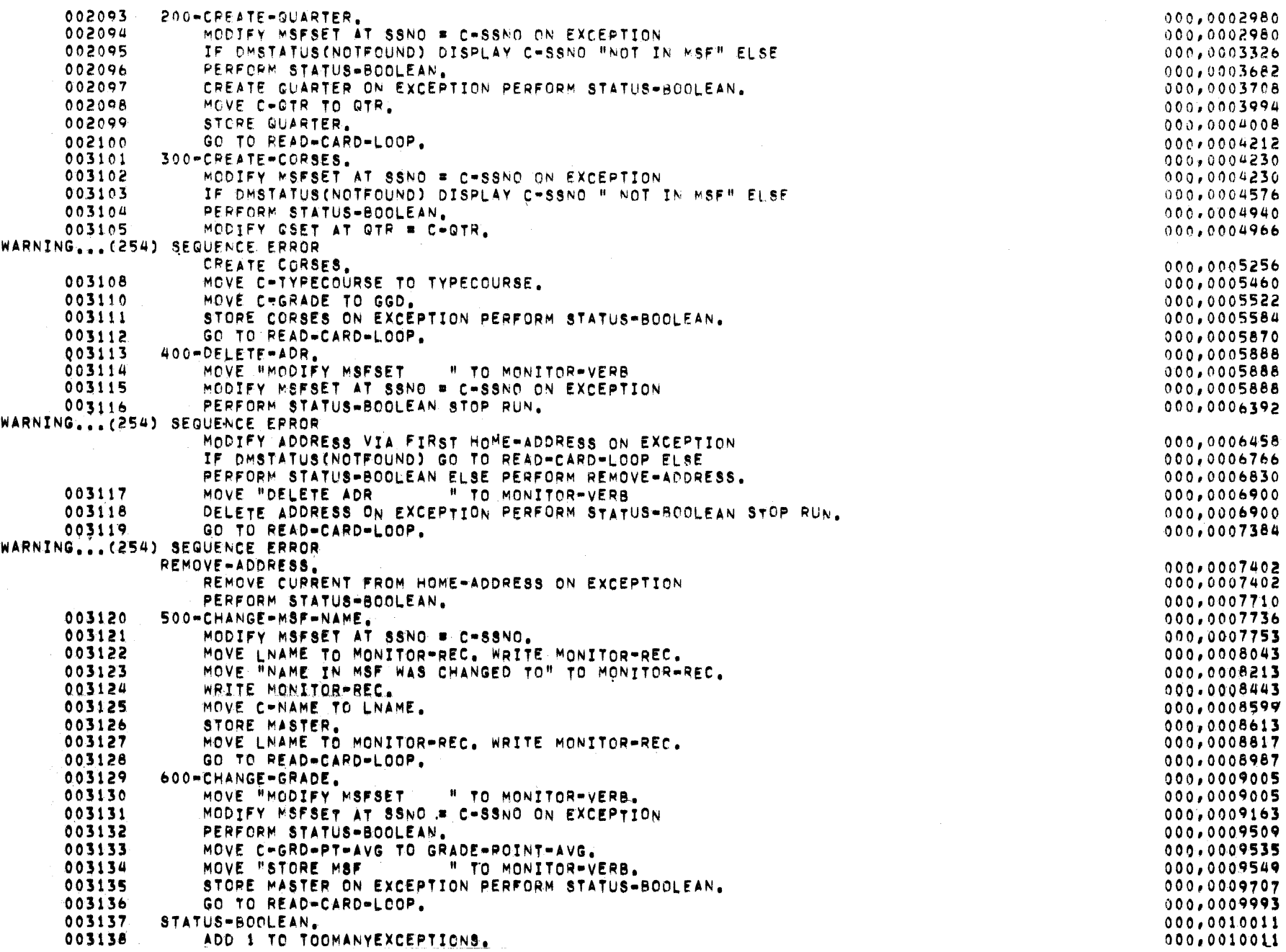

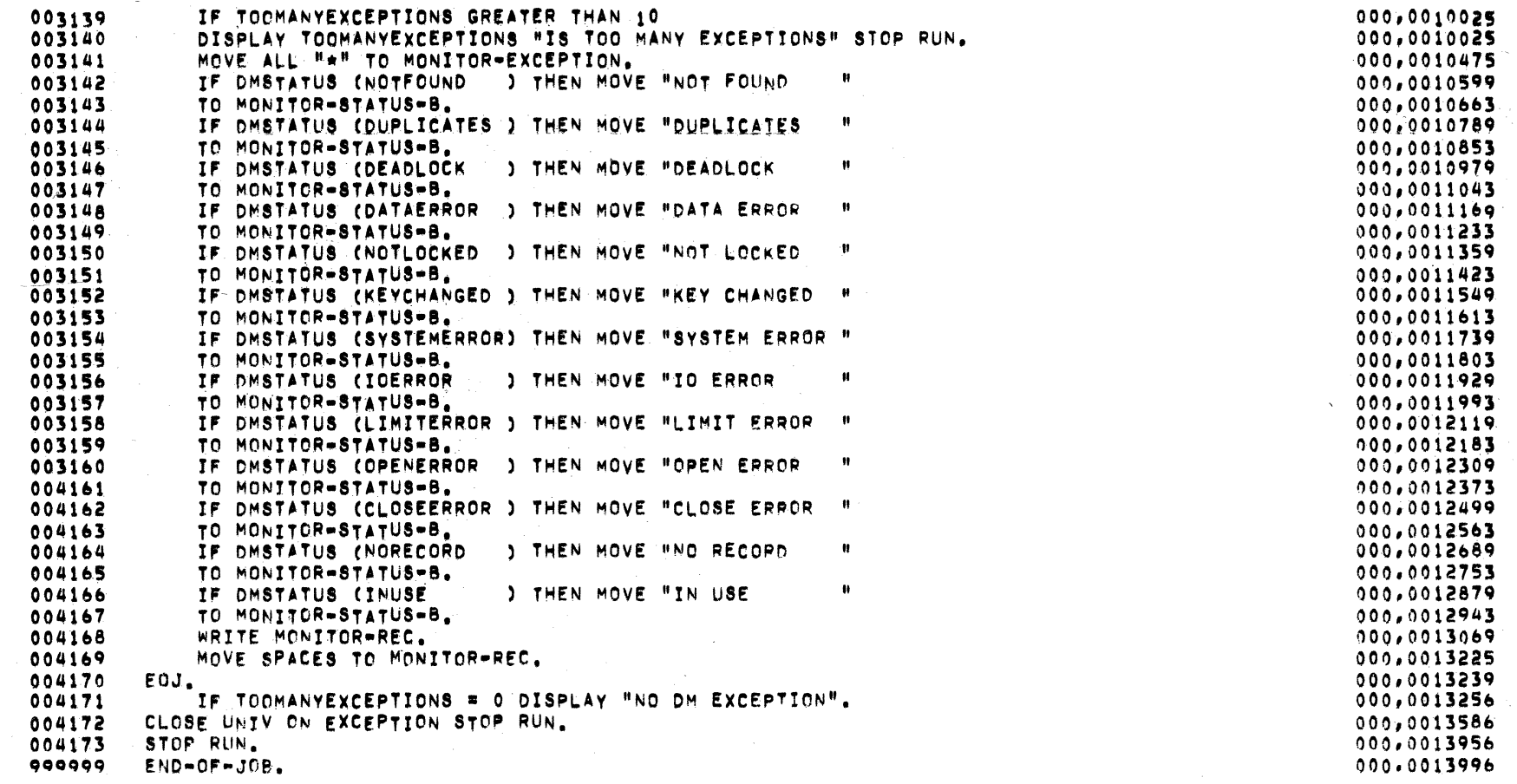

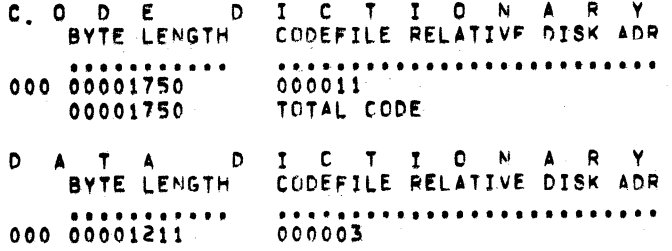

Figure H-3. COBOL Program Example (Sheet 10)

P A T H DICTION A R Y INVOKED **STRUCTURE#** HH: MM: SS **MM/DD/YY** . . . . . . . . . . . . . . . 000 FALSE  $0000$  $00100100$  $00/00/00$ 001 TRUE  $0006$ 11:43:46 04/01/75 002 FALSE  $0019$ 11143146 04/01/75 003 FALSE  $0014$ 11:43:46 04/01/75 004 TRUE 0010 11:43:46 04/01/75 005 FALSE  $0015$ 11143:46  $04/01/75$ 006 FALSE  $0016$  $11143146$ 04/01/75 007 FALSE  $0017$ 11:43:46  $04/01/75$ 008 TRUE 11:43:46  $04/01/75$  $0001$ 009 FALSE  $0018$ 11:43:46  $04/01/75$ 010 FALSE 11:43:46  $0020$ 04/01/75 011 FALSE  $0021$ 11:43:46  $04/01/75$ 012 FALSE 0022 11:43:46 04/01/75 013 FALSE 0023 11:43:46 04/01/75 014 FALSE 0024 11:43:46  $04/01/75$ **S = M A C H I N E** PARAMETERS (SCRATCHPAD) LENBm9, SEGBm0, DISPR=11, COPXBm5, COPB=24, D.E.F=354, BDISPB=14 BASE RELATIVE ADDRESSES: DATA-SEGMENT-0=616, COP-TABLE=40, STACK=8681 (BIT LENGTH=1000) P R O G R A M P A R A M E T E R B L O C K FIRST-EXECUTABLE-INSTRUCTION=0,0 INTERPRETER-NAME=COBOL **/INTERP** STATIC-CORE=9688 BITS DYNAMIC-CORE=0 BITS DATA DICTIONARY STARTS AT CODEFILE SEGMENT 2, 1 ENTRY CODE DICTIONARY STARTS AT CODEFILE SEGMENT 10, 1 ENTRY FILE PARAMETER BLOCKS START AT CODEFILE SEGMENT 21, 2 ENTRIES PATH DICTIONARY STARTS AT CODEFILE SEGMENT 23, 15 ENTRIES LAST ERROR AT SEQUENCE NUMBER . 3 WARNINGS 3 SEQUENCE ERRORS. \*\*\*\*\* COMPILATION COMPLETE ELAPSED TIME : 01 MINUTE, 58 SECONDS PROGRAM REQUIRES 23 DISK SEGMENTS OF 180 BYTES EACH. MEMORY REQUIREMENTS 0001750 BYTES = LARGEST CODE SEGMENT 0001211 BYTES = BASE-TO-LIMIT AREA 0000315 BYTES = OICTIONARIES AND RUN STRUCTURE 0000505 BYTES = FILE BUFFERS & FILE INFO AREAS = INCLUDES 129 BYTES (+72 TO 540 IF DISK) FOR EACH FILE 0003781 RYTES = ESTIMATED MEMORY REQUIRED TO RUN IF ALL FILES OPEN 220 SYMBOLIC RECORDS COMPILED AT 111,840 RECORDS PER MINUTE.

# UNIV DATA BASE IDENTIFIERS

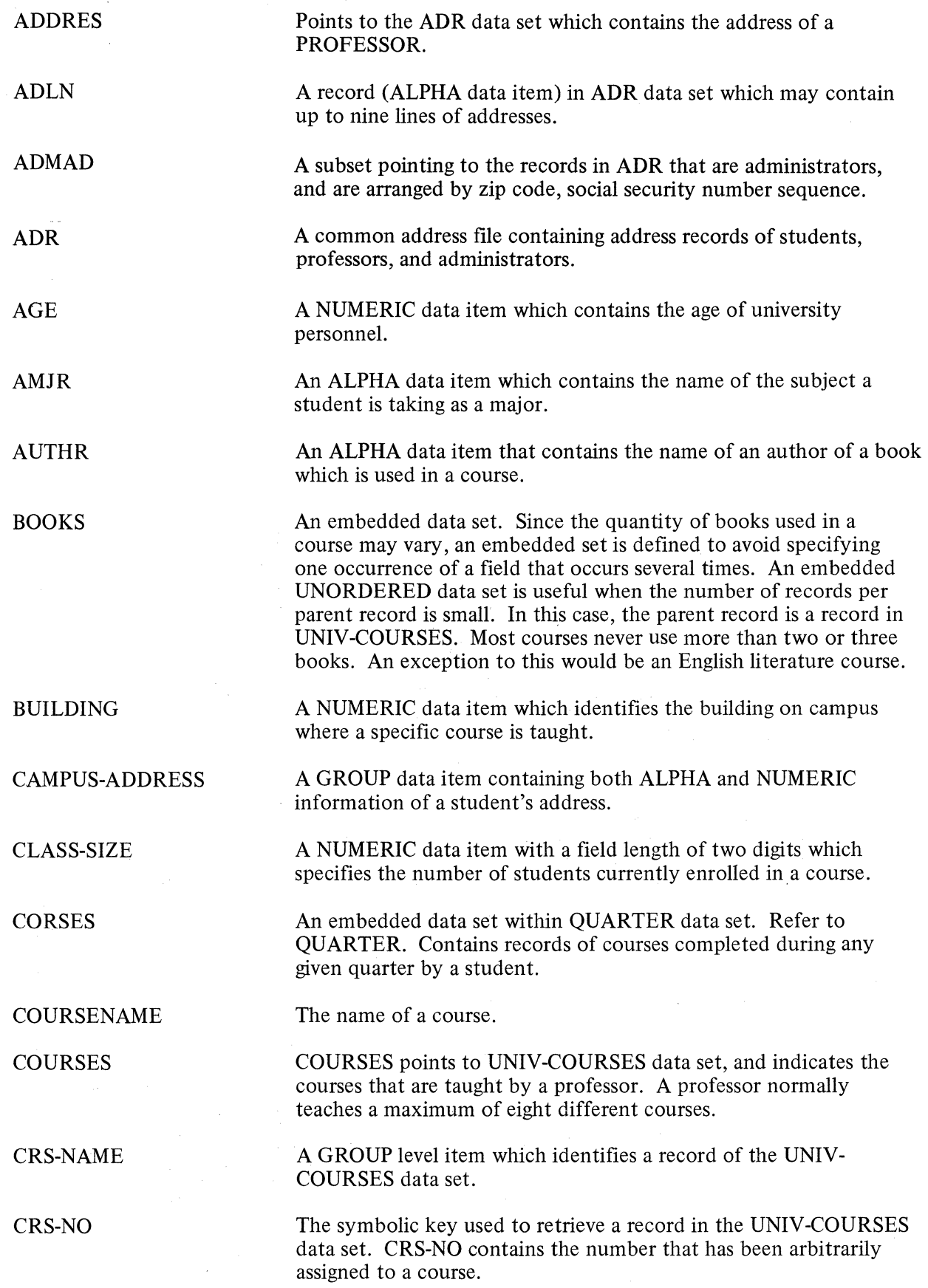

 $\hat{\mathcal{S}}$ 

 $H - 24$
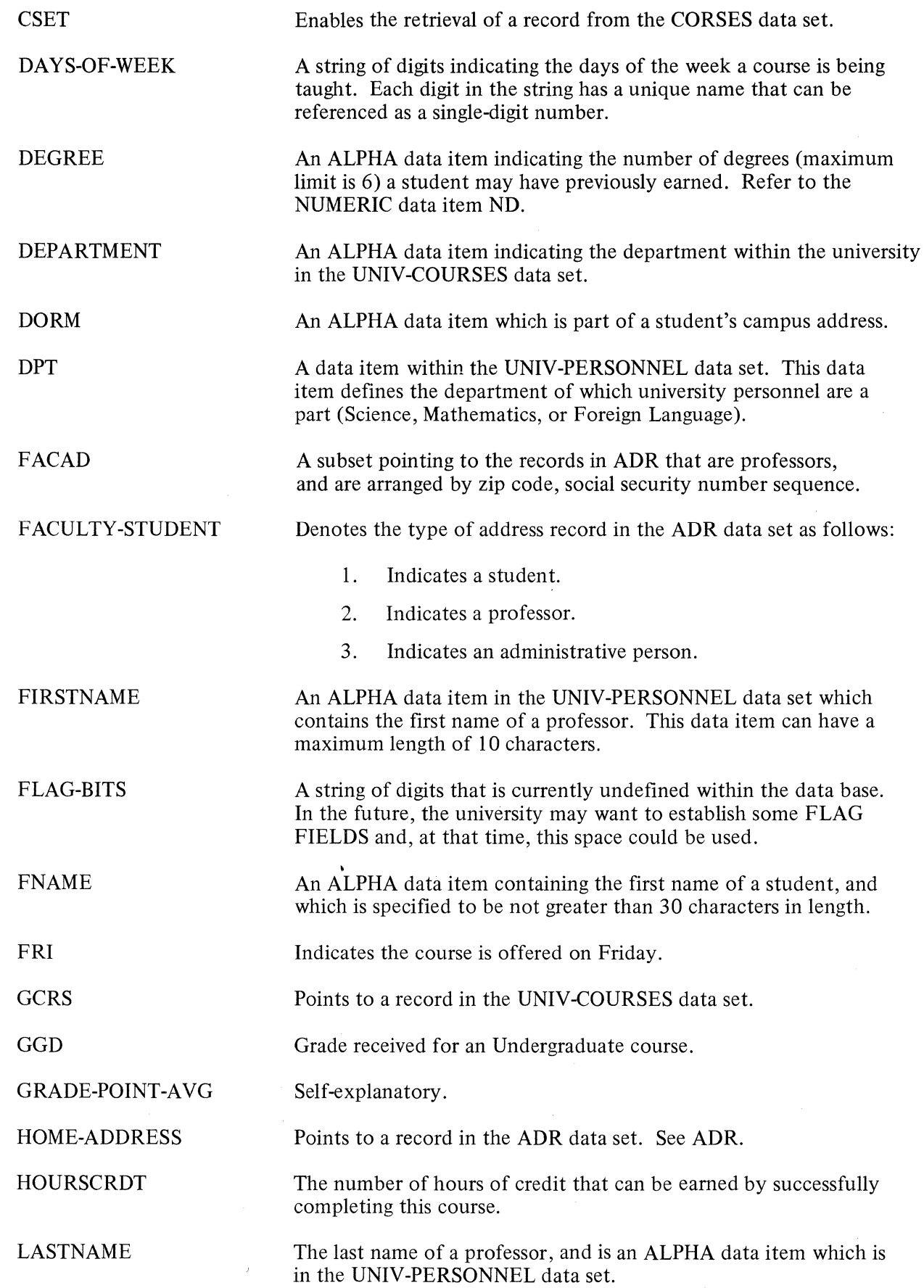

 $\begin{pmatrix} 1 \\ 1 \end{pmatrix}$ 

 $\begin{matrix} \mathbf{a}_i \\ \mathbf{b}_j \end{matrix}$ 

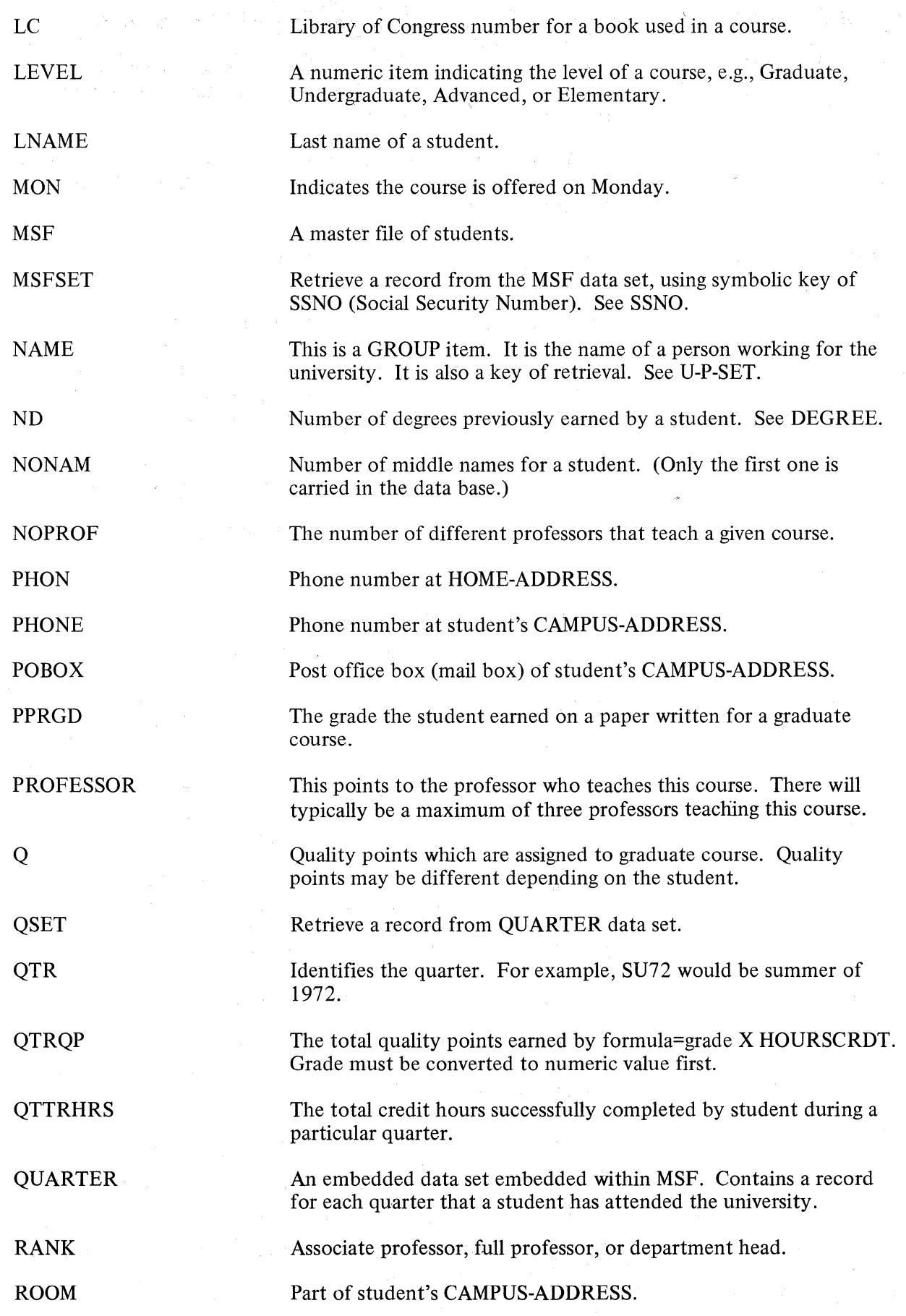

H-26

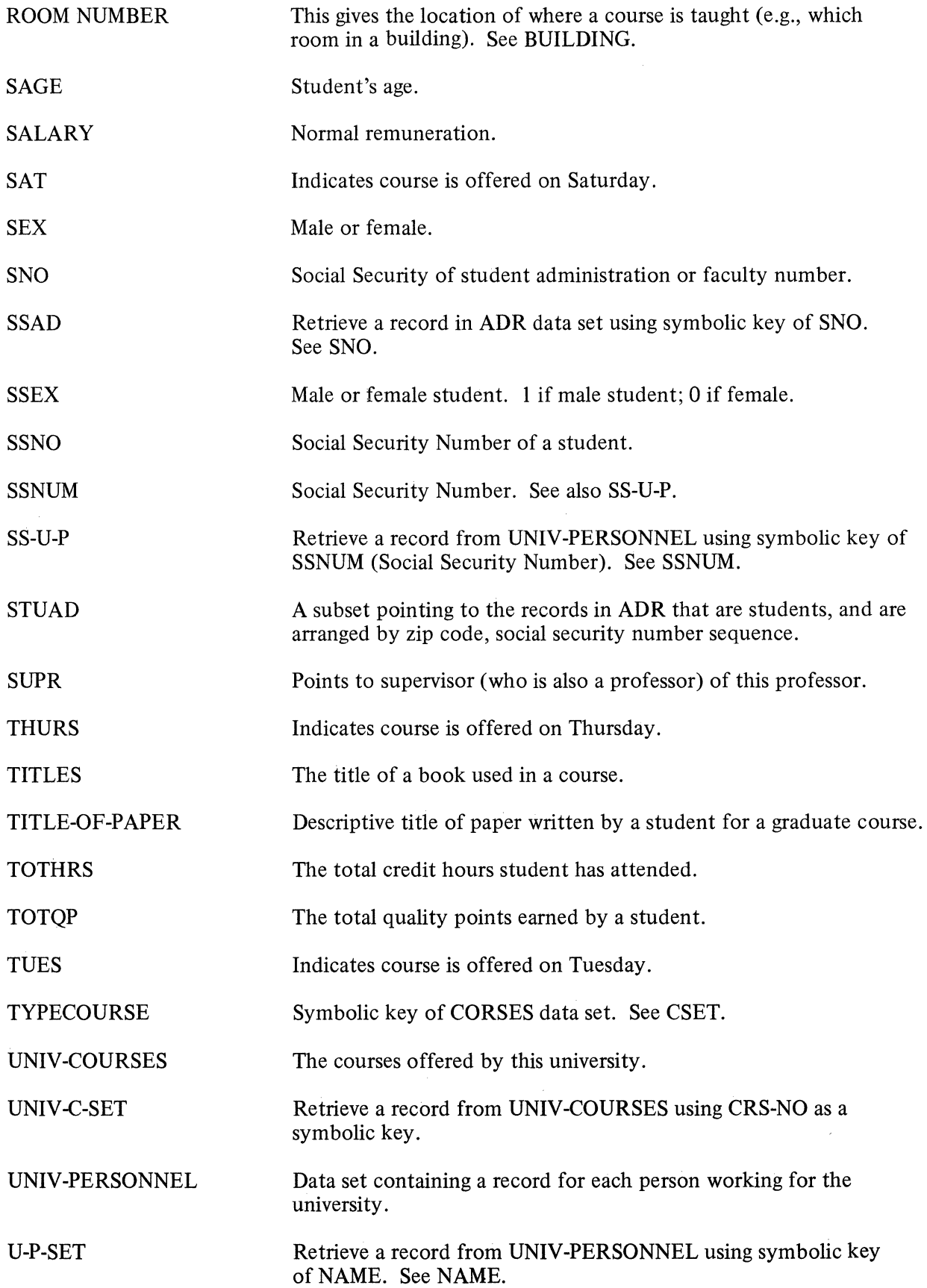

 $\bigcup$ 

 $\frac{1}{2}$ 

 $\sum_{i=1}^{N} \frac{1}{2} \sum_{i=1}^{N} \frac{1}{2} \sum_{i=1}^{N} \frac{1}{2} \sum_{i=1}^{N} \frac{1}{2} \sum_{i=1}^{N} \frac{1}{2} \sum_{i=1}^{N} \frac{1}{2} \sum_{i=1}^{N} \frac{1}{2} \sum_{i=1}^{N} \frac{1}{2} \sum_{i=1}^{N} \frac{1}{2} \sum_{i=1}^{N} \frac{1}{2} \sum_{i=1}^{N} \frac{1}{2} \sum_{i=1}^{N} \frac{1}{2} \sum_{i=1}^{N} \frac{1}{2$ 

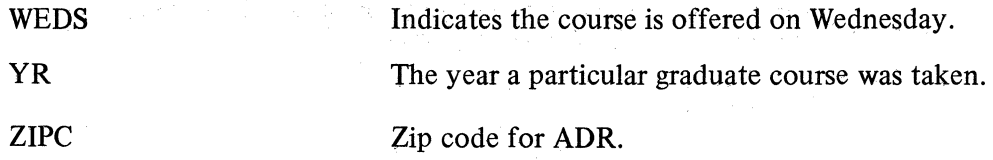

 $\bar{z}$ 

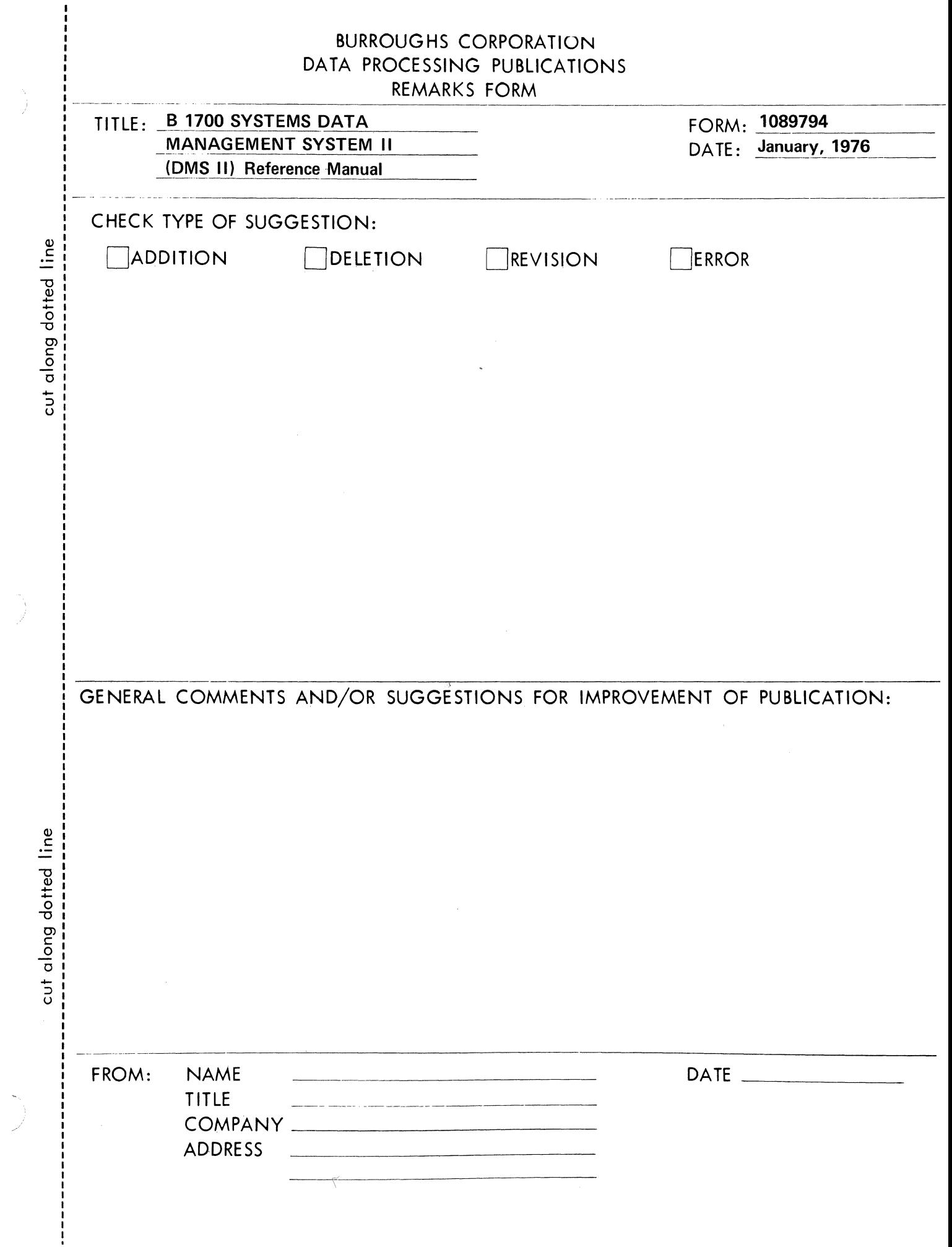

 $\begin{array}{c} 1 \\ 1 \\ 1 \end{array}$ 

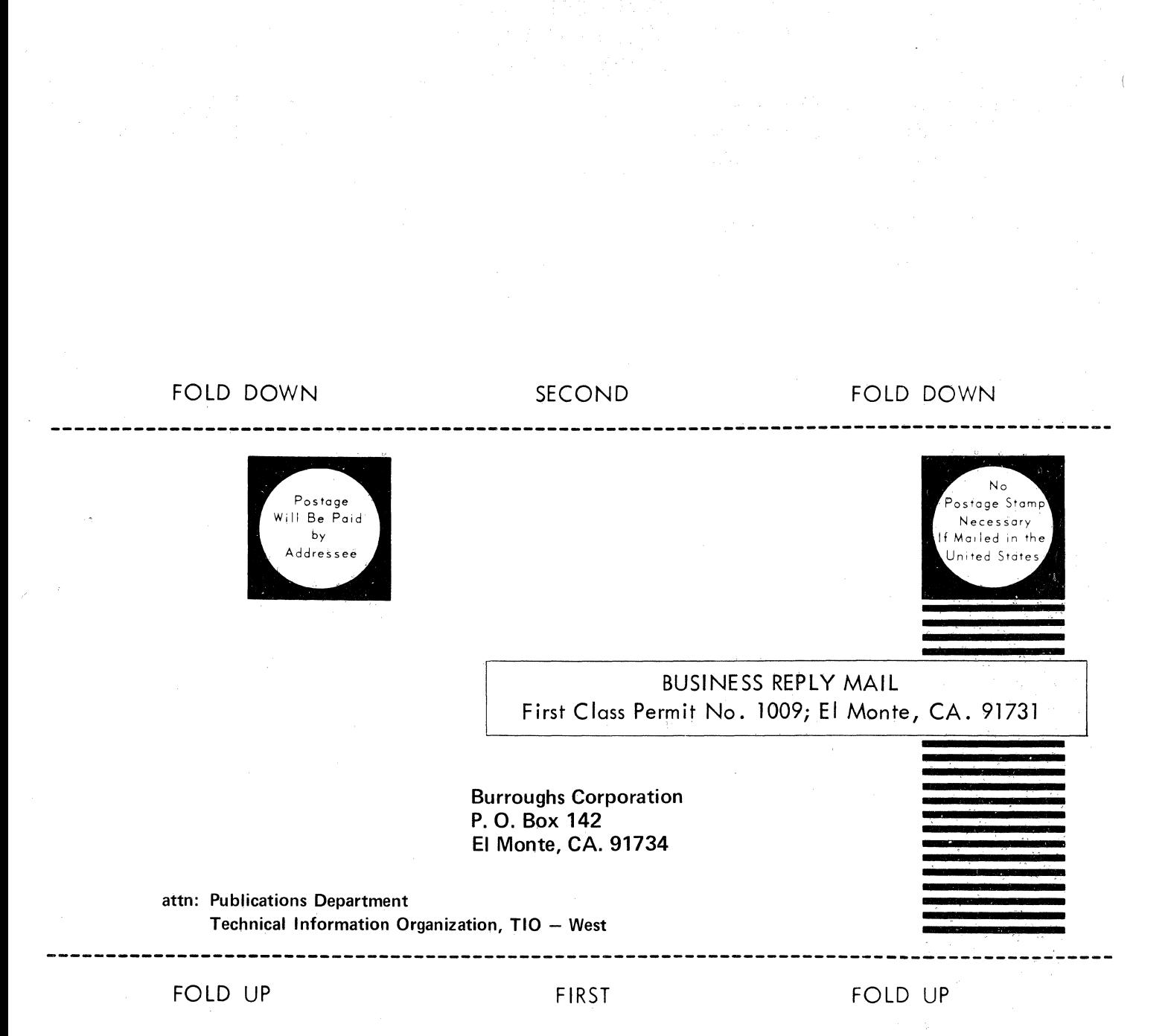

STAPLE

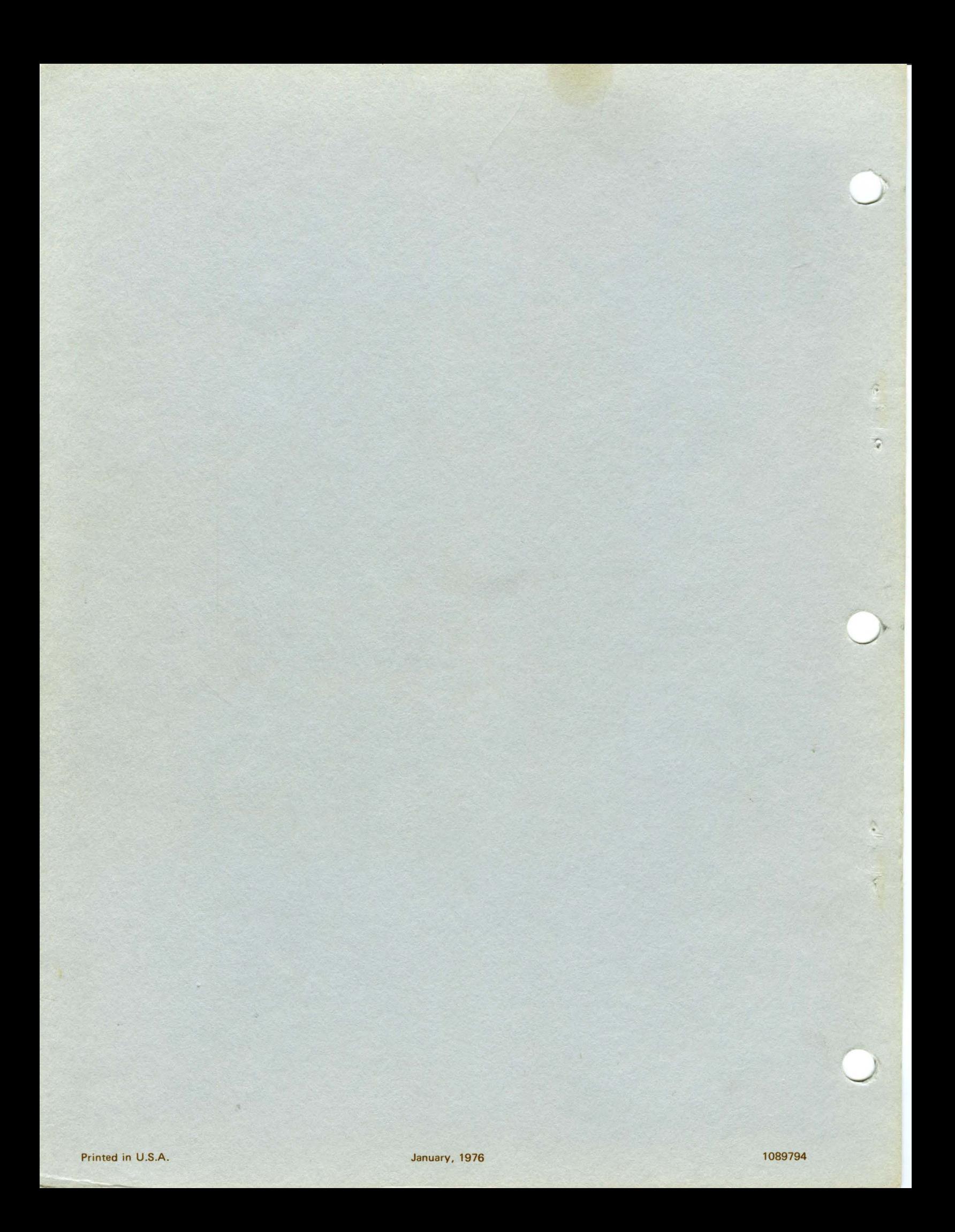